### **Felületi plazmon rezonancia elvű bioszenzorok és stimulált emissziós mikroszkópia** Esettanulmányok az elektromágneses tér és az anyag kölcsönhatásáról

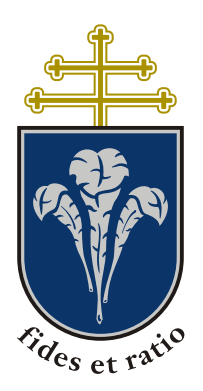

Fekete Ádám *PhD disszertáció*

Témavezető:

Dr. Csurgay Árpád

Pázmány Péter Katolikus Egyetem Információs Technológiai és Bionikai Kar Multidiszciplináris Műszaki és Természettudományi Doktori Iskola

Budapest, 2014

*". . . Azt is mondhatnám, hogy amit akartam, az soha nem sikerült. Ellenben sikerült annál sokkal jobb valami, amire nem is gondoltam."*

(Szabó Árpád matematikatörténész)

### **Köszönetnyilvánítás**

Elsősorban szeretnék köszönetet mondani témavezetőmnek, *Dr. Csurgay Árpádnak* a szakmai vezetésemért és a felejthetetlen beszélgetésekért, melyek hihetetlenül sok segítséget és erőt adtak a munkámhoz.

Köszönöm *Dr. Roska Tamásnak*, és *Dr. Szolgay Péternek* a PPKE-ITK Doktori Iskolájának korábbi és jelenlegi vezetőjének a tanácsait, bátorítását és rendületlen lelkesítését a multidiszciplináris szemléletmód elsajátításában. Továbbá hálás vagyok a Kar Tanulmányi illetve Gazdasági Osztályának és Dékáni Hivatalának a háttérben elvégzett rengeteg munkért, melyek mindvégig biztosították a munkámhoz szükséges feltételeket.

Köszönöm doktorandusz társaimnak – Juhász Imrének, Treplán Gergelynek, Rák Ádámnak, Kovács Andreának, Tisza Dávidnak, Vizi Péternek, Kárász Zoltánnak, Füredi Lászlónak és Pilissy Tamásnak – az elmúlt évek során a szakmai beszélgetéseket és a barátságban eltöltött időt.

Végül, de nem utolsó sorban köszönöm szüleimnek támogatásukat és kitartásukat, illetve külön köszönettel tartozom Bihary Dórának, hogy végig bátorított és mellettem állt.

## **Tartalomjegyzék**

### **[Bevezetés](#page-12-0) 12**

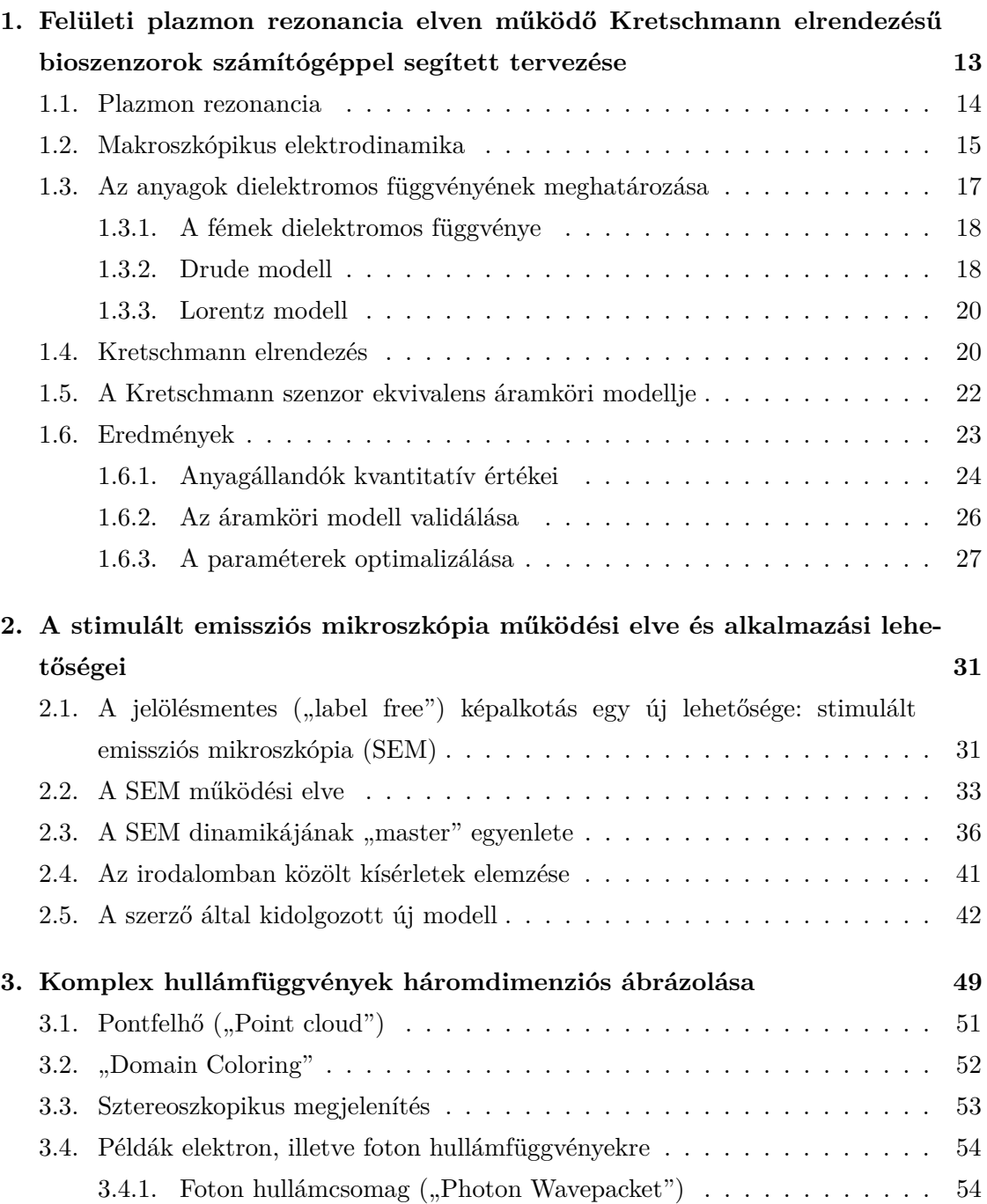

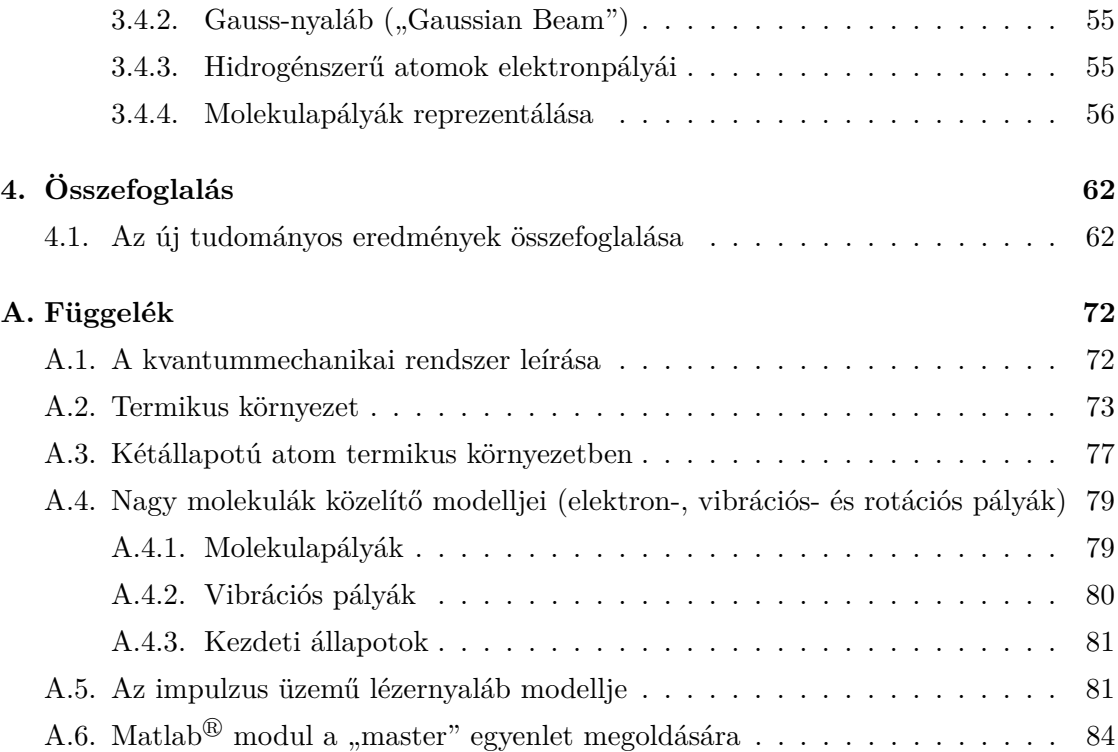

## **Rövidítések jegyzéke**

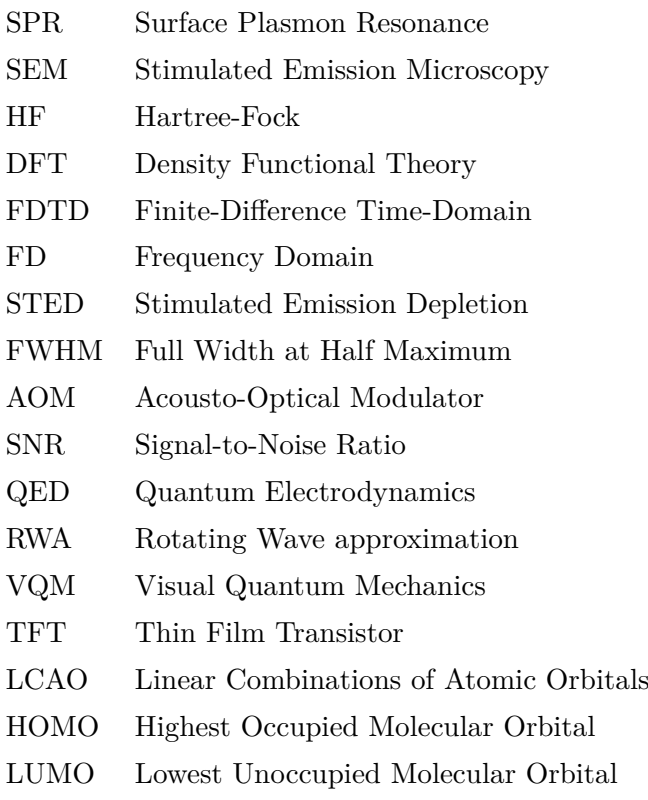

## **Szimbólumok jegyzéke**

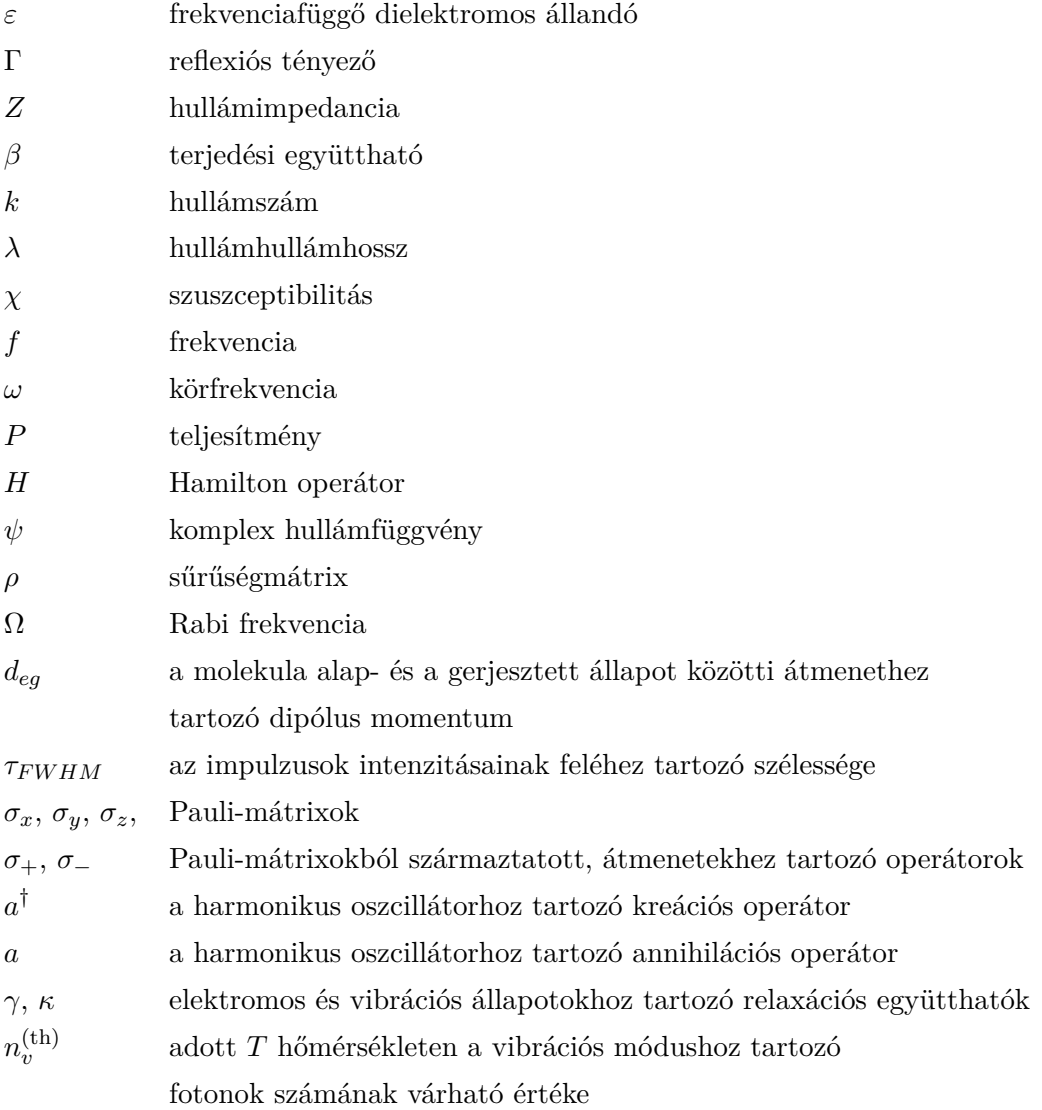

### **Glosszárium**

### **felületi plazmon rezonancia**

A fémben lévő – a felülethez közel elhelyezkedő – vezetési elektronoknak az elektromágneses tér segítségével gerjesztett hullámszerű mozgása. A felületi plazmon rezonancia csak p polarizáltságú tér és egy szűk beesési szögű tartomány mellett képes kialakulni.

### **Drude modell**

Az optikai tartományban a fémek komplex dielektromos függvényének leggyakrabban használt modellje. Meghatározza a fémben lévő vezetési elektronoknak az elektromágneses tér segítségével gerjesztett hullámszerű mozgásából adódó komplex dielektromos függvényét. Bár a modell tisztán klasszikus mégis ameddig az a sávok közötti átmenetek elhanyagolhatóak a modell jól illeszthető a mérési eredményekre.

### **Lorentz modell**

A Drude modell kiterjesztése mely – bár szintén klasszikus megközelítéssel de – figyelembe veszi az elektronok vezetési sávjai közötti átmeneteket. Meghatározza fémekbe a kötött elektronok külső elektromágneses tér hatására elmozduló és a kötés hatását egy rugóként visszatérítő mozgásából adódó komplex dielektromos függvényét.

### **ab initio modellezés**

Olyan modellezési módszer, mely során semmilyen mérési adatot nem használunk fel. Gyakori példája a kvantumkémia számítások során használt modellek a "Hartree-Fock", és a "Density Functional Theory". Természetesen közelítések és elhanyagolások nélkül egzakt módon csak nagyon kevés és konkrét példát – többek között a hidrogén szerű atom egy elektron problémáját – lehet megoldani.

### **ekvivalens áramköri modell**

Olyan áramköri modell mely egyes elemei megfeleltethetőek az eredeti rendszer tulajdonságainak. Az ekvivalens modell alkalmazása gyakran segíti a rendszerben végbemenő folyamatok megértését és segítséget nyújthat az egyes paraméterek változtatásainak hatásainak vizsgálatában.

#### jelölésmentes ("label free") mérés

A mérni kívánt molekulák megfigyelése során nem használnak színezéket vagy fluoreszcens molekulákat, melyek lényegesen befolyásolhatják a mérés kimenetelét.

#### **stimulált emisszió**

A gerjesztett állapotban lévő atomok illetve molekulák egy foton hatására két koherens foton kibocsájtása mellett visszatérnek alapállapotba. A folyamat feltétele a populáció inverzió – azaz, hogy a gerjesztett állapotok populációja nagyobb legyen mint az alapállapot populációja.

#### **spontán emisszió**

A termikus környezet hatására a gerjesztett állapotban lévő atomok illetve molekulák foton kibocsájtása mellett visszatérnek alapállapotba.

### **vibrációs relaxáció**

A termikus környezet hatására a gerjesztett állapotban lévő vibrációs módusok foton kibocsájtása mellett visszatérnek a termikus alapállapotba. Gyakrabban nem sugárzó átmenetnek nevezik, mivel a folyamat során keletkezett fotonokat a termikus környezet hamarabb elnyeli, minthogy detektálni lehessen.

### **"master" egyenlet**

Olyan egyenlet, vagy egyenletrendszer, mely a megfigyelni kívánt rendszer számunkra releváns állapotait illetve állapotátmeneteit tartalmazza, és mely jó közelítéssel képes meghatározni a valóságban végbemenő folyamatokat. Gyakran az egyenletek egyszerűsített modelleket tartalmaznak és az egyéb külső hatásokat, mint például a termikus környezet csak megkötések mellett veszi figyelembe.

#### **Rabi oszcilláció**

Amennyiben az atom illetve molekula gerjesztéséhez tartozó frekvencia és a gerjesztéshez használt elektromágneses tér frekvenciája megegyezik vagy közel van egymáshoz a tér intenzitása illetve elhangoltságának függvényében a kölcsönhatás az atom illetve molekulapályák betöltöttségének oszcillációjához vezet. Ezen Rabi frekvencia nagyságrendekkel alacsonyabb mint a gerjesztés frekvenciája és mely megfigyelhető az emittált fotonok időbeli alakulásából.

# **Ábrák jegyzéke**

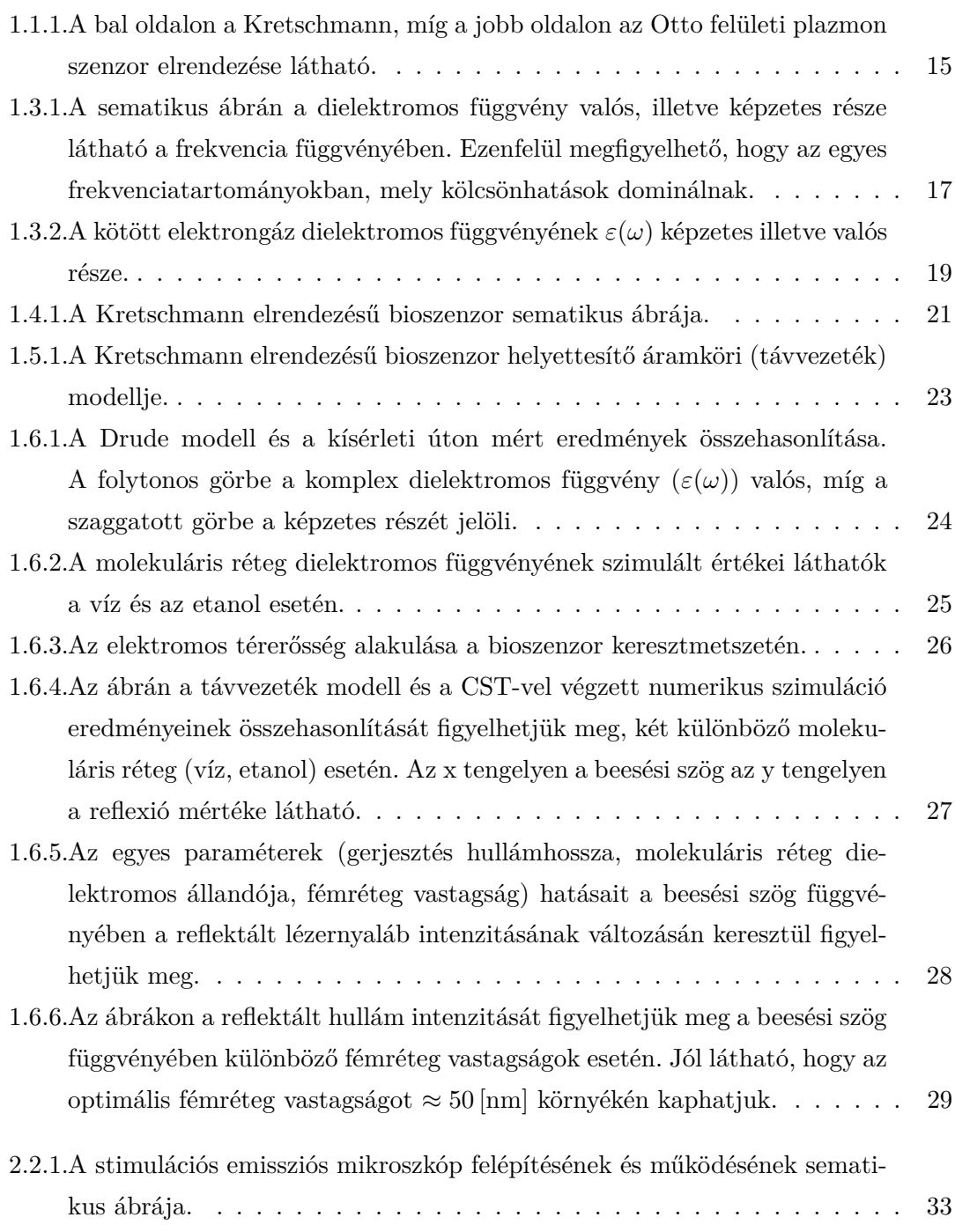

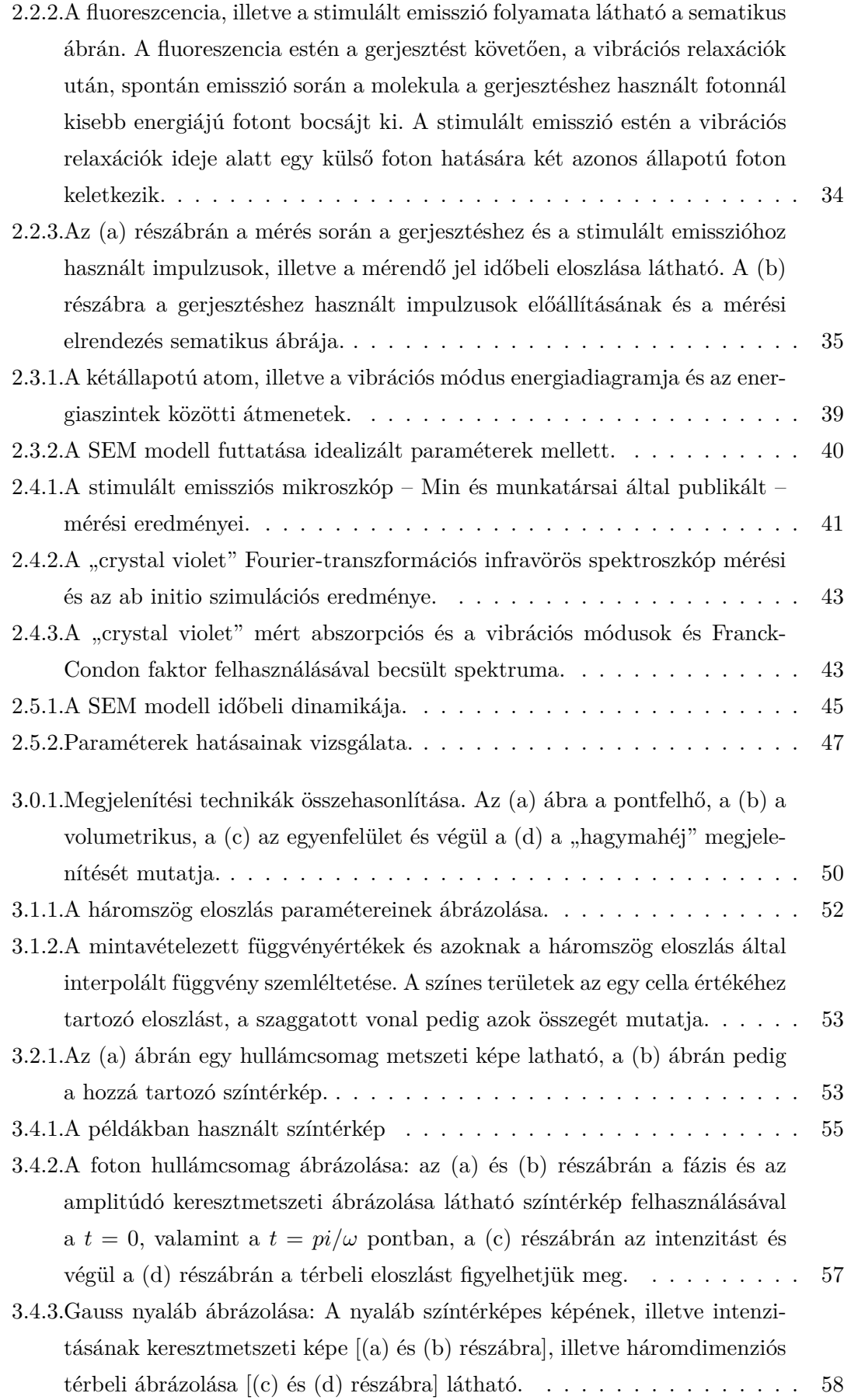

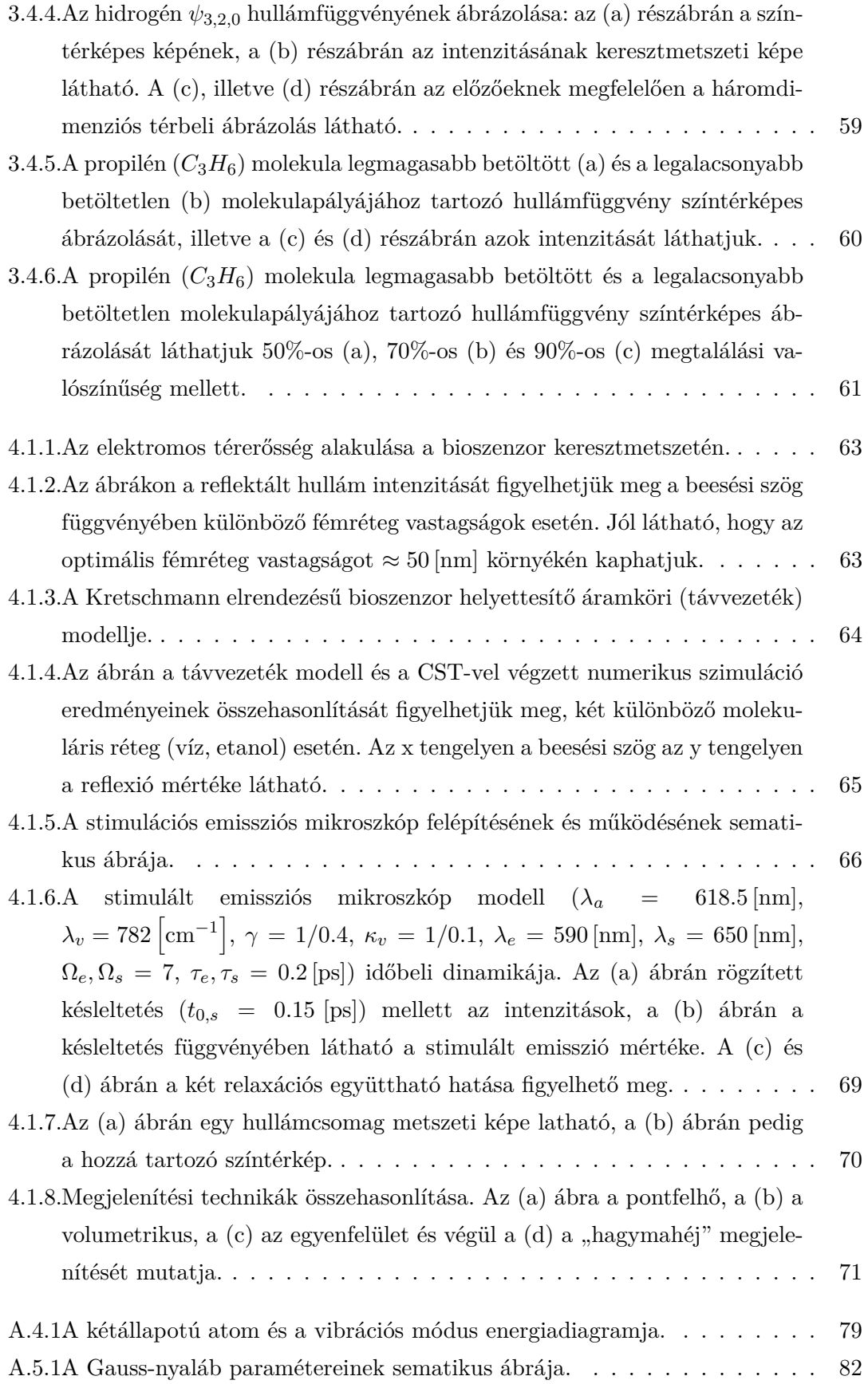

### <span id="page-12-0"></span>**Bevezetés**

Napjainkban a méréstechnika és a nanotechnológia fejlődésének köszönhetően folyamatosan jelennek meg az új módszerek, új eszközök és új kísérletek, melyekkel egyre mélyebben ismerhetjük meg környezetünket és a benne lezajló folyamatokat. Legtöbb esetben a fő szerepet az elektromágneses tér és az anyag kölcsönhatása játssza, melynek vizsgálatához a méretek csökkenése és a mérés pontossága miatt kvantum-klasszikus modellekre van szükség.

A kiemelkedően magas érzékenységgel rendelkező felületi plazmon rezonancia (SPR – "Surface Plasmon Resonance") elven működő bioszenzorok – melyek képesek megjelölés nélkül ("label free") a molekulák detektálására – az elmúlt évtizedben jelentősen elterjedtek. Működésük elve bár klasszikus elektromágneses térelmélettel modellezhető, az anyag paramétereinek meghatározásához kvantum mechanikai modellekre van szükség. A stimulált emissziós mikroszkóp (SEM – "Stimulated Emission Microscopy") – mely kifejlesztésénél kifejezetten a megjelölés nélküli molekula detektálás volt a cél – a két, különböző hullámhosszú, impulzusüzemű lézer megvilágítás segítségével képes képalkotó diagnosztikára. A mikroszkóp modellezésénél a tér klasszikusnak tekinthető, a kölcsönhatás viszont kvantum mechanikai elvek felhasználásával írható fel.

Az új tudományos eredményeim egymáshoz szorosan kapcsolódnak de az eredmények három elkülöníthető fejezetbe csoportosíthatóak:

- 1. felületi plazmon rezonancia szenzorok,
- 2. stimulált emissziós mikroszkóp,
- 3. komplex hullámfüggvények háromdimenziós ábrázolása.

A elektromágneses tér és anyag kölcsönhatásának vizsgálatára a tisztán kvantumos modellek a tér dimenziószámának exponenciális növekedése miatt nem használhatóak, a klasszikus modellek pedig pontatlanok ezért a kettő ötvözetére, a kvantum-klasszikus módszerekre van szükség. Munkám során a későbbiekben bemutatott példákon az anyagot kvantum elméletek (Hartree-Fock vagy Denstity Functional Theory) felhasználásával, az elektromágneses teret klasszikus térelmélet segítségével, a köztük fellépő kölcsönhatásokat pedig kvantum-klasszikus egyenletekkel felhasználásával modelleztem.

### <span id="page-13-0"></span>**1. fejezet**

# **Felületi plazmon rezonancia elven működő Kretschmann elrendezésű bioszenzorok számítógéppel segített tervezése**

A felületi plazmon rezonancia elven működő szenzor a nagy érzékenysége miatt emelkedik ki a bioszenzorok közül, mely akár pár molekula jelenlétét is képes kimutatni [\[6\]](#page-95-0)– [\[8\]](#page-95-1). A szenzor érzékenységét keskeny frekvenciatartománybeli rezonancia határozza meg, ezért fontos, hogy pontosan meg tudjuk becsülni a szenzor viselkedését, és ezáltal meg tudjuk határozni a szenzor optimális paramétereit [\[9\]](#page-95-2), [\[10\]](#page-95-3). További előnye a módszernek ami miatt gyakran használják, hogy a molekulákat megjelölés nélkül képes detektálni, így nincs szükség például fluoreszcens molekulák alkalmazására.

A nehézséget az okozza, hogy minden egyes molekula érzékeléséhez a szenzor paramétereit újra kell tervezni [\[11\]](#page-95-4)–[\[13\]](#page-95-5). A Kretschmann elrendezésű bioszenzor esetén például figyelembe kell venni a megfelelő prizma törésmutatóját, a gerjesztés hullámhosszát, a fémréteg megfelelő anyagának kiválasztását és vastagságát. Minden molekulaspecifikus szenzor más és más tartományban működik optimálisan, ezért tisztán kísérleti úton költséges és nehéz megalkotni.

A felületi plazmon rezonancia elven működő bioszenzorok széleskörű elterjedésével gyors és pontos orvosdiagnosztikai vizsgálatok váltak elvégezhetővé. A számítógépek segítségével ezek tervezése hatékonyabbá tehető, így egyre több molekulaspecifikus szenzor jelenhet meg, mely tovább növelheti a felületi plazmon rezonancia elven működő bioszenzorok orvosi diagnosztikában betöltött szerepét.

A felületi plazmon rezonancia modellezésénél – mivel a szenzor méretei jelentősen meghaladják a néhány nanométert – a klasszikus elektromágneses térelmélettel pontosan leírható a jelenség, viszont figyelembe kell venni, hogy az optikai tartományban mind a fémek, mind a molekuláris réteg erős frekvenciafüggő viselkedést mutathatnak [\[14\]](#page-95-6)–[\[17\]](#page-96-0).

A fém modellezésére a klasszikus Drude-, illetve Lorentz modellt használtam. Meglepő, hogy bár a modellek leírása tisztán klasszikus, mégis pontosan lehet illeszteni a mérési eredményekhez, és a számomra fontos paramétereket (magas negatív dielektromos állandó, disszipáció) tartalmazza. A Drude-, illetve a Lorentz modellnek létezik kvantummechanikai magyarázata is, mely pontos összefüggést ad többek között a hőmérsékletfüggésre, ám ezek hatásai a szenzor működésének modellezése szempontjából elhanyagolhatók.

Az általam kidolgozott módszer lényege, hogy a molekuláris réteg komplex dielektromos állandójának megbecslésére *ab initio* molekula dinamika szimulációkat használok, és ezek segítségével a szenzor viselkedését klasszikus elektromágneses térként szimulálom.

A frekvenciafüggő dielektromos állandót két fő tényező, egyrészről a molekulák abszorpciós képessége – mely során a molekula gerjesztett állapotba kerül és az elnyelt energiát más hullámhosszon, általában infravörös tartományban sugározza vissza –, másrészről az elektronszerkezetek polarizálhatósága határozza meg.

Az alábbi fejezetben először a plazmon rezonancia jelenségét mutatom be. Ezt követően a klasszikus elektromágneses térproblémát, az anyagállandók modelljeit és végül azt a helyettesítő áramköri modellt vezetem be, mely lehetővé teszi a szenzor működésének kvantitatív számolását. A szimulációkat a könnyebb összehasonlíthatóság érdekében rögzített paraméterek (fém anyaga, gerjesztés hullámhossza) mellett végeztem el, két hígnak tekinthető folyadék, a víz és a metanol esetén. Végül a szenzor paramétereinek (fémréteg vastagsága, plazmon rezonancia kialakulásához tartozó optimális szög) optimalizálása során kapott eredményeket mutatom be.

### <span id="page-14-0"></span>**1.1. Plazmon rezonancia**

A plazmon rezonancia a fémben lévő vezetési elektronoknak az elektromágneses tér segítségével gerjesztett hullámszerű mozgását jelenti, melyet három – térbeli kiterjedése szerinti – csoportba sorolhatunk [\[7\]](#page-95-7), [\[18\]](#page-96-1), [\[19\]](#page-96-2): beszélhetünk lokális, felületi, illetve térfogati plazmon rezonanciáról. A lokális plazmon rezonancia akkor jön létre, ha a fém részecskéinek mérete összemérhető, vagy kisebb a gerjesztés hullámhosszánál [\[20\]](#page-96-3), [\[21\]](#page-96-4). A gerjesztésük során a részecskék méretének függvényében lokálisan megnövelhető a térerősség, így a leggyakoribb felhasználása a mikroszkópok esetén a fluoreszcens molekulák abszorpciójának és emissziójának erősítése [\[22\]](#page-96-5), [\[23\]](#page-96-6). A térfogati plazmon rezonancia a térben lévő szabad elektronok rezgését jelenti, melynek feltétele, hogy a gerjesztési frekvencia közel legyen a fém plazmon frekvenciájához (*ωp*). Végül felületi plazmon rezonanciának nevezzük a felületi töltéssűrűség oszcillációját, mely hatására a fémfelület és a dielektrikum határán a határfelülethez közel erős, de egyben erősen csillapított tér alakul ki. Szenzoriális alkalmazások esetében leggyakrabban a felületi plazmon rezonanciát használják, melyre a legelterjedtebb megvalósítás az Otto és a Kretschmann elrendezés [\(1.1.1](#page-15-1) ábra). Mindkét esetben a gerjesztéshez polarizált lézernyalábot használnak és a

<span id="page-15-1"></span>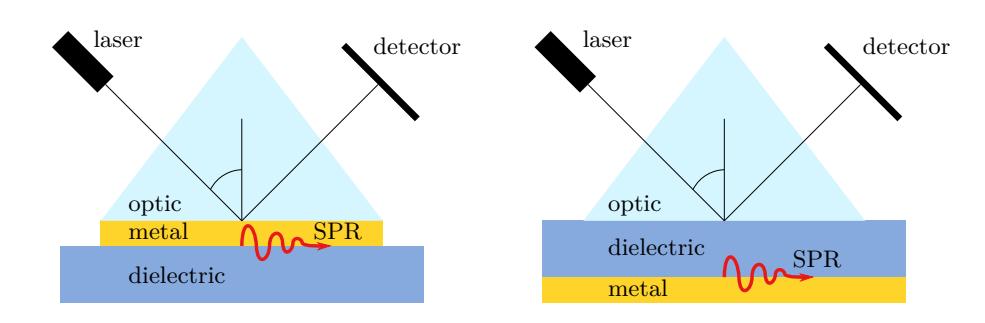

**1.1.1. ábra** – A bal oldalon a Kretschmann, míg a jobb oldalon az Otto felületi plazmon szenzor elrendezése látható.

reflektált nyaláb intenzitását mérhetjük egy detektor segítségével. A különbség a mérni kívánt minta elhelyezése: míg a Kretschmann elrendezés esetén a fémréteg közvetlenül az optika alatt és alatta a minta, addig az Otto konfiguráció esetén az optika illetve a fémréteg között helyezkedik el. Az elrendezésből származó különbség, hogy plazmon rezonancia kialakulásának feltétele a Kretschmann estén a fémrétegnek, az Otto esetén a mikrofluidiaki rétegnek kell nagyságrendileg 50−200 [nm] vastagságúnak lennie [\[18\]](#page-96-1). A mai modern eszközökben a fémréteg illetve a mikrofluidikai csatorna, melyen keresztül áramlik a minta egy különálló modulra van integrálva, mely a kívánt molekula mérésnek megfelelően kicserélhető.

### <span id="page-15-0"></span>**1.2. Makroszkópikus elektrodinamika**

Az anyag és az elektromágneses tér makroszkópikus kölcsönhatását a Maxwell egyenletekkel lehet leírni [\[24\]](#page-96-7). Homogénnek tekinthető közeg esetén külső töltés- és árammentes estben a Maxwell egyenletek az alábbi formában írhatók fel:

<span id="page-15-2"></span>
$$
rot\mathbf{H}(\mathbf{r},t) = \mathbf{j}(\mathbf{r},t) + \frac{\partial \mathbf{D}(\mathbf{r},t)}{\partial t},
$$
\n(1.2.1)

<span id="page-15-4"></span><span id="page-15-3"></span>
$$
rot\mathbf{E}(\mathbf{r},t) = -\frac{\partial \mathbf{B}(\mathbf{r},t)}{\partial t},\qquad(1.2.2)
$$

<span id="page-15-5"></span>
$$
\operatorname{div} \mathbf{B}(\mathbf{r}, t) = 0,\tag{1.2.3}
$$

$$
\operatorname{div} \mathbf{D}(\mathbf{r}, t) = \rho(\mathbf{r}, t),\tag{1.2.4}
$$

ahol **E** az elektromos tér, **D** az elektromos eltolás, **H** a mágneses tér, **B** a mágneses indukció, **j** az áramsűrűség és *ρ* a töltéssűrűség. A fenti egyenletek leírják adott áram- és töltéssűrűség esetén a kialakuló elektromágneses teret. A makroszkopikus polarizálhatóság (**P**) és mágnesezhetőség (**M**) bevezetésével az anyag és a tér kölcsönhatása az alábbi módon írható fel:

$$
\mathbf{D}(\mathbf{r},t) = \varepsilon_0 \mathbf{E}(\mathbf{r},t) + \mathbf{P}(\mathbf{r},t),
$$
\n(1.2.5)

$$
\mathbf{H}(\mathbf{r},t) = \frac{1}{\mu_0} \mathbf{B}(\mathbf{r},t) - \mathbf{M}(\mathbf{r},t),
$$
\n(1.2.6)

ahol  $ε_0$  és  $μ_0$  a vákuum permittivitása és permeabilitása. A továbbiakban feltesszük, hogy az anyagok nem mágnesezhetőek, így a mágneses hatások elhanyagolhatók, azaz  $M(r, t) = 0$  a teljes térben és minden időpillanatban.

Lineáris, diszperziómentes, izotróp anyagok esetén az alábbi összefüggéseket kapjuk:

$$
\mathbf{D} = \varepsilon_0 \varepsilon \mathbf{E}, \quad \mathbf{P} = \varepsilon_0 \chi \mathbf{E}, \quad \varepsilon = 1 + \chi,
$$
  
\n
$$
\mathbf{B} = \mu_0 \mu \mathbf{B}, \quad \mathbf{M} = \chi_m \mathbf{H}, \quad \mu = 1 + \chi_m,
$$
  
\n
$$
\mathbf{j} = \sigma \mathbf{E}, \tag{1.2.7}
$$

ahol $\chi$ és  $\chi_m$ az elektromos és mágneses szuszceptibilitás.

Az elektromágneses tér lineáris anyagok esetén felírható síkhullámok szuperpozíciójaként, azaz:

$$
\mathbf{E}(\mathbf{r},t) = \int_{-\infty}^{\infty} \hat{\mathbf{E}}(\mathbf{k},\omega) e^{-j\omega t} d\omega,
$$
 (1.2.8)

ahol **k** a hullámvektor. Általános esetben az alábbi összefüggést kapjuk:

$$
\mathbf{D}(\mathbf{r},t) = \varepsilon_0 \int \int \varepsilon(\mathbf{r} - \mathbf{r}',t - t') \mathbf{E}(\mathbf{r}',t') \,d\mathbf{r}' \,dt'.
$$
 (1.2.9)

Feltesszük, hogy a rendszerünkben minden távolság lényegesen nagyobb, mint az anyag rácsállandója, így az anyag dielektromos tulajdonsága térben homogénnek tekinthető, vagyis nem függ az abszolút koordinátáktól, csak azok különbségeitől. Az időbeli diszperzió viszont nem hanyagolható el, és ennek segítségével az anyagok frekvenciafüggő viselkedése modellezhető, azaz a frekvenciatartományban a következő egyenletek írhatók fel:

$$
\mathbf{D}(\mathbf{k},\omega) = \varepsilon_0 \varepsilon(\mathbf{k},\omega) \mathbf{E}(\mathbf{k},\omega), \qquad (1.2.10)
$$

$$
\mathbf{j}(\mathbf{k},\omega) = \rho(\mathbf{k},\omega)\mathbf{E}(\mathbf{k},\omega). \tag{1.2.11}
$$

Homogénnek tekinthető közeg belsejében, amennyiben forrásmentes a tér, azaz a töltéssűrűség a térben mindenhol nulla (*ρ*(**r***, t*) = 0) a Maxwell egyenletekből kiindulva megalkothatjuk a hullámegyenleteket. Az [1.2.1](#page-15-2) és [1.2.2](#page-15-3) egyenlet rotációját képezve eljutunk az alábbi hullámegyenletekhez:

$$
\Delta \mathbf{H} - \sigma \mu \frac{\partial \mathbf{H}}{\partial t} - \varepsilon \mu \frac{\partial^2 \mathbf{H}}{\partial t^2} = 0, \qquad \Delta \mathbf{E} - \sigma \mu \frac{\partial \mathbf{E}}{\partial t} - \varepsilon \mu \frac{\partial^2 \mathbf{E}}{\partial t^2} = 0.
$$
 (1.2.12)

Amennyiben az elektromágneses tér monokromatikus, akkor a komplex amplitúdó bevezetésével az elektromos tér  $\mathbf{E} = \mathbf{E}_0 e^{j\omega t}$ , illetve a mágneses tér  $\mathbf{H} = \mathbf{H}_0 e^{j\omega t}$  alakban írható fel. Ebben az esetben az időbeli deriválás leegyszerűsödik (*∂/∂t* = *jω*), és a hullámegyenletek az alábbi formában írhatók fel:

$$
\Delta \mathbf{E} - \sigma \mu j \omega \mathbf{E} + \varepsilon \mu \omega^2 \mathbf{E} = \Delta \mathbf{E} + (\varepsilon \mu \omega^2 - \sigma \mu j \omega) \mathbf{E} = 0.
$$
 (1.2.13)

Bevezetve a hullámszámot (*k*) az alábbi Laplace egyenleteket kapjuk:

$$
\Delta \mathbf{E} + k^2 \mathbf{E} = 0, \qquad \Delta \mathbf{H} + k^2 \mathbf{H} = 0, \qquad (1.2.14)
$$

<span id="page-17-1"></span>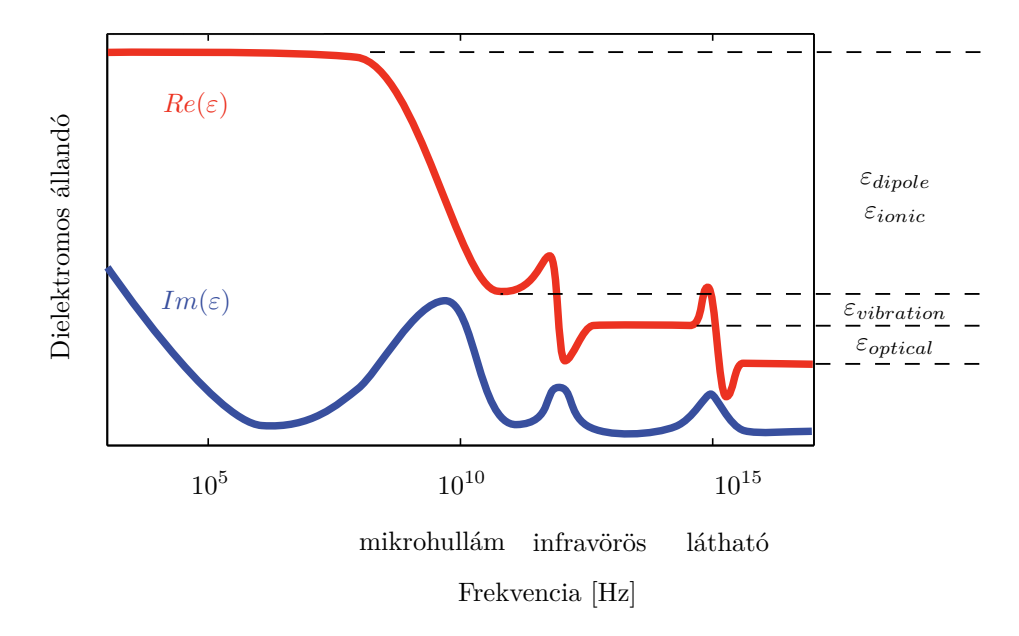

**1.3.1. ábra** – A sematikus ábrán a dielektromos függvény valós, illetve képzetes része látható a frekvencia függvényében. Ezenfelül megfigyelhető, hogy az egyes frekvenciatartományokban, mely kölcsönhatások dominálnak.

ahol

$$
k = \sqrt{\varepsilon \mu \omega^2 - \sigma \mu j \omega} = \sqrt{\omega^2 \mu (\varepsilon + j \sigma / \omega)},
$$
\n(1.2.15)

melynek a következő formában ismert a megoldása:

$$
\mathbf{E}(r,t) = \mathbf{E}_0 e^{j\omega t} e^{jkr}, \qquad \mathbf{H}(r,t) = \mathbf{H}_0 e^{j\omega t} e^{jkr}.
$$
 (1.2.16)

A fizika kultúrtörténetének fejlődése során az a módszertan alakult ki, hogy az alacsony frekvenciákon általában a vezetőképességgel, az optikai tartományban pedig a dielektromos állandóval, vagy a törésmutatóval fejezik ki az anyagok tulajdonságát. A komplex hullámszámhoz hasonlóan meghatározható a komplex dielektromos állandó és a komplex törésmutató, melyekre az alábbi összefüggések írhatók fel:

$$
k = \sqrt{\omega^2 \mu (\varepsilon + \mathbf{j}\sigma/\omega)},\tag{1.2.17}
$$

$$
\hat{\varepsilon} = \varepsilon + j\sigma/\omega, \tag{1.2.18}
$$

$$
\hat{n} = \sqrt{\frac{\mu(\varepsilon + j\sigma/\omega)}{\varepsilon_0 \mu_0}}.\tag{1.2.19}
$$

Az optikai tartományban a komplex törésmutató értékét kísérletileg meg tudjuk határozni, mely teljes mértékben leírja az anyag tulajdonságát, viszont figyelembe kell venni, hogy ez mindig csak az adott hullámhosszon, azaz frekvencián érvényes.

### <span id="page-17-0"></span>**1.3. Az anyagok dielektromos függvényének meghatározása**

Az anyagok egy külső elektromágneses térre adott válaszát az atommagokhoz rugalmasan kötött, és például a fémek esetén a vezetési sávban lévő szabad elektronok mozgása határozza meg. Lineáris esetben a makroszkópikus polarizálhatóságot **P** = *ε*0*χ***E** alakban írhatjuk fel. Az anyagot alkotó elektronok terét multipólusok szerint sorba fejthetjük, és ezek szuperpozíciója adja a molekulához tartozó multipólusokat. Amennyiben nincs külső elektromágneses tér, a molekulák multipólusai kioltják egymást, és így makroszkópikusan semlegesnek tűnnek. Külső elektromos tér hatására viszont beállnak az annak megfelelő irányba, és ebből következik, hogy *N<sup>i</sup>* molekula dipólusainak átlagos értéke lesz a makroszkópikus polarizálhatóság, azaz *P* = X *i*  $N_i \langle p_i \rangle$ .

### <span id="page-18-0"></span>**1.3.1. A fémek dielektromos függvénye**

Amennyiben a fém kiterjedése és a gerjesztés hullámhossza is jóval nagyobb, mint a fém rácsállandója, a térben homogénnek tekinthetjük, és ezért klasszikus frekvenciafüggő komplex dielektromos állandóval *ε*(*ω*) modellezhetjük. A frekvenciafüggő viselkedését alapvetően két folyamat határozza meg: (i) a fémen belül a vezetési sávban lévő elektronok a külső tér hatására szabadon mozoghatnak, (ii) a fém sávstruktúrájának megfelelően a kötött elektronok a fotonok elnyelésével gerjesztett állapotba kerülhetnek [\[18\]](#page-96-1), [\[25\]](#page-96-8), [\[26\]](#page-96-9).

A fémek frekvenciafüggő dielektromos állandójának meghatározására a Drude-, és a Lorentz modellek használhatók, melyek klasszikusan az egy elektron probléma megoldását adják meg, melyeket felhasználva következtethetünk a sok elektron polarizálhatóságára. A fent említett modellek bár tisztán klasszikusak, a fémek optikai tartományban való viselkedést helyesen írják le. A modellek paramétereit a mérési eredmények illesztésével határozhatjuk meg.

Alacsony frekvenciákon, mivel az elektromágneses térnek csak elhanyagolható része képes behatolni a fémbe, így a fémen keresztül az elektromágneses hullám nem tud terjedni, ezáltal nagymértékben visszaverődik. Éppen ezért ebben az esetben a fémek tökéletes, vagy jó vezetőként írhatók le. Közeledve a látható fénytartományhoz, már figyelembe kell venni, hogy az elektromágneses tér a fémen belül mélyebben képes behatolni, mely a disszipáció jelentős növekedését eredményezi. Végül az ultraibolya tartományon felül a fém dielektrikumként viselkedik, és az elektromágneses tér az elektronok sávstruktúrájának megfelelően, csillapítva terjed a fémben.

### <span id="page-18-1"></span>**1.3.2. Drude modell**

Vezető anyagok esetén a vezetési sávban lévő szabad elektronok a külső elektromágneses tér hatására elmozdulnak és a klasszikus modell szerint az egységnyi térfogatban lévő *n* szabad elektron egy pozitív ionok által létrehozott állandó erőtérben mozog. A modell jó közelítést ad egészen addig, ameddig az elektronátmenetek elhanyagolhatók. Ebben a modellben az kristályszerkezet részletei és az elektron-elektron kölcsönhatások nem játszanak szerepet. A kristályszerkezetből adódó hatásokat az elektronok effektív tömegével, az atommagokkal való ütközéseket pedig a csillapítás bevezetésével vehetjük figyelembe. Az elektronok a külső tér hatására oszcillálni kezdenek, melyet az elektronok

<span id="page-19-0"></span>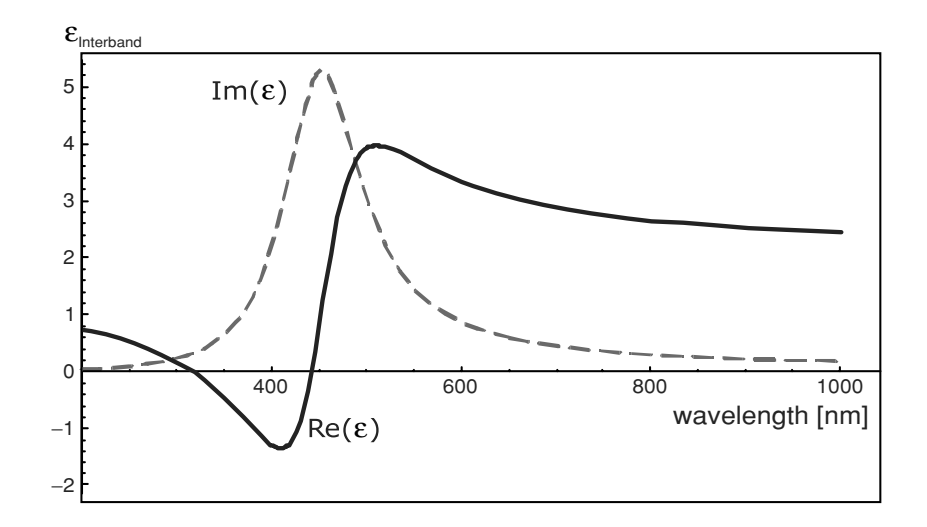

 $\overline{22}$  change 1 to the delet parameter dielectrons to the discrepance of  $g(x)$  to protection on **1.3.2. ábra** – A kötött elektrongáz dielektromos függvényének *ε*(*ω*) képzetes illetve valós<br>Γ<sup>έσπο</sup>  $\frac{1}{2}$  = 450 nm. The solid line is the solid line is the solid line is the imaginary is the imaginary is the imaginary is the imaginary is the imaginary is the imaginary is the imaginary is the imaginary is the imagina része.

üközési gyakorisága *γ* = 1*/τ* csillapít, ahol *τ* a szabad elektrongáz relaxációs ideje.

Egy elektron mozgása az alábbi formában írható fel a külső elektromos tér esetén:

$$
m\frac{\partial^2 \mathbf{r}}{\partial t^2} + m\gamma \frac{\partial \mathbf{r}}{\partial t} = e\mathbf{E}(t). \tag{1.3.1}
$$

Harmonikus gerjesztést feltételezve (**E**(*t*) = **E**<sub>0</sub> exp<sup>−*iωt*</sup>), az elektron mozgásának megoldása az  $\mathbf{r}(t) = \mathbf{r}_0 \exp^{-i\omega t}$  egyenlet, ahol  $\mathbf{r}_0$  a komplex amplitúdó minden, a külső tér és a válasz közötti fáziseltolódást magába foglal, azaz:

$$
\mathbf{r}(t) = \frac{e}{m(\omega^2 + i\gamma\omega)} \mathbf{E}(t).
$$
 (1.3.2)

A polarizációs sűrűség **P** = −*ne***r** formában írható fel, vagyis:

$$
\mathbf{P} = \varepsilon_0 \frac{ne^2}{m(\omega^2 + i\gamma\omega)} \mathbf{E},\tag{1.3.3}
$$

ahonnan az elektromos szuszceptibilitást a következő egyenlet határozza meg:

$$
\chi = -\frac{\omega_p^2}{\omega^2 + i\gamma\omega}.\tag{1.3.4}
$$

**12.2 Surface plasmon polaritons at plane interfaces** Végül a komplex dielektromos függvényt az alábbi formában írhatjuk fel:

$$
\varepsilon(\omega) = 1 - \frac{\omega_p^2}{\omega^2 + i\gamma\omega},\tag{1.3.5}
$$

the electron density at the surface of a metal. The surface charge of a metal. The surface charge oscillations are  $\frac{1}{2}$ ahol  $\omega_p$  a szabad elektrongáz plazma frekvenciája, melyre az alábbi összefüggés érvényes:

$$
\omega_p^2 = \frac{ne^2}{\varepsilon_0 m}.\tag{1.3.6}
$$

#### <span id="page-20-0"></span>**1.3.3. Lorentz modell**

A Lorentz modell esetén a kötött elektronok külső elektromágneses tér hatására elmozdulnak, és a klasszikus modell szerint a kötés hatását egy visszatérítő rugóként képzelhetjük el. A Drude modellhez hasonlóan felírhatjuk a kötött egy elektronok mozgását:

$$
m\frac{\partial^2 \mathbf{r}}{\partial t^2} + m\gamma \frac{\partial \mathbf{r}}{\partial t} + \alpha \mathbf{r} = -e\mathbf{E}(t),
$$
 (1.3.7)

ahol *α* egy rugóállandónak felel meg, mely igyekszik az elektront a helyén tartani.

Harmonikus gerjesztést feltételezve (**E**(*t*) = **E**<sup>0</sup> exp−*iωt*) az elektron mozgásának megoldása az **r**(*t*) = **r**<sup>0</sup> exp−*iωt* egyenlet, ahol **r**<sup>0</sup> egy komplex érték, mely a külső tér és a válasz között minden amplitúdó és fáziseltolódást magába foglal, azaz:

$$
\mathbf{r}(t) = \frac{e}{m(\omega^2 - \omega_0^2 + i\gamma\omega)} \mathbf{E}(t).
$$
 (1.3.8)

Egységnyi térfogatban *n* szabad elektron mozog, így a polarizációs sűrűség **P** = −*ne***r**, vagyis:

$$
\mathbf{P}(t) = \varepsilon_0 \frac{ne^2}{m(\omega^2 - \omega_0^2 + i\gamma\omega)} \mathbf{E}(t).
$$
 (1.3.9)

Ahonnan az elektromos szuszceptibilitást az alábbi összefüggés határoz meg:

$$
\chi = \frac{\omega_p^2}{(\omega_0^2 - \omega^2) - i\gamma\omega}.\tag{1.3.10}
$$

Végül a komplex dielektromos függvény:

$$
\varepsilon(\omega) = 1 - \frac{\omega_p^2}{(\omega^2 - \omega_0^2) + i\gamma\omega},\tag{1.3.11}
$$

ahol *ω<sup>p</sup>* a szabad elektrongáz plazma frekvenciája, melyre az alábbi összefüggés érvényes:

$$
\omega_p^2 = \frac{ne^2}{\varepsilon_0 m},\tag{1.3.12}
$$

$$
\omega_0^2 = \frac{\alpha}{m}.\tag{1.3.13}
$$

### <span id="page-20-1"></span>**1.4. Kretschmann elrendezés**

A Kretschmann típusú bioszenzor egy optikai, egy fém és egy molekuláris rétegből épül fel. Adott elrendezés esetén az optikán keresztül egy lézerfénnyel megvilágítjuk a fémréteget, és az arról való reflexiót mérjük különböző beesési szögek esetén, így lehetőség nyílik arra, hogy az elrendezést molekulaspecifikus bioszenzorként használhassuk [\[27\]](#page-96-10)– [\[30\]](#page-96-11).

Megfelelő hullámhosszú, beesési szögű és p-polarizáltságú fény esetén kialakul a plazmon rezonancia – mely fémréteg elektronjainak evanescens hullámterjedését eredményezi –, melynek hatására csökken a reflexió. A plazmon rezonancia mértéke függ az optika anyagától, a fény hullámhosszától illetve beesési szögétől, a fém anyagától illetve vastagságától és végül a molekuláris réteg időbeli alakulásától.

<span id="page-21-0"></span>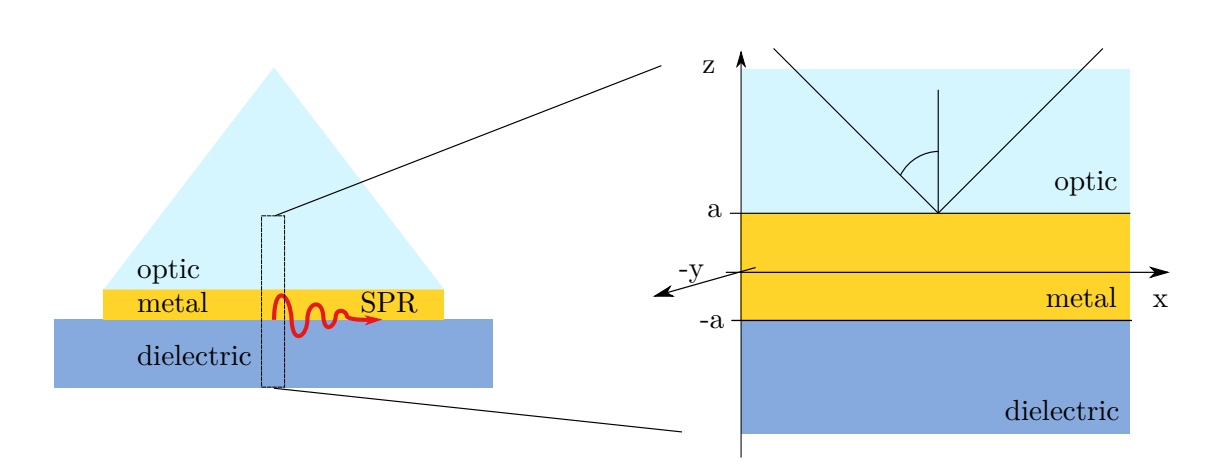

**1.4.1. ábra** – A Kretschmann elrendezésű bioszenzor sematikus ábrája.

Az elektromágneses térproblémát a szenzor egy kis szeletében oldhatjuk meg, ahol feltételezhetjük, hogy a gerjesztésre használt lézernyaláb jó közelítéssel síkhullámként írható le. Az [1.4.1](#page-21-0) ábrán látható elrendezés szerint írjuk fel a Maxwell egyenleteket, és a megoldást az adott peremfeltételek mellett keressük. A *z > a* térben egy pozitív, valós dielektromos állandójú dielektrikum, az *a > z >* −*a* részben a komplex dielektromos függvénnyel jellemzett  $(Re[\varepsilon(\omega)] < 0)$  vezető és a  $z < -a$  részben a valós dielektromos állandójú molekuláris réteget található. Az exponenciálisan lecsengő hullám pedig az *x* irányba terjed. Felületi plazmon rezonanciát csak TM módusú síkhullámmal lehet létrehozni melyeket a három térrész esetén a következőkben ismertetett egyenletekkel írhatunk fel.

Az elektromágneses tér komponenseit az alábbi formában írhatjuk fel a *z > a* térrészben:

$$
H_y(z) = A e^{i\beta x} e^{-k_3 z},\tag{1.4.1}
$$

$$
E_x(z) = iA \frac{1}{\omega \varepsilon_0 \varepsilon_3} k_3 e^{i\beta x} e^{-k_3 z}, \qquad (1.4.2)
$$

$$
E_z(z) = -A \frac{\beta}{\omega \varepsilon_0 \varepsilon_3} e^{i\beta x} e^{-k_3 z}, \qquad (1.4.3)
$$

a fémrétegen belül, *a > z >* −*a* esetén:

$$
H_y(z) = Ce^{i\beta x} e^{k_1 z} + De^{i\beta x} e^{-k_1 z},
$$
\n(1.4.4)

$$
E_x(z) = -iC \frac{1}{\omega \varepsilon_0 \varepsilon_1} k_1 e^{i\beta x} e^{k_1 z} + iD \frac{1}{\omega \varepsilon_0 \varepsilon_1} k_1 e^{i\beta x} e^{-k_1 z},
$$
(1.4.5)

$$
E_z(z) = C \frac{\beta}{\omega \varepsilon_0 \varepsilon_1} e^{i\beta x} e^{k_1 z} + D \frac{\beta}{\omega \varepsilon_0 \varepsilon_1} e^{i\beta x} e^{k_1 z},
$$
\n(1.4.6)

és végül a dielektrikumban, *z <* −*a* esetén:

$$
H_y(z) = Be^{i\beta x}e^{k_2 z},\tag{1.4.7}
$$

$$
E_x(z) = -iB \frac{1}{\omega \varepsilon_0 \varepsilon_2} k_2 e^{i\beta x} e^{k_2 z}, \qquad (1.4.8)
$$

$$
E_z(z) = -B \frac{\beta}{\omega \varepsilon_0 \varepsilon_2} e^{i\beta x} e^{k_2 z}.
$$
 (1.4.9)

ahol *A*, *B*, *C*, *D* tetszőleges konstansok.

Az elektromos térerősség tangenciális komponense (*Ex*), illetve a mágneses térerősség normális komponense (*Hy*) folytonosan megy át a felületen, ezért a következő peremfeltételeket fogalmazhatjuk meg. A *z* = *a* esetén:

$$
Ae^{-k_3a} = Ce^{k_1a} + De^{-k_1a}, \tag{1.4.10}
$$

$$
\frac{A}{\varepsilon_3} k_3 e^{-k_3 a} = -\frac{C}{\varepsilon_1} k_1 e^{k_1 a} + \frac{D}{\varepsilon_1} k_1 e^{-k_1 a},\tag{1.4.11}
$$

a  $z = -a$  esetén:

$$
Be^{-k_2 a} = Ce^{-k_1 a} + De^{k_1 a}, \tag{1.4.12}
$$

$$
-\frac{B}{\varepsilon_2}k_2e^{-k_2a} = -\frac{C}{\varepsilon_1}k_1e^{-k_1a} + \frac{D}{\varepsilon_1}k_1e^{k_1a},\tag{1.4.13}
$$

*Hy*-nak pedig ki kell elégítenie a hullámegyenletet, azaz:

$$
k_i^2 = \beta^2 - k_0^2 \varepsilon_i, \text{ ahol } i = 1, 2, 3. \tag{1.4.14}
$$

Megoldva a feltételekre kapott lineáris egyenletrendszert, a diszperziós reláció az alábbi implicit alakban áll elő:

$$
e^{-4k_1a} = \frac{k_1/\varepsilon_1 + k_2/\varepsilon_2}{k_1/\varepsilon_1 - k_2/\varepsilon_2} \cdot \frac{k_1/\varepsilon_1 + k_3/\varepsilon_3}{k_1/\varepsilon_1 - k_3/\varepsilon_3}
$$
(1.4.15)

A diszperzió reláció – bár explicit módon nem fejezhető ki – adott paraméterek mellett kiszámítható és segítségével meghatározható a plazmon rezonancia létrejötte [\[31\]](#page-97-0).

### <span id="page-22-0"></span>**1.5. A Kretschmann szenzor ekvivalens áramköri modellje**

Megmutatható, hogy a szigetelő illetve vezető közegekben terjedő síkhullámok megoldásai formailag megegyeznek a távvezetékekben terjedő hullámok megoldásaival. Az elektromos (**E**) és mágneses (**H**) térerősségre, valamint a távvezetékek esetén a feszültségre (*U*) és az áramerősségre (*I*) hasonló alakú differenciálegyenlet írható fel:

$$
\Delta \mathbf{E} - \sigma \mu \frac{\partial \mathbf{E}}{\partial t} - \varepsilon \mu \frac{\partial^2 \mathbf{E}}{\partial t^2} = 0,
$$
\n(1.5.1)

$$
\Delta U - (CR + GL)\frac{\partial U}{\partial t} - LC\frac{\partial^2 U}{\partial t^2} - GRU = 0,
$$
\n(1.5.2)

$$
\Delta \mathbf{H} - \sigma \mu \frac{\partial \mathbf{H}}{\partial t} - \varepsilon \mu \frac{\partial^2 \mathbf{H}}{\partial t^2} = 0,
$$
\n(1.5.3)

$$
\Delta I - (CR + GL)\frac{\partial I}{\partial t} - LC\frac{\partial^2 I}{\partial t^2} - GRI = 0.
$$
\n(1.5.4)

<span id="page-23-1"></span>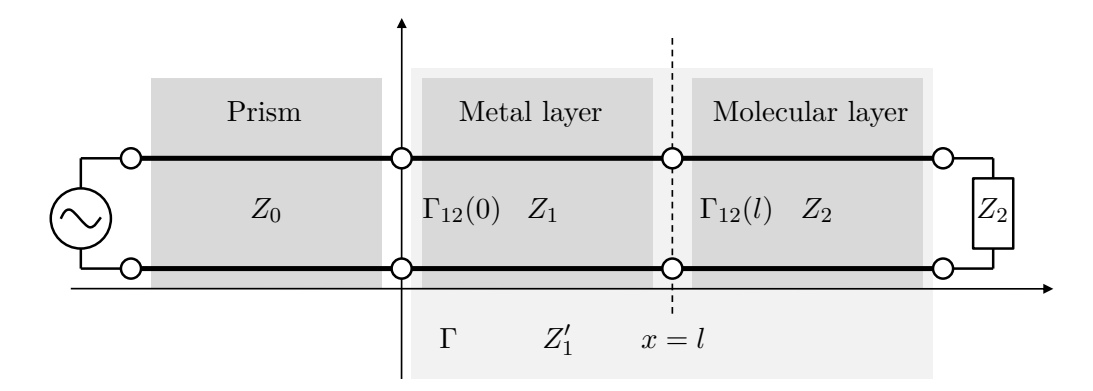

**1.5.1. ábra** – A Kretschmann elrendezésű bioszenzor helyettesítő áramköri (távvezeték) modellje.

A térprobléma egyes irányaiban az [1.5.1](#page-15-2) és [1.5.2,](#page-15-3) illetve az [1.5.3](#page-15-4) és [1.5.4](#page-15-5) egyenletekből kiolvashatóak az alábbi analógiai összefüggések:

$$
\mathbf{E} \to U, \quad \mathbf{H} \to I, \quad \varepsilon \to C, \quad \mu \to L, \quad \sigma \to G, \quad R \to 0. \tag{1.5.5}
$$

A korábbiakhoz hasonlóan, a terjedési együtthatóra és a hullámellenállásra is felírható az analógia:

$$
\gamma = \sqrt{j\omega\mu(\sigma + j\omega\varepsilon)}, \qquad \gamma = \sqrt{(R + j\omega L)(G + j\omega C)}, \qquad (1.5.6)
$$

$$
Z_0 = \sqrt{\frac{j\omega\mu}{\sigma + j\omega\varepsilon}}, \qquad Z_0 = \sqrt{\frac{R + j\omega L}{G + j\omega C}}.\tag{1.5.7}
$$

Kiindulva a Kretschmann elrendezésű bioszenzor elektromágneses térproblémájának analitikus megoldásából egy áramköri (távvezeték) modellt alkottam meg, mely esetében a három dielektromos réteg megfeleltethető távvezeték szakaszokkal. Az egyes rétegekhez tartozó komplex impedanciák értékét az alábbi összefüggésekkel határoztam meg:

$$
Z_0 = \frac{c}{\omega} \frac{\varepsilon_0}{\sqrt{\varepsilon_0 - k_0^2}}, \quad Z_1 = \frac{c}{\omega} \frac{\varepsilon_1}{\sqrt{\varepsilon_1 - k_0^2}}, \quad Z_2 = \frac{c}{\omega} \frac{\varepsilon_2}{\sqrt{\varepsilon_2 - k_0^2}}, \quad (1.5.8)
$$

ahol  $k_0 = \sqrt{\varepsilon_0} \sin \theta$  és  $\theta$  a gerjesztés beesési szöge.

Mivel a gerjesztés monokromatikus fénnyel történik – azaz frekvenciája a szimuláció ideje alatt konstans – , ezért mérve a reflexiót, modellezhetjük a bioszenzor működését:

$$
\Gamma = \frac{\Gamma_{01} + \Gamma_{12}e^{-2j\beta l}}{1 + \Gamma_{01}\Gamma_{12}e^{-2j\beta l}},
$$
\n(1.5.9)

ahol  $\beta = -\frac{\omega}{\zeta}$ *c*  $\sqrt{\varepsilon_1 - \varepsilon_0 \sin^2 \theta}$  a terjedési együttható és Γ<sub>01</sub>, Γ<sub>12</sub> az egyes távvezeték szakaszok határán fellépő reflexiós tényezők.

### <span id="page-23-0"></span>**1.6. Eredmények**

A szimulációk során Kretschmann elrendezés estén egy rögzített gerjesztési frekvencián vizsgáltam a fémfelületről visszaverődő fény intenzitását. A gerjesztés síkhullámának

<span id="page-24-1"></span>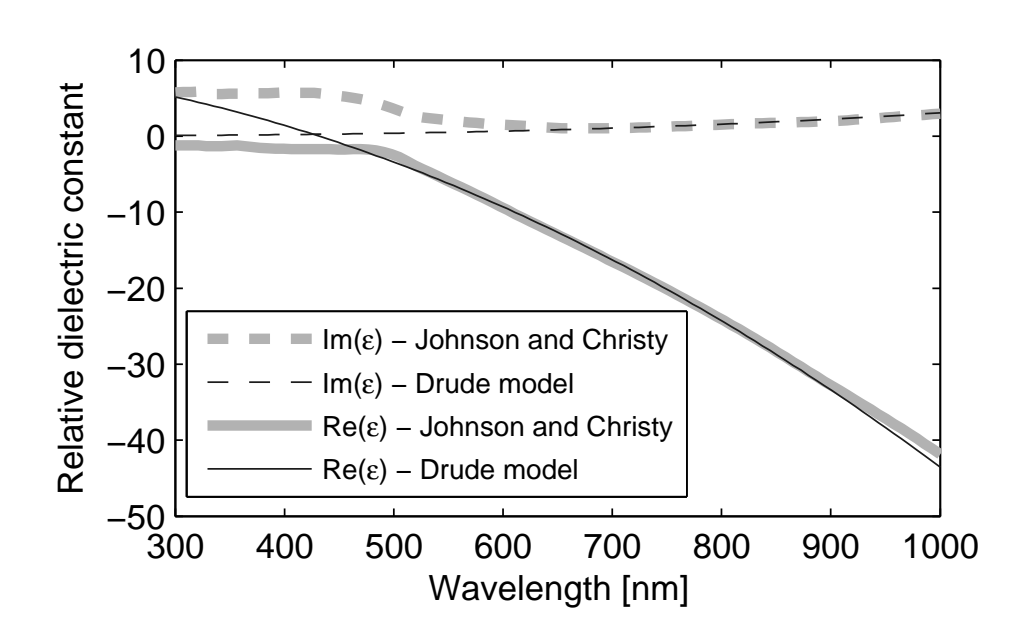

**1.6.1. ábra** – A Drude modell és a kísérleti úton mért eredmények összehasonlítása. A folytonos görbe a komplex dielektromos függvény (*ε*(*ω*)) valós, míg a szaggatott görbe a képzetes részét jelöli.

beesési szögét változtatva határozhatjuk meg a visszaverődött fény intenzitását, és hogy mely szögnél alakul ki a felületi plazmon rezonancia. Továbbá a különböző molekuláris rétegekkel végzett szimulációk esetén láthatjuk a plazmon rezonancia eltolódását. Az összes szimuláció során a gerjesztés hullámhosszát és az optika illetve a fémréteg anyagát a könnyebb összehasonlíthatóság érdekében rögzítettem. A rögzített hullámhosszt 632 [nm]-nek, az optika törésmutatóját *εprism* = 2*.*28-nak, a fémréteg anyagát pedig aranynak választottam.

#### <span id="page-24-0"></span>**1.6.1. Anyagállandók kvantitatív értékei**

A fémben a vezetési elektronok viselkedését a Drude modell, a kötött elektronokét pedig a Lorentz modell határozza meg helyesen. A fém komplex dielektromos függvényének meghatározásához vesszük a vezetési elektronok szuszceptibilitását, valamint a különböző energiaszintekhez tartó kötött elektronok szuszceptibilitását, és összeadjuk őket [\[26\]](#page-96-9):

$$
\varepsilon(\omega) = \varepsilon_{\infty} - \frac{\omega_p^2}{\omega^2 + i\gamma\omega} + \sum_{i=1}^N \frac{\omega_{pi}^2}{(\omega_{0i}^2 - \omega^2) - i\gamma\omega},
$$
\n(1.6.1)

ahol *ε*<sup>∞</sup> egy konstans eltolás, mely minden nagyobb energiaátmenethez tartozó hatást közelítőleg magába foglal.

Az optikai tartományban 500 nm felett az arany esetén az elektronátmenetek hatását a legtöbb szakirodalomban elhanyagolhatónak tekintik, ezért a Drude modellt alkalmazzák, mely paramétereit mérési eredmények illesztéséből határozzák meg. Az [1.6.1](#page-24-1) ábrán látható az általam is használt paraméterekhez ( $\varepsilon_{\infty} = 10$ ,  $\omega_p = 13.8 \cdot 10^{15}$  [Hz],

<span id="page-25-0"></span>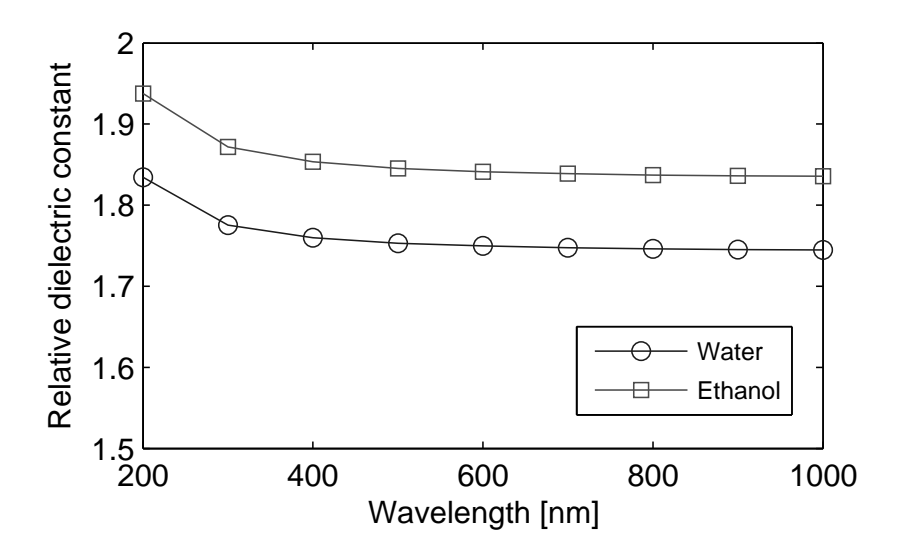

**1.6.2. ábra** – A molekuláris réteg dielektromos függvényének szimulált értékei láthatók a víz és az etanol esetén.

<span id="page-25-1"></span>

|     | Sűrűség $(\rho)$                       | Moláris tömeg $(M)$   Szimuláció $(\varepsilon)$   Mérés $(\varepsilon)$ [38] |      |      |
|-----|----------------------------------------|-------------------------------------------------------------------------------|------|------|
| víz | $0.990$ g/cm <sup>3</sup>              | $18.00$ g/mol                                                                 | 1.75 | 1.77 |
|     | etanol $\vert$ 0.789 g/cm <sup>3</sup> | $46.07$ g/mol                                                                 | 1.84 | 1.85 |

**1.1. táblázat** – A dielektromos függvény kiszámított illetve az ahhoz felhasznált paraméterek értékei .

 $\gamma = 1.075 \cdot 10^{14}$  [Hz]) tartozó modell és a mérési eredmények összehasonlítása.

A molekuláris réteg anyagának két egyszerű molekulát, a vizet és az etanolt választottam. A dielektromos függvény megalkotásához kvantummechanikai szimulációt használtam. A GAMESS ("General Atomic and Molecular Electronic Structure System") ab-initio szoftvercsomagot felhasználva szimulálhatók az érzékelő réteget alkotó molekulák. A geometria optimalizálása után szimuláltam a vibrációs módokat illetve az elektronátmeneteket. A szimulációk során Hartree-Fock közelítést és 6-31G(d) bázis függvény rendszert használtam. Az általam szimulált tartományban az elektronátmenetek és vibrációs átmenetek nem játszanak jelentős szerepet [\[32\]](#page-97-2) a dielektromos állandó meghatározásában, ezért azokat elhanyagoltam. Az egyetlen hatás, mely fellép az elektromágneses tér hatására a molekulában lévő elektronok polarizálhatósága. Az ab-initio szoftvercsomagok erre lehetőséget nyújtanak, így végül a frekvenciafüggő polarizálhatóság számításához időfüggő Hartree Fock közelítést használtam [\[33\]](#page-97-3)–[\[37\]](#page-97-4).

Elkerülve a molekulák közötti kölcsönhatások szerepének felerősödését csak híg állapotú közegeket modelleztem, mely esetén első közelítésben feltehető, hogy a térben a molekulák egyenletesen oszlanak el, ezért a polarizálhatóság értéke az egyes irányokban számított értékek átlaga, azaz:  $\langle \alpha \rangle = 1/3(\alpha_{xx} + \alpha_{yy} + \alpha_{zz})$ . Bár a szuszceptibilitás – ismerve az egységnyi térfogatra eső molekulák számát (*N*) – könnyen meghatározható a

<span id="page-26-1"></span>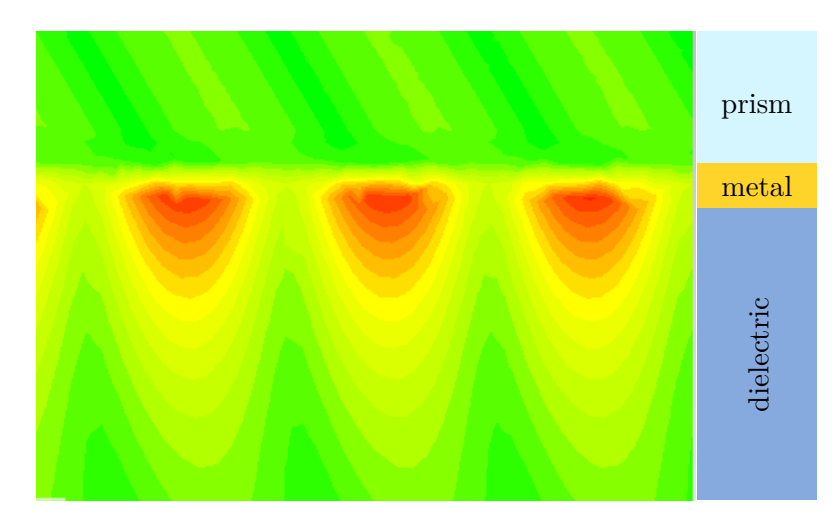

**1.6.3. ábra** – Az elektromos térerősség alakulása a bioszenzor keresztmetszetén.

*χ* = *Nα* képlet alapján, a kapott eredmény nagyságrendekkel eltért az adott molekulák mérési eredményitől, így a folyadékok esetén a dipólus-dipólus kölcsönhatások felerősö-dése miatt egy közelítő modellt ("local field correlation") használtam [\[39\]](#page-97-5), [\[40\]](#page-97-6):

$$
\chi(\omega) = \frac{N\alpha(\omega)}{1 - (4\pi/3)N\alpha(\omega)}.\tag{1.6.2}
$$

Így a lineáris dielektromos függvényt az alábbi alakban írhattam fel:

$$
\varepsilon(\omega) = 1 + 4\pi\chi = \frac{1 + (8\pi/3)N\alpha(\omega)}{1 - (4\pi/3)N\alpha(\omega)}.
$$
\n(1.6.3)

A molekulák számát az alábbi képlettel határozhatjuk meg:

$$
N = \frac{N_{\rm A}}{M} \rho,\tag{1.6.4}
$$

ahol *N*<sup>A</sup> az Avogardo-szám, *M* a moláris tömeg és *ρ* a sűrűség. A szimuláció során az [1.1](#page-25-1) táblázatban található numerikus értékeket használtam fel.

Bár léteznek módszerek ("effective medium theory [\[41\]](#page-97-7)", "Car–Parrinello molecular dynamics [\[42\]](#page-97-8)", "Coarse-Grained Molecular Dynamics [\[43\]](#page-97-9)"), melyek az atommagokat illetve a molekulákat klasszikus, az elektronokat kvantum mechanikai modellek felhasználásával numerikusan képesek szimulálni a molekulák közötti kölcsönhatásokat, de az általam vizsgált molekulák esetén összehasonlítva a mérési eredményekkel a fent említett közelítés megfelelő eredményt [\(1.1](#page-25-1) táblázat) biztosít.

A fentiek alapján kapott dielektromos értékek tisztán valósak, mivel sem az elektronátmenetek, sem a vibrációk hatására nem történik energia disszipáció. Az így kapott eredmények alapján 632 [nm]-en a dielektromos állandó értékét víz esetén *ε*víz = 1*.*75-nek illetve etanol esetén  $\varepsilon_{\text{etanol}} = 1.841$ -nek határoztam meg.

### <span id="page-26-0"></span>**1.6.2. Az áramköri modell validálása**

A felületi plazmon rezonancia szimulációjára az irodalomban több módszert is találhatunk, mint például az időtartománybeli véges differenciák módszere ("Finite-Difference

<span id="page-27-1"></span>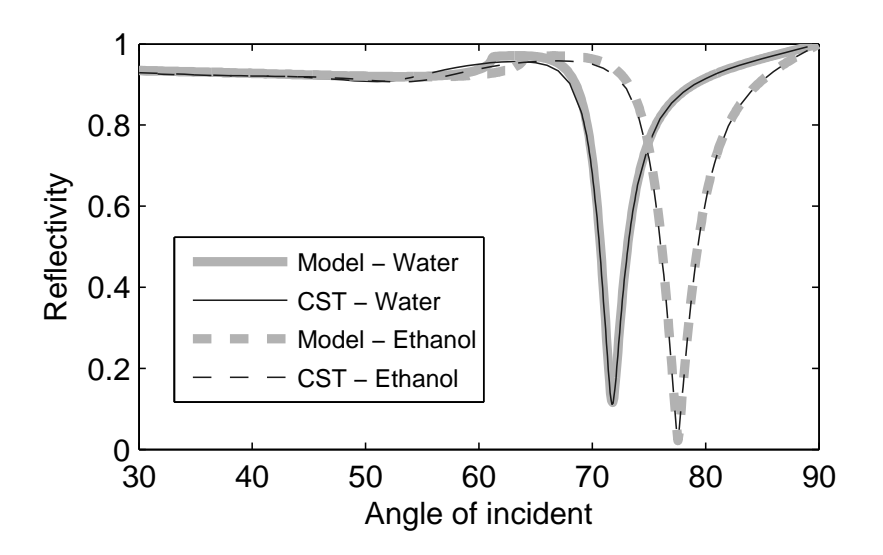

**1.6.4. ábra** – Az ábrán a távvezeték modell és a CST-vel végzett numerikus szimuláció eredményeinek összehasonlítását figyelhetjük meg, két különböző molekuláris réteg (víz, etanol) esetén. Az x tengelyen a beesési szög az y tengelyen a reflexió mértéke látható.

Time-Domain" - FDTD) [\[26\]](#page-96-9), [\[44\]](#page-98-0), és Fresnel egyenletek többrétegű struktúrákhoz tartozó átviteli mátrix módszer [\[15\]](#page-95-8), [\[45\]](#page-98-1). Ezeken felül gyakran használnak véges differencia illetve véges elem módszereket, melyek előnye, hogy bármilyen elrendezésre alkalmazhatóak [\[46\]](#page-98-2). A munkám során az áramköri modell validálását a CST Microwave Studio szoftvercsomagban készített numerikus szimulációkkal végeztem el. Mivel monokromatikus gerjesztést tételezhetünk fel – azaz egyetlen frekvencián történik a gerjesztés – a numerikus szimulációkat frekvenciatartományban végeztem az FD ("Frequency Domain simulator") modul alkalmazásával. Mivel a gerjesztés és a fémréteg felületének normájára merőlegesen nincs hullámterjedés, ezért a tér kiterjedése ebben az irányban mindössze 1 elemi cella – mely nagy mértékben gyorsítja a szimulációk lefutását –, míg más irányokban a hullámhossz 10-szerese.

A gerjesztésre állítható beesési szögű síkhullámot használtam, és a peremeken periodikus peremfeltételeket szabtam. A fentebb meghatározott dielektromos állandók felhasználásával elvégeztem a klasszikus elektromágneses tér szimulációját. Az [1.6.4](#page-27-1) ábrán a helyettesítő áramköri modell eredményének és a numerikusan kiszámított értékeknek az összehasonlítása látható. Az eredmények alapján megállapíthatjuk, hogy a modell megfelelően leírja a szenzor különálló részeit, és azok viselkedésére pontos becslést ad. Ezenfelül jól látszik, hogy a molekuláris réteg dielektromos függvényének kis változtatásának hatására a minimális intenzitású visszaverődéshez tartozó szög jelentősen eltolódik.

### <span id="page-27-0"></span>**1.6.3. A paraméterek optimalizálása**

Mivel az kialakuló felületi plazmon rezonancia hatása explicit módon nem fejezhető ki ezért numerikusan kell kiszámolni minden egyes paraméter esetére. A fent részletezett

<span id="page-28-0"></span>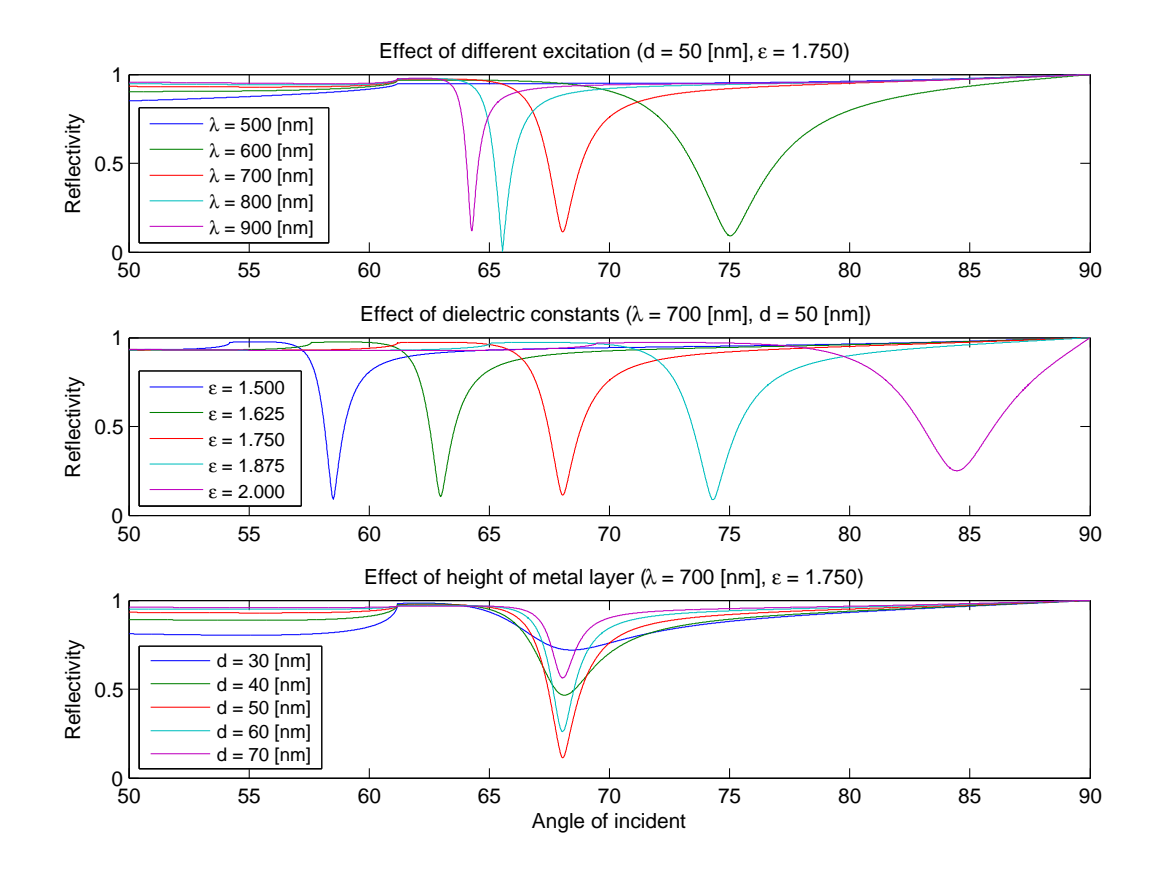

**1.6.5. ábra** – Az egyes paraméterek (gerjesztés hullámhossza, molekuláris réteg dielektromos állandója, fémréteg vastagság) hatásait a beesési szög függvényében a reflektált lézernyaláb intenzitásának változásán keresztül figyelhetjük meg.

áramköri modell legnagyobb előnye, hogy a lehetőségünk a paraméterek gyors vizsgálatára. Szemben a véges differencia módszerekkel, ahol 1000 paraméter esetén a szimulációs idő hozzávetőlegesen 2-3 napot vesz igénybe az áramköri modell mindössze 5-10 percet. Ezáltal lehetőségünk van akár mérési adatok (például a molekuláris réteg dielektromos állandójának) felhasználásával megbecsülni a szenzor viselkedését. Az [1.6.5](#page-28-0) ábrán látható pár ilyen optimalizálási feladat. Az első részábrán rögzített fémréteg vastagság és a molekuláris réteg dielektromos állandója mellett szimuláltam a visszavert nyaláb intenzitását a beesési szög függvényében különböző hullámhosszúságú gerjesztések mellett. Jól látható, hogy a minimális reflexióhoz tartozó beesési szög a gerjesztés hullámhossz növelésének hatására csökken és maga a felületi plazmon rezonancia is csak kisebb beesési szögtartományon képes kialakulni. A következő részábrán a molekuláris réteg dielektromos állandójának hatását figyelhetjük meg rögzített gerjesztés és fémréteg vastagság mellett. Az eredményekből kiolvasható, hogy a dielektromos állandó kis változása is jelentős eltérést okoz a reflektált nyaláb intenzitásának minimumához tartozó beesési szögekben. Ez utóbbi tulajdonság biztosítja az SPR bioszenzorokat kiemelkedő érzékenységét. Végül a fémréteg vastagságának hatását figyelhetjük meg. A fémréteg vastagsága jelentősen befolyásolja magának a felületi plazmon rezonancia kialakulását. Amennyiben a fémréteg

<span id="page-29-0"></span>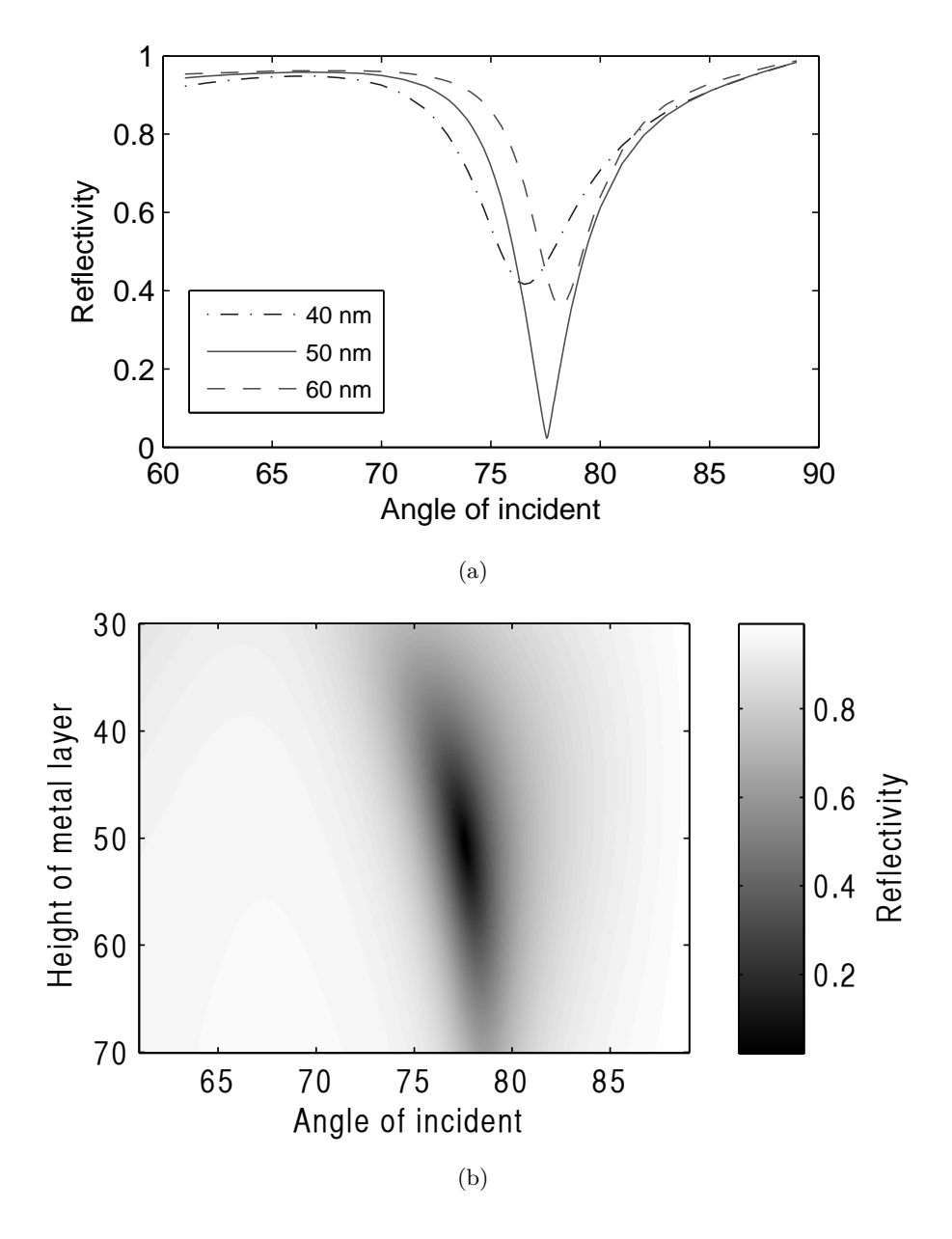

**1.6.6. ábra** – Az ábrákon a reflektált hullám intenzitását figyelhetjük meg a beesési szög függvényében különböző fémréteg vastagságok esetén. Jól látható, hogy az optimális fémréteg vastagságot $\approx 50\,[\mathrm{nm}]$ környékén kaphatjuk.

túl vékony, vagy túl vastag, a plazmon rezonancia nem gerjeszthető hatékonyan és ezáltal a bioszenzor érzékenysége is jelentősen lecsökken.

A paraméterek optimalizálása során a korábban szimulált etanol esetére, vizsgáltam különböző vastagságú fémrétegek esetében a plazmon rezonancia kialakulását. Az [1.6.6](#page-29-0) ábrán látható, hogy az etanol esetében az optimális fémréteg vastagsága 50 [nm]-es, valamint 78 foknál alakul ki legintenzívebb plazmon rezonancia.

A kidolgozott módszer lehetőséget biztosít, akár ab-initio molekula szimulációval, akár mérési uton meghatározott molekuláris réteg esetén a gyors és hatékony paraméter optimalizálásra és a bioszenzor viselkedésének megértésére.

### <span id="page-31-0"></span>**2. fejezet**

## **A stimulált emissziós mikroszkópia működési elve és alkalmazási lehetőségei**

### <span id="page-31-1"></span>2.1. A jelölésmentes ("label free") képalkotás egy új lehető**sége: stimulált emissziós mikroszkópia (SEM)**

Napjaikban a biológiai folyamatok megfigyeléséhez leggyakrabban konfokális mikroszkópot ("Confocal Microscope"), vagy annak a továbbfejlesztett változatait használják [\[47\]](#page-99-0)–[\[50\]](#page-99-1). A konfokális mikroszkópnak a korábbi fluoreszcens mikroszkópokhoz képest lényegesen jobb a térbeli felbontása, mivel fókuszált lézernyalábot használ a gerjesztésre, és a lumineszcens válasz detektálása során a fókuszsíkból származó fényt detektálja [\[31\]](#page-97-0), [\[51\]](#page-99-2). Mivel mindig a térnek csak egy kis részében mérünk, a teljes kép megalkotásához végig kell pásztázni az egész térrészt. Az így elért felbontás még mindig nem elegendő a biológiai folyamatok molekuláris szintű megfigyeléséhez. Éppen ezért a konfokális mikroszkópnak számos továbbfejlesztését hozták létre, mint amilyen a két-foton mikroszkóp ("Two-photon Excitation Microscopy"), ahol a molekulák gerjesztéséhez két alacsonyabb energiájú fotont használnak. Ennek a módszernek azonfelül, hogy a biológiai mintákat az alacsonyabb energiájú fotonok miatt kevésbé roncsolja, további előnye, hogy jelentősen megnövelhető a mikroszkóp felbontása azáltal, hogy a molekulák gerjesztése a fény intenzitásának négyzetével arányos [\[52\]](#page-99-3)–[\[54\]](#page-99-4). Egy másik módszer a felbontás javítására a STED ("Stimulated Emission Depletion") mikroszkóp, mely esetén a molekulák gerjesztését követően egy második, magasabb módusú impulzussal a fókuszpont körüli területen található, gerjesztett állapotban lévő molekulákat stimulált emisszió segítségével kényszeríthetjük alapállapotba, és ily módon elérhetjük, hogy a fluoreszcens választ csak egy lényegesen kisebb térrészből kapjuk [\[55\]](#page-99-5)–[\[57\]](#page-100-0).

A fenti módszerek jelentős hátránya, hogy a legtöbb esetben fluoreszcens megjelölést kell alkalmazni a vizsgálandó molekulákhoz, melyek befolyásolhatják a mérés eredményét – például gyakran a vizsgálni kívánt molekulánál a fluoreszcens molekula akár egy nagyságrenddel is nagyobb lehet.

Jelölésmentes ("label-free"), nem fluoreszkáló molekulák detektálására az egyik lehetőség, hogy közvetlenül mérjük a molekulák abszorpcióját, majd abból következtethetünk azok jelenlétére. Alacsony hőmérsékleten (150K) frekvencia modulálással sikerült méréseket végezni [\[58\]](#page-100-1)–[\[60\]](#page-100-2), de szobahőmérsékleten az abszorpciós spektrum kiszélesedése, illetve a mintán a fény szóródása miatt csak nagyon speciális esetekben használható a mikroszkóp elve. További lehetőség a nem fluoreszkáló molekulák detektálására a Raman spektroszkópia [\[61\]](#page-100-3)–[\[65\]](#page-100-4), mely esetén a molekulák vibrációit, illetve rotációit figyelhetjük meg, valamint a "Photothermal Optical Microscopy" [\[66\]](#page-100-5), ahol két frekvenciájú lézernyalábot használnak, mely során az optikai tartománybeli gerjesztés az infra tartományban történő gerjesztés – vagyis "melegítés" – hatására változik.

A fentiekhez hasonlóan a stimulált emissziós mikroszkóp ("Stimulated Emission Microscopy") [\[51\]](#page-99-2), [\[67\]](#page-100-6) is képes a nem fluoreszkáló molekulák közvetlen – jelölésmentes – megfigyelésére és emellett a térbeli felbontása is megfelelő, ezért egy ígéretes módszer lehet a jövőben, mely által lehetőség nyílhat olyan biológiailag releváns problémák vizsgálatára is, melyek az eddigi eszközökkel nem voltak megfigyelhetőek. A SEM hatalmas előnye a Raman spektroszkópiával szemben, hogy virtuális helyett valós állapotok közötti átmeneteket használ fel, ezáltal lényegesen kisebb energiájú impulzusok használhatóak, melyek tovább csökkentik a biológiai mintára gyakorolt káros hatást. Mivel a mérés két lézernyaláb intenzitásának szorzatától függ, elmondható, hogy annak eredménye négyzetesen függ az intenzitástól és ezáltal – hasonlóan más "multi-photon" technikákhoz – növelhető a térbeli felbontása.

Lehetőség nyílhat például hatalmas fluoreszcens molekulák hozzáadása nélkül – akár endoszkóp felhasználásával – "in vivo" mérések végzésére, valamint a keresett molekulák arányának és időbeli változásának vizsgálatára [\[68\]](#page-100-7), továbbá közelebb juthatunk ahhoz, hogy közvetlenül figyelhessük meg a biológiai folyamatokat. Éppen ezért a stimulált emissziós mikroszkóp lehetőségeinek és határainak megértése, valamint működésének kvantitatív megismerése napjaink fontos feladata.

Az alábbi fejezetben a SEM működési elvének ismertetése után a vibrációs módusokat tartalmazó molekulapályák figyelembe vételével, a Liouville-Neumann egyenletek és a gerjesztésekhez használt impulzus üzemű lézernyaláb klasszikus elektromágneses modelljének felhasználásával megalkottam a fókuszpontban lezajló folyamatok "master" egyenleteit. Egy adott molekula ("crystal violet") mérési eredményeinek felhasználásával heurisztikusan megválasztott paraméterek mellett összehasonlítottam az általam szimulált és a korábban publikált mért eredményeket [\[69\]](#page-101-0). Végül a szimulációs modell felhasználásával megmutattam, hogy két hasonló elektronszerkezetű, de különböző vibrációs módusokkal rendelkező molekula esetén lehetőség nyílhat arra, hogy a mikroszkóp elvét – fluoreszcens megjelölés nélkül – a molekulák egymástól való megkülönböztetésére használjuk fel.

<span id="page-33-1"></span>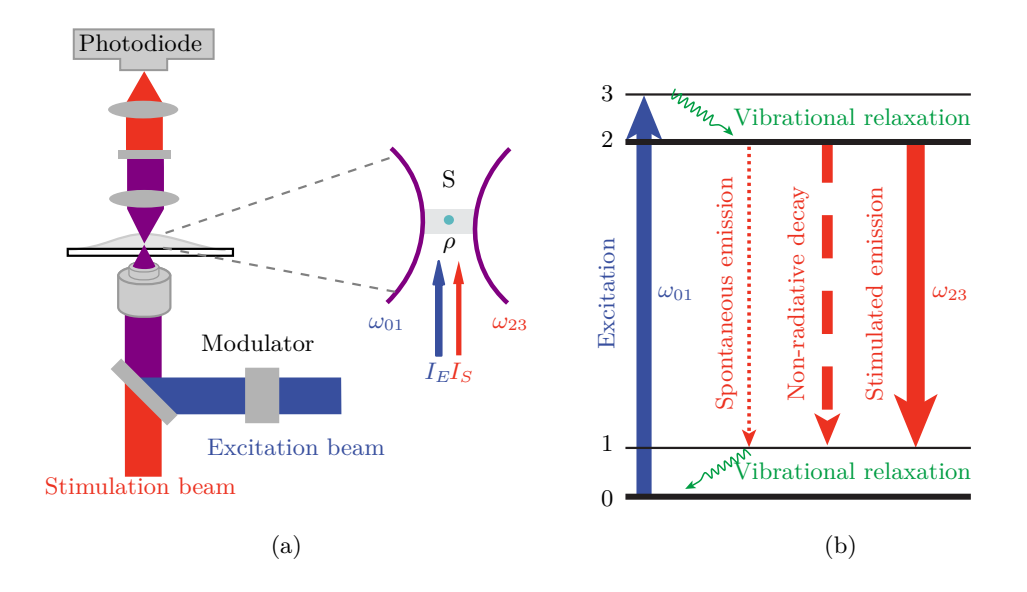

**2.2.1. ábra** – A stimulációs emissziós mikroszkóp felépítésének és működésének sematikus ábrája.

### <span id="page-33-0"></span>**2.2. A SEM működési elve**

A SEM működésének alapötlete – melynek felépítése a [2.2.1](#page-33-1) sematikus ábrán látható –, hogy fókuszált lézerimpulzussal gerjesztjük a mintát, és egy késleltetett, második lézerimpulzussal stimulált emissziót idézünk elő.

A mikroszkóp működése két részre bontható. Egyrészről a fókuszpontban lévő molekulák abszorpcióját követően a termikus környezet hatására – mely a vibrációs relaxációk és a spontán emisszió előidézéséért felelős – a gerjesztett állapotok betöltöttsége fokozatosan csökken és magára hagyva, foton kisugárzása mellett alacsonyabb energiaszintre ugrik. A fluoreszcencia mikroszkóp elvekkel ellentétben itt fényerősítést ("light amplification") alkalmazunk, azaz nem a spontán emisszió által kisugárzott, hanem a gerjesztett molekulák stimulált emisszióval kényszerített, megnövekedett fotonszámú fotonnyalábjainak intenzitását mérjük [\[70\]](#page-101-1). A molekula és a tér kölcsönhatását részletesen a [2.3](#page-36-0) fejezetben a "master" egyenletek megoldásain keresztül mutatom be.

Másrészről megfelelő mérési elrendezést kell találni, mely biztosítja a fókuszpontból kapott foton többlet megfelelő mérését. Ez azért lényeges, mert a nyaláb fotonszámához képest a stimulált emisszió hatására létrejövő fotonok száma a molekulák számával arányos, ezért a mérni kívánt jel nagyon alacsony intenzitású. Min és kollégái az általuk megtervezett mérési elrendezés során – mely a [2.2.3](#page-35-0) sematikus ábrán látható – a térbeli sokaság esetén ismert fényerősítés ("light amplification") helyett időbeli ismétlést használtak a jel erősítésére [\[67\]](#page-100-6). A következőkben az általuk használt elrendezést ismertetem, mely alapján munkám során vizsgáltam a jel-zaj viszony alakulását.

A gerjesztéshez, illetve a stimulált emisszióhoz használt 76 [MHz]-es, 200 [fs] FWHM ("Full Width at Half Maximum") széles impulzusokat "Ti-sapphire" lézerrel "modelocking" technikával állították elő. Ezután a lézernyalábot kettéválasztva, "Optical Para-

<span id="page-34-0"></span>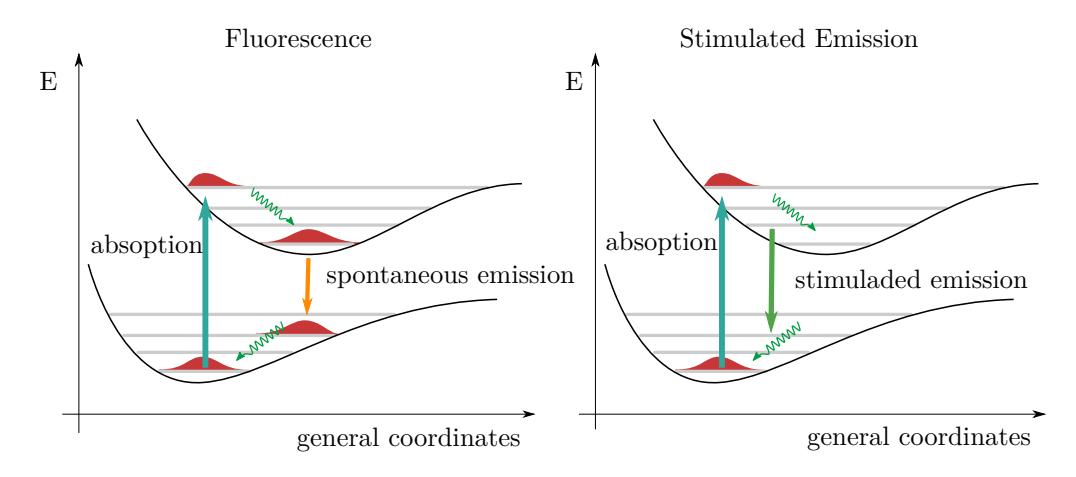

**2.2.2. ábra** – A fluoreszcencia, illetve a stimulált emisszió folyamata látható a sematikus ábrán. A fluoreszencia estén a gerjesztést követően, a vibrációs relaxációk után, spontán emisszió során a molekula a gerjesztéshez használt fotonnál kisebb energiájú fotont bocsájt ki. A stimulált emisszió estén a vibrációs relaxációk ideje alatt egy külső foton hatására két azonos állapotú foton keletkezik.

metric Oscillator"-ok felhasználásával a gerjesztéshez fixen 590 [nm]-es, illetve a stimulált emisszióhoz – a mérés során 600 − 680 [nm] között változtatható – 660 [nm]-es hullámhosszra állították be, mely utóbbinak a mérés során a késleltetését is változtatták. Érdemes a stimulált emisszió kiváltásához nagyobb intenzitású fényt használni, mivel a cél, hogy a gerjesztés során megközelítsük a teljes szaturációt, ellenben a stimulált emissziónál elérjük, hogy minden gerjesztett állapotban lévő molekula visszaugorjon az alapállapotba. A gerjesztéshez használt impulzusokat modulálták egy négyszög függvényű 5 [MHz]-es "acousto-optical modulator (AOM)"-ral.

Az kapott nyalábok felhasználásával egy mikroszkóp pásztázó tükrein, optikáin, a mintán és a sávszűrő filteren – mely csak a stimulált emisszióhoz tartozó frekvenciájú fotonokat engedi át – keresztül a fotonok intenzitását egy erősítőt tartalmazó fotodiódával mérték. A beépített "transimpedance amplifier" erősítő használatával előfeszítés nélkül  $(V_{bias} = 0)$  a dióda szivárgási áram ("dark current") hatása eliminálható.

A "mode-locking" technikával előállított impulzusok esetén az amplitúdó, illetve az impulzusszélesség ("timing jitter") zaja figyelhető meg [\[71\]](#page-101-2)–[\[73\]](#page-101-3). Az impulzusszélesség fluktuációja a mikroszkóp működése tekintetében elhanyagolható. Az amplitúdó fluktuációját alacsony frekvencián (*<* 1 [MHz]) az 1*/f* zaj, magas frekvencián (*>* 1 [MHz]) a fotonszám várható értéke körüli zaj ("photon noise") határozza meg. Adott *T* időintervallumon a fotonok számának várható értéke  $\langle n \rangle = \Phi T$ , ahol a foton fluxus várható értéke ("mean photon flux") a *P* optikai teljesítmény mellett  $\Phi = P/h\nu$ . Tegyük fel, hogy az impulzust fotonsokaság alkotja, és jó közelítéssel monokromatikus koherens sugárzásnak tekinthetjük. Ebben az esetben fotonok száma a Poisson eloszlás szerint határozható meg, mely esetén a variancia megegyezik a várható értékkel $(\sigma_n^2 = \langle n \rangle),$ és így a jel-zaj

<span id="page-35-0"></span>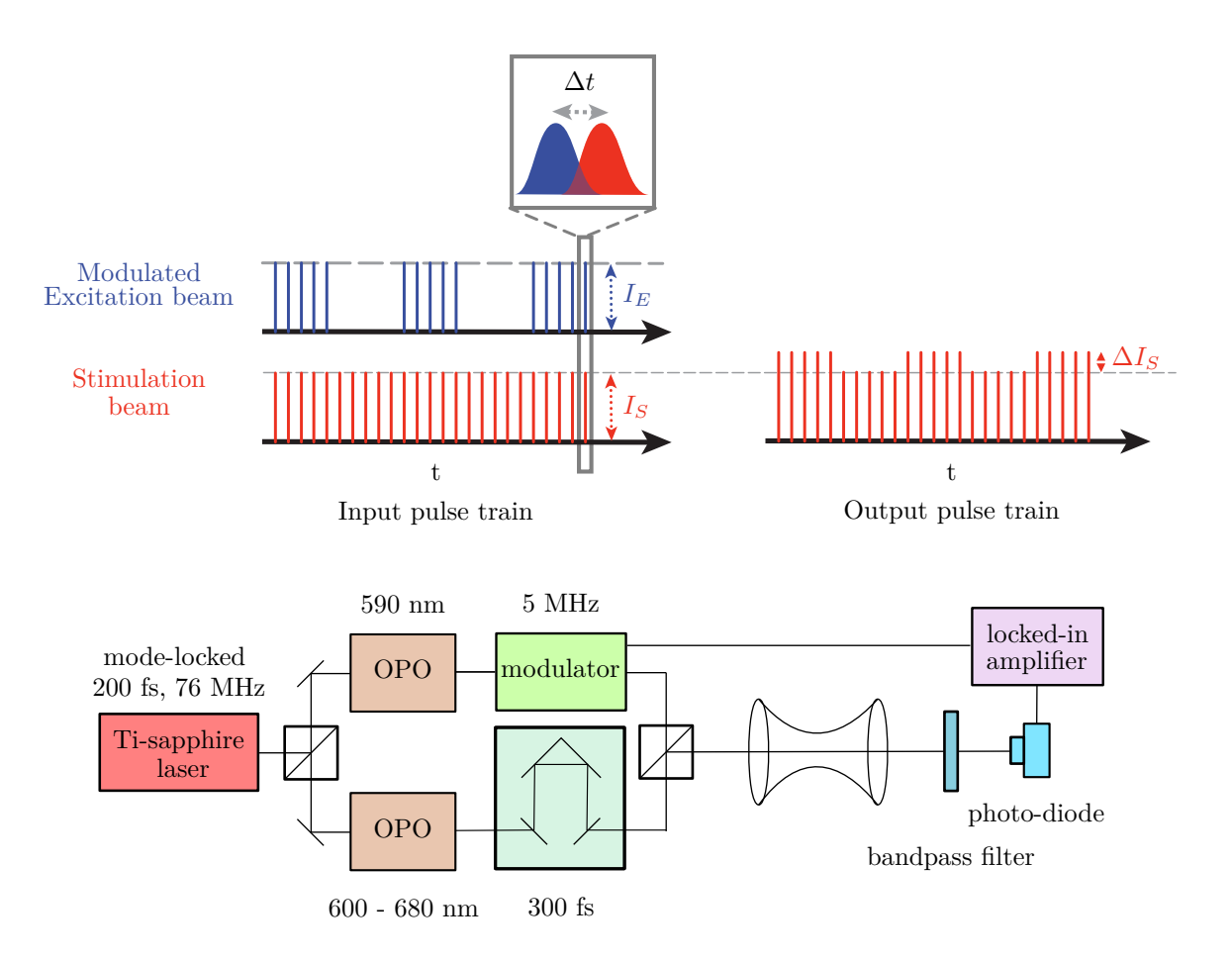

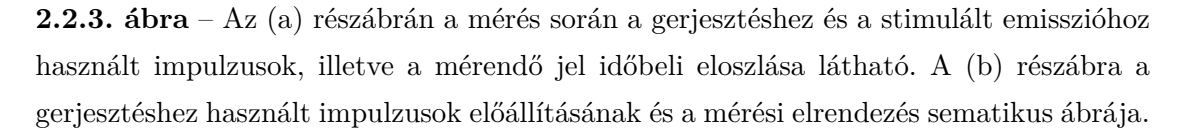

viszony ("signal-to-noise ratio") az alábbi formában határozható meg [\[74\]](#page-101-4), [\[75\]](#page-101-5):

$$
SNR = \frac{\langle n \rangle^2}{\sigma_n^2} = \langle n \rangle. \tag{2.2.1}
$$

Tegyük fel hogy a detektorban a termikus zajt  $($ "thermal noise" $)$  – mely a rezisztív komponensek esetén jelentkezik –, és a szivárgási áram zaját ("dark current") – mely az átlagos fotóáram körül fluktuál – elhanyagolhatjuk és ezáltal a fotodióda áramát a detektált fotonok árampulzusainak szuperpozíciójaként határozhatjuk meg. Figyelembe véve az elektron-lyuk generálásának hatásfokát (*η*), a foton sokaság véletlenszerűsége az elektromos áram fluktuációját okozza, melyet gyakran "shot" zajnak hívnak. Adott T időintervallumon az áram várható értéke  $\langle i \rangle = (e/T) \eta \langle n \rangle$  és varianciája  $\sigma_n^2 = (e/T)^2 \eta \sigma_n^2$ melyek felhasználásával a jel-zaj viszony meghatározható:

$$
SNR = \frac{\langle i \rangle^2}{\sigma_n^2} = \eta \langle n \rangle = \eta \Phi T = \eta \frac{\Phi}{2B},\tag{2.2.2}
$$

ahol  $B = 1/(2T)$  a detektor sávszélessége.

A mérni kívánt jel az *N* molekula által, a stimulált emisszió hatására megnövekedett fotonszám volt. A mérés során a nehézséget az okozza, hogy nagy  $(10^7)$  fotonszám
mellett kell detektálni az *N* foton jelenlétét, mely kisebb, mint maga az impulzus fluktuációja pulzusról pulzusra. A mérés során először gerjesztés nélkül, majd azt követően gerjesztéssel mérhető a stimulált emisszióhoz tartozó lézernyaláb intenzitása, melyek különbségéből lehet következtetni az adott molekula jelenlétére. Az AOM modulációnak köszönhetően a fotodióda jelét "locked-in amplifier" felhasználásával differenciálisan erősíthetjük és mellesleg kiszűrhetjük a nyaláb intenzitásváltozásait, melyeket a mintában az abszorpciós és egyéb szóródási folyamatok okozhatnak.

A megfelelő detektálás (*SNR* = 1) érdekében a feljebb említett mérést sokszor el kell végezni és a végső eredmény a mérések átlaga lesz. A mérés során az *m* darab ismételt mérést követően az differenciálisan erősített jel várható értéke  $\langle N \rangle = \eta mN$  és varianciája  $\sigma_N^2 = \eta m \langle n \rangle$ , melyek felhasználásával a jel-zaj viszony az alábbi összefüggéssel határozható meg:

$$
SNR = \frac{\langle N \rangle^2}{\sigma_N^2} = \eta \frac{mN^2}{\langle n \rangle}.
$$
\n(2.2.3)

A mérések ismételt elvégzésével elérjük, hogy a mérendő jel nagyobb legyen, mint a zaj, azaz a megismételt mérések számának eleget kell tennie az alábbi feltételnek:

$$
m > \frac{\langle n \rangle}{\eta N^2}.\tag{2.2.4}
$$

A fentiekből következik, hogy például  $N = 10^7$  fotonszám,  $\eta = 0.5$  kvantumhatásfok mellett  $\langle n \rangle = 20$  molekula válaszának detektálásához minimum  $5 \cdot 10^4$  pulzusra van szükség, de még ebben az esetben is egy teljes mérés összesen ≈ 0*.*6 [ms] időt vesz igénybe. Az impulzusok gyakorisága még nagyságrendekkel növelhető [\[68\]](#page-100-0), mely segítségével gyorsabb pásztázást, vagy nagyobb érzékenységet érhetünk el.

#### 2.3. A SEM dinamikájának "master" egyenlete

Eleinte meglévő kvantum-klasszikus modellekkel szerettem volna megoldani a mikroszkóp működésének szimulációját. Az egyes részfeladatokra – mint amilyen az elektromágneses tér, illetve a molekula közötti kölcsönhatás modellezése, a vibrációs módusok stacionárius állapotainak meghatározása, stb. – ugyan léteznek jól használható modellek [\[31\]](#page-97-0), [\[76\]](#page-101-0), [\[77\]](#page-101-1), de ezek kombinálásával sem sikerült megfelelő modellt létrehozni a SEM mikroszkóp komplex viselkedésének leírására. A fluoreszcens mikroszkópok működését szemléltető modellek általában csak négy állapotot vesznek figyelembe: az alapállapotot, a gerjesztett állapotot és a hozzájuk tartozó, nem sugárzó átmenetek egy-egy állapotát. A SEM modellezéséhez ezzel ellentétben, egy több állapotú modellre van szükség, mivel a lezajló folyamatok éppen a vibrációs állapotátmenetek dinamikájától, és nem a stacionárius állapotok betöltöttségétől függnek.

Ezt követően perturbáció számításon alapuló modelleket [\[78\]](#page-101-2)–[\[80\]](#page-101-3) vizsgáltam meg, melyek esetén bár az elektromágneses tér és anyag kölcsönhatása részletesen ki van dolgozva, a termikus környezettel való kölcsönhatás vagy csak speciális esetekre, vagy túlságosan komplikált, nehezen értelmezhető módszerekkel oldható meg. Végül a "cavity QED" [\[81\]](#page-101-4), [\[82\]](#page-101-5), illetve sűrűségmátrix formalizmusával [\[83\]](#page-101-6)–[\[87\]](#page-102-0) sikerült megalkotnom a vibrációs módusok dinamikájának, illetve az optikai gerjesztés időbeli dinamikájának együttes rendszerét.

A mikroszkóp működési modelljének szimulációjához kvantum-klasszikus modellt alkalmaztam, mely esetén a fényt, mint klasszikus elektromágneses teret, az anyagot pedig, mint kvantum mechanikai rendszert modelleztem. A termikus környezet hatását (spontán emisszió, vibrációs relaxációk), illetve az állapotok betöltöttségének időbeli dinamikáját a Liouville–von Neumann egyenletekkel határoztam meg. Bár a gerjesztés térfogatában kevés molekula van jelen – így nem tételezhetünk fel molekulasokaságot –, de mivel méréseket azonos kezdeti feltételekkel sokszor végezzük el és az eredményt ezek átlaga képzi, a sűrűségmátrix formalizmusa alkalmazható.

A kvantum mechanikai modellben a Born-Oppenheimer közelítést felhasználva az alap- és gerjesztett állapotot, illetve a vibrációs módusokhoz tartozó, jó közelítéssel harmonikus oszcillátorokként modellezhető függvényrendszert vettem figyelembe. Első közelítésben a vibrációs módusok közötti kölcsönhatásokat elhanyagolhatjuk. A gerjesztéshez használt elektromágneses tér a nagy fotonszám miatt klasszikusan modellezhető, és a kölcsönhatás, mivel annak hullámhossza lényegesen nagyobb, mint a molekula mérete, dipólus kölcsönhatásként ( $H_{int} = -d \cdot E$ ) modellezhetjük ("electric dipole approximation"). A kölcsönhatások mindegyike gyenge kölcsönhatás, azaz a zárt rendszer saját állapotait nem változtatja, csak perturbálja azokat. Az fentieknek megfelelően felírhatjuk a teljes rendszer Hamilton operátorát:

$$
H(t) = H_{sys} + H_{env} + H_{sys-env} + H_e(t) + H_s(t),
$$
\n(2.3.1)

ahol *Hsys* a zárt rendszernek, *Henv* a környezetnek ("thermal bath"), *Hsys*−*env* a környezet és a molekula kölcsönhatásának, *He*(*t*) a gerjesztés hatásának és végül *Hs*(*t*) a stimulált emisszió hatásának Hamilton operátora. Továbbá a fenti operátorok az alábbi formában írhatóak fel:

$$
H_{sys} = \frac{1}{2} \hbar \omega_a \sigma_z + \sum_k \hbar \omega_{v_k} a_{v_k}^{\dagger} a_{v_k},
$$
\n(2.3.2)

ahol az elektronátmenethez az  $\omega_a = (E_e - E_g)/\hbar$  frekvencia, valamint a  $\sigma_z$  Pauli operátor, továbbá a vibrációs módusokhoz $\omega_{v_k}$  frekvencia, valamint $\mathbf{a}^\dagger_{v_k}$ és  $\mathbf{a}_{v_k},$ a kreációs- és annihilációs operátorok tartoznak. Feltételezve, hogy az egy-foton gerjesztések hatására az állapotátmeneteket mind az elektron, mind a vibrációs módusok esetén figyelembe vesszük és felhasználva a dipólus közelítést a kölcsönhatás operátorokat az alábbi formában határozhatjuk meg:

$$
H_e(t) = -d \cdot \tilde{E}_e(t) = -d_{ij} S \tilde{E}_e(t),
$$
\n(2.3.3)

$$
H_s(t) = -d \cdot \tilde{E}_s(t) = -d_{ij} S \tilde{E}_e(t), \qquad (2.3.4)
$$

$$
S = (\sigma_{+} + \sigma_{-})(I + \sum_{k} \sum_{i} (a_{v_k}^{\dagger i} + a_{v_k}^{i})), \qquad (2.3.5)
$$

ahol *σ*<sup>+</sup> és *σ*<sup>−</sup> az elektronátmenetekhez tartozó Pauli operátor, *dij* az *i* és *j* állapotok közötti átmenetekhez tartozó dipólus momentumok ("transition dipole moment"). Az  $\tilde{E}_s$ és  $\tilde{E}_e$  a gerjesztésekhez tartozó klasszikus elektromágneses tér, mely az alábbi formában írható fel:

$$
\tilde{E}_s(t) = \text{Re}[A_s(t)E_{0,s}e^{-j\omega_s t}] = A_s(t)\frac{1}{2}E_{0,s}(e^{-j\omega_s t} + e^{j\omega_s t}),\tag{2.3.6}
$$

$$
\tilde{E}_e(t) = \text{Re}[A_e(t)E_{0,e}e^{-j\omega_e t}] = A_e(t)\frac{1}{2}E_{0,e}(e^{-j\omega_e t} + e^{j\omega_e t}),\tag{2.3.7}
$$

ahol *E*0*,s* és *E*0*,e* sz impulzusok maximális térerőssége, *A<sup>s</sup>* és *A<sup>e</sup>* az impulzusokat leíró burkológörbe, melyek rendre:

$$
A_s(t) = e^{-4\ln 2 \frac{(t - t_{0,s})^2}{2\tau_s^2}},
$$
\n(2.3.8)

$$
A_e(t) = e^{-4\ln 2 \frac{(t - t_{0,e})^2}{2\tau_e^2}},
$$
\n(2.3.9)

ahol  $t_{0,s}$  és  $t_{0,e}$  az impulzusok késleltetése,  $\tau_s$  és  $\tau_e$  az impulzusok intenzitásainak feléhez tartozó szélességei ("FWHM - Full Width at Half Maximum").

A Rabi frekvenciák bevezetésével, melyek az alábbi formában határozhatjuk meg:

$$
\Omega_{ij,e} = \frac{d_{ij}E_{0,s}}{\hbar},\tag{2.3.10}
$$

$$
\Omega_{ij,s} = \frac{d_{ij}E_{0,e}}{\hbar},\tag{2.3.11}
$$

a kölcsönhatás operátora az alábbi formában írható fel:

$$
H_e(t) = -\hbar\Omega_{ij,e} S A_e(t) \frac{1}{2} (e^{-j\omega_e t} + e^{j\omega_e t}).
$$
\n(2.3.12)

$$
H_s(t) = -\hbar\Omega_{ij,s} S A_s(t) \frac{1}{2} (e^{-j\omega_s t} + e^{j\omega_s t}).
$$
\n(2.3.13)

Az egyes átmenetekhez [\(2.3.1](#page-39-0) ábra) tartozó Rabi frekvenciák magukban foglalják, mind az elektromos, mind vibrációs átmenetek együtthatóit. A mikroszkóp modellezésének tekintetében talán a legjelentősebb paraméter. Megszabják az abszorpció illetve emisszió lehetséges átmeneteit illetve azok intenzitását, melyek minden egyes molekula esetén eltérők lehetnek. Helyes paraméterek választása esetén modellezhető az abszorpciós illetve emissziós spektrum frekvencia eltolódása is. A vibrációs módusok átmeneteit első közelítésben a gerjesztett állapothoz tartozó vibrációs módusok eltolódása határozza meg [\[76\]](#page-101-0), [\[88\]](#page-102-1)–[\[91\]](#page-102-2) – melyet gyakran Franck–Condon faktornak neveznek.

Végül az [A.2](#page-73-0) függelékben ismertetett termikus környezet és harmonikus oszcillátor [\[92\]](#page-102-3), [\[93\]](#page-102-4), illetve az [A.3](#page-77-0) függelékben ismertetett termikus környezet és a kétállapotú atom közötti kölcsönhatást leíró modelleket felhasználva megalkothatjuk a rendszer "master"

<span id="page-39-0"></span>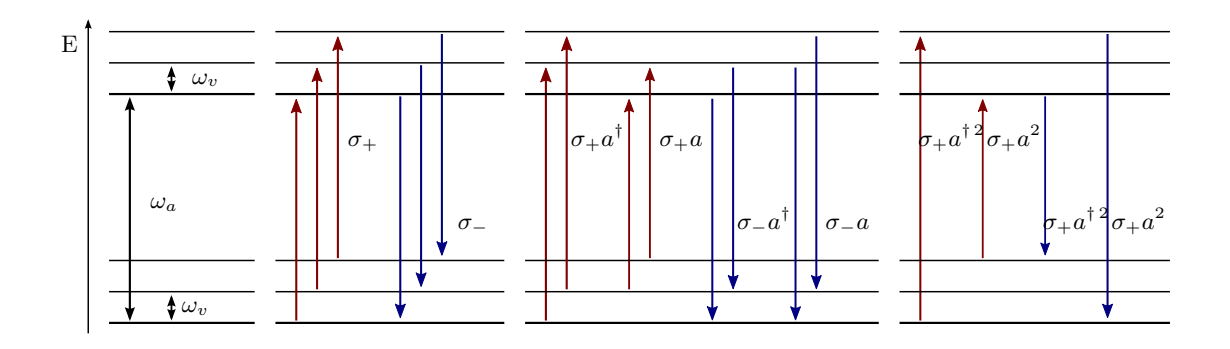

**2.3.1. ábra** – A kétállapotú atom, illetve a vibrációs módus energiadiagramja és az energiaszintek közötti átmenetek.

egyenletét az alábbi formában:

$$
\frac{d}{dt}\rho = -\frac{i}{\hbar}[H_{sys} + H_e(t) + H_s(t), \rho] \n+ \gamma \left(s_{sp} \rho s_{sp}^{\dagger} - \frac{1}{2} s_{sp}^{\dagger} s_{sp} \rho - \frac{1}{2} \rho s_{sp}^{\dagger} s\right) \n+ \sum_{j} \kappa_{v_j} (1 + n_{v_j}^{(\text{th})}) \left(a_{v_j} \rho a_{v_j}^{\dagger} - \frac{1}{2} a_{v_j}^{\dagger} a_{v_j} \rho - \frac{1}{2} \rho a_{v_j}^{\dagger} a_{v_j}\right) \n+ \sum_{j} \kappa_{v_j} n_{v_j}^{(\text{th})} \left(a_{v_j}^{\dagger} \rho a_{v_j} - \frac{1}{2} a_{v_j} a_{v_j}^{\dagger} \rho - \frac{1}{2} \rho a_{v_j} a_{v_j}^{\dagger}\right),
$$
\n(2.3.14)

ahol  $\gamma$ a gerjesztett és alapállapot közötti spontán emissziót, $\kappa_{v_j}$ a vibrációs átmenetekhez tartozó együttható a relaxációs, illetve termikus excitáció esetén és  $n_{v_j}^{\text{(th)}}$  adott  $T$ hőmérsékleten a vibrációs módushoz tartozó fotonok számának várható értéke. A spontán emisszió operátora – a fentieknek hasonlóan – függ a megengedett állapotmenetektől és melyet az alábbi forméban írhatunk fel:

$$
s_{sp} = d_{ij}\sigma_{-}(I + \sum_{k} \sum_{i} (a_{v_k}^{\dagger i} + a_{v_k}^{i}))
$$
\n(2.3.15)

A mikroszkóp modellezéséhez elengedhetetlen az impulzusok hatásainak (abszorpció, emisszió) meghatározása. A nehézséget az okozza, hogy a "cavity QED" korrelációs módszerei [\[48\]](#page-99-0), [\[83\]](#page-101-6) a nem harmonikus klasszikus elektromágneses tér használata miatt, illetve a klasszikus megközelítés az impulzusok átlapolódása miatt nem alkalmazhatóak. Viszont felhasználva a sűrűség mátrix operátor nem diagonális elemeit meghatározható, hogy az egyes gerjesztések milyen mértékben változtatják meg a gerjesztet illetve alapállapotok betöltöttségét, melyeket az alábbi formában határozhatjuk meg:

$$
s_e(t) = \text{Im}(\text{Tr}[\rho(t) s_e^{\dagger}(t) - s_e^{\dagger}(t)\rho]) \quad s_s(t) = \text{Im}(\text{Tr}[\rho(t) s_s^{\dagger}(t) - s_s^{\dagger}(t)\rho]) \tag{2.3.16}
$$

ahol

$$
s_e^{\uparrow}(t) = \frac{1}{\hbar} \Omega_{e,ij} \sigma_+(I + \sum_k \sum_i (a_{v_k}^{\dagger i} + a_{v_k}^i)) A_e(t) \frac{1}{2} e^{-j\omega_e t}, \qquad (2.3.17)
$$

$$
s_e^{\downarrow}(t) = \frac{1}{\hbar} \Omega_{e,ij} \sigma_{-}(I + \sum_{k} \sum_{i} (a_{v_k}^{\dagger i} + a_{v_k}^{i})) A_e(t) \frac{1}{2} e^{j\omega_e t}, \qquad (2.3.18)
$$

<span id="page-40-0"></span>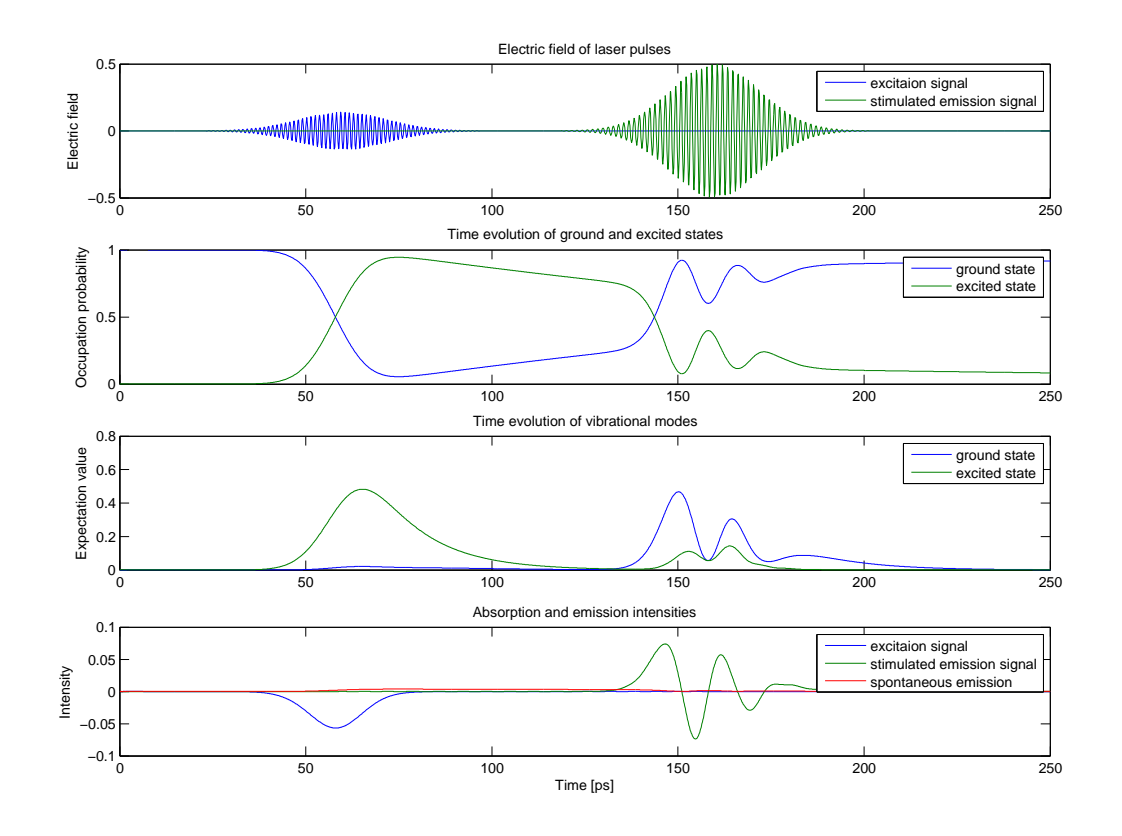

**2.3.2. ábra** – A SEM modell futtatása idealizált paraméterek mellett.

$$
s_s^{\dagger}(t) = \frac{1}{\hbar} \Omega_{s,ij} \sigma_+(I + \sum_k \sum_i (a_{v_k}^{\dagger i} + a_{v_k}^i)) A_s(t) \frac{1}{2} e^{-j\omega_s t}, \qquad (2.3.19)
$$

$$
s_s^{\uparrow}(t) = \frac{1}{\hbar} \Omega_{e,ij} \sigma_{-}(I + \sum_{k} \sum_{i} (a_{v_k}^{\dagger i} + a_{v_k}^i)) A_s(t) \frac{1}{2} e^{j\omega_s t}, \qquad (2.3.20)
$$

melyek időbeli integrálásával meghatározhatjuk a szimuláció alatt az abszorpció és emisszió mértékét:

$$
S_e = -\int_0^t s_e(t) dt, \quad S_s = -\int_0^t s_s(t) dt,
$$
\n(2.3.21)

A pozitív érték az alapállapot betöltöttségének növekedéséhez tartozik, azaz az impulzus hatására stimulált emisszió és ennek megfelelően negatív érték esetén abszorpció jön létre.

Az [2.3.2](#page-40-0) ábrán a modell futtatásának eredménye látható idealizált paraméterekkel  $(\omega_a = 5, \omega_v = 0.5)$  mellett. A gerjesztésekhez különböző térerősségű impulzust használtam (Ω*<sup>e</sup>* = 0*.*14, Ω*<sup>s</sup>* = 0*.*5, *t*0*,e* = 60, *t*0*,s* = 160, *τ<sup>e</sup>* = 20, *τ<sup>s</sup>* = 20), melyek frekvenciáját az alábbi formában határoztam meg:

$$
\omega_e = \omega_a + \omega_v, \quad \omega_s = \omega_a - \omega_v \tag{2.3.22}
$$

Abszolút nulla hőmérsékleten csak a relaxációs folyamatokat ( $\kappa = 1/15$ ,  $\gamma = 1/250$ ) figyelem véve az összes alapjelenség megfigyelhető. Az első impulzus hatására az alapállapotból – a gerjesztés frekvenciájánál lényegyesen kisebb – Rabi frekvenciának megfelelően a gerjesztett állapot betöltöttségének valószínűsége megnő. Ezzel egy időben a

<span id="page-41-0"></span>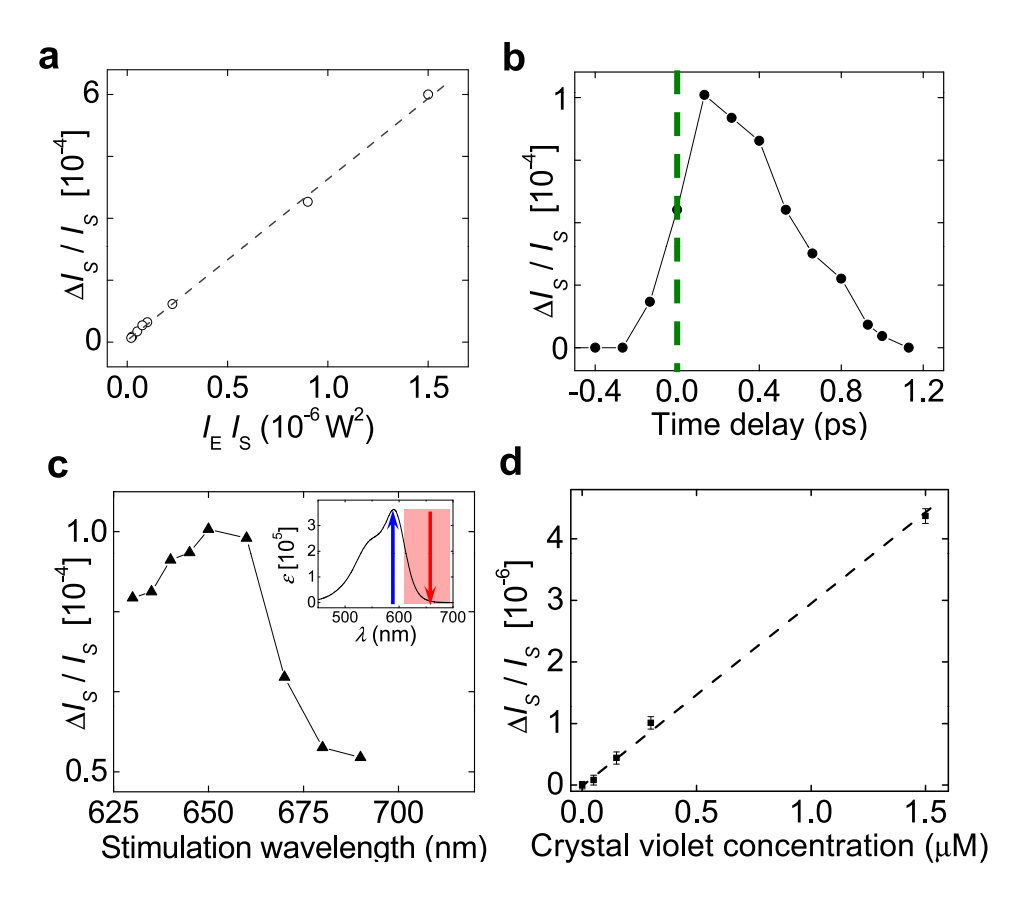

**2.4.1. ábra** – A stimulált emissziós mikroszkóp – Min és munkatársai által publikált – mérési eredményei.

gerjesztett állapot vibrációs módusának betöltöttsége is nő. Megfigyelhető a két relaxáció hatása, azaz a gyors vibrációs relaxáció a vibrációs módus gerjesztését követően, illetve a lényegesen lassabb a spontán emisszió mely a gerjesztett állapot betöltöttségének csökkenéséhez vezet. A második impulzus hatására – a nagy térerősség miatt – a Rabi frekvenciájának megfelelően oszcillálva tér vissza az alapállapotba.

#### **2.4. Az irodalomban közölt kísérletek elemzése**

A későbbiek során a saját munkám validálására Min és munkatársai által publikált eredményeket [\[67\]](#page-100-1) használtam fel, melyeket a [2.4.1](#page-41-0) ábra foglal össze. Az (a) részábrán a rögzített koncentrációjú "crystal violet" (60  $[\mu M]$ ) víz keverék mellett a gerjesztéshez, illetve a stimulált emisszió kiváltásához használt lézer intenzitásának szorzatát változtatva mérték a stimulált emisszió válaszát. Látható, hogy a mérés kimenetele az intenzitások szorzatával arányosan, lineárisan nő. A (b) részábrán rögzített hullámhosszok mellett – 590 [nm] a gerjesztéshez, illetve 660 [nm] a stimulált emisszió kiváltásához – a két impulzus késleltetésének változtatásával végezték a méréseket. Az impulzusok szélessége és az ebből fakadó átlapolódás miatt a negatív értékeknél is kapunk eredményt. Jól látható, hogy az impulzusok késleltetése a mérés szempontjából az egyik meghatározó tényező. Amennyiben túl kicsi a késleltetés, a molekulák csak alacsony valószínűséggel találhatóak gerjesztett állapotban, amennyiben viszont túl nagy, a spontán emisszió hatására visszatértnek az alapállapotba. Az ábra (c) részén szintén egy jelentős mérési eredmény található, mely során a gerjesztéshez használt lézer hullámhossza (590 [nm]), illetve az impulzusok közötti késleltetés (0*.*3 [ps]) rögzítése mellett változtatták a stimulált emisszióhoz használt lézer hullámhosszát. Végül pedig a (d) részábrán a koncentráció változásának lineáris hatása látható.

A "crystal violet" molekula modellezéséhez ab-initio szimulációkat végeztem. A geometriai optimalizálást (DFT 6-31G\*) követően meghatároztam a vibrációs módusokat. A mérési adatokkal [\[94\]](#page-102-5) való összehasonlításnál [\(2.4.2](#page-43-0) ábra) az egyes módusokat Lorentz függvények felhasználásával ábrázoltam. A mikroszkóp modellezéséhez – mint majd később látni fogjuk – nem magára az infravörös spektrumra, hanem a vibrációs módusok meglétére van szükség. Az gerjesztett állapotok számítása esetén az ab-initio szimulációs eredmény (TDDFT CIS 6-31G\*) jelentősen eltért az irodalomban fellelhető mérési eredményektől [\[95\]](#page-102-6), ezért az alap- és gerjeszetett állapotátmenethez tartozó hullámhosszat heurisztikusan 623 [nm]-nak választottam. A mérési adatokkal [\[95\]](#page-102-6) való összehasonlításnál [\(2.4.3](#page-43-0) ábra) a vibrációs módusok, Franck-Condon faktor és Lorentz függvények felhasználásával ábrázoltam. A Franck-Condon faktor értékeinek, – mely a gerjesztés hatására a lehetséges átmenetek intenzitását írja le – idealizált értékeket használtam, azaz a gerjesztés hatására a vibrációs módusok *n*-edik állapot esetén csak az *n* + 1 vagy az *n* − 1 állapot között létezik átmenet.

Az általam elvégzett összehasonlítások csak heurisztikus közelítése a valós mérés modellezésére és túlmutatnak ezen disszertáció témájánál, viszont a mikroszkóp modellezésénél a vibrációs módusok frekvenciáit illetve az alap- és gerjesztett állapotátmenethez tartozó hullámhossz értékeit illetve a Franck-Condon faktort használtam a molekula modellezésére.

#### **2.5. A szerző által kidolgozott új modell**

A modellben a tér dimenziószáma a vibrációs módusok állapotaink számával (*N*) lineárisan, ellenben a módusok számával (*nv*) exponenciálisan növekszik. A következőkben kihasználjuk, hogy a "master" egyenletben a módusok közötti kölcsönhatásokat nem vesszük figyelembe, és a szimuláció során csak azokkal a módusokkal szükséges számolnunk, amelyekhez tartozó átmeneti frekvencia a gerjesztés frekvenciájával összemérhető. Továbbá az impulzusok szélessége (*τFW HM* = 300 [fs]) miatt a sávszélességük mindössze *λFW HM* ≈ 2 [nm], ezért feltehetjük hogy a gerjesztések frekvenciáihoz csak a legközelebb eső átmenetek dominálnak, így a többit elhanyagolhatjuk, ezáltal jelentősen csökkenthetjük a szimulálandó tér dimenziószámát.

Matlab $^{\circledR}$  környezetben egy modul rendszert alkottam meg, mely részletesebb leírása az [A.6](#page-84-0) függelékben olvasható. A rendszer segítségével a fenti paramétereket alkalmazva végeztem a numerikusan számításokat. Egy paraméter konfiguráció számítása jelen

<span id="page-43-0"></span>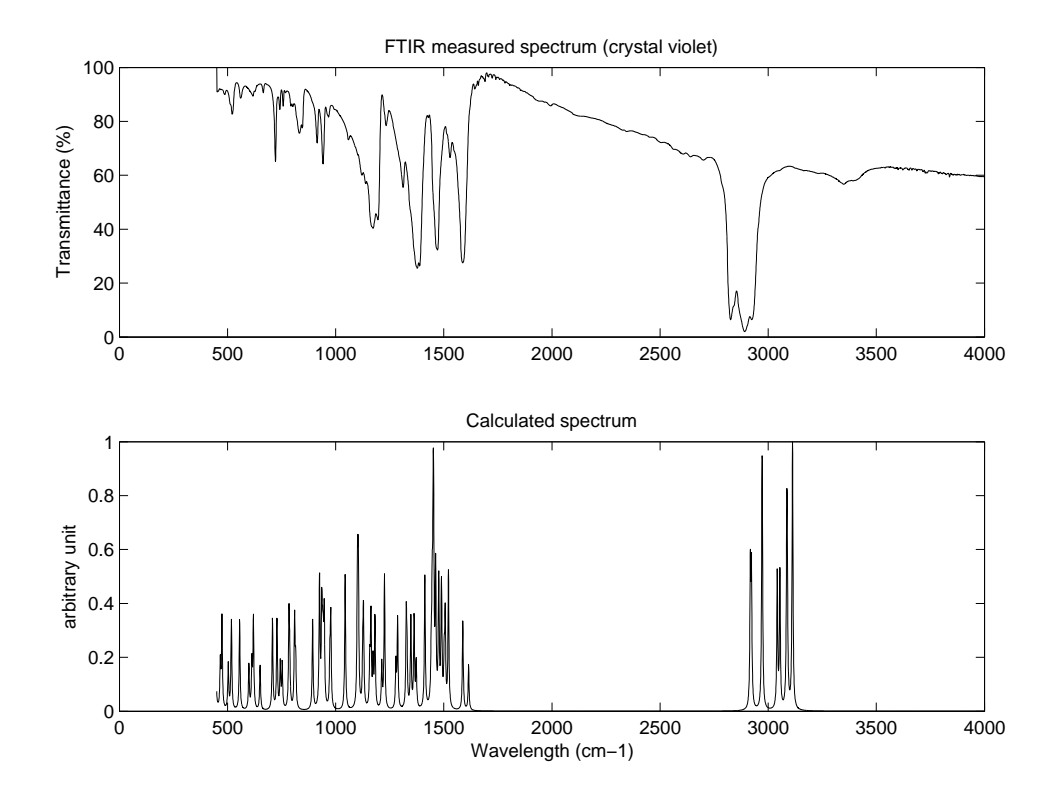

**2.4.2. ábra** – A "crystal violet" Fourier-transzformációs infravörös spektroszkóp mérési és az ab initio szimulációs eredménye.

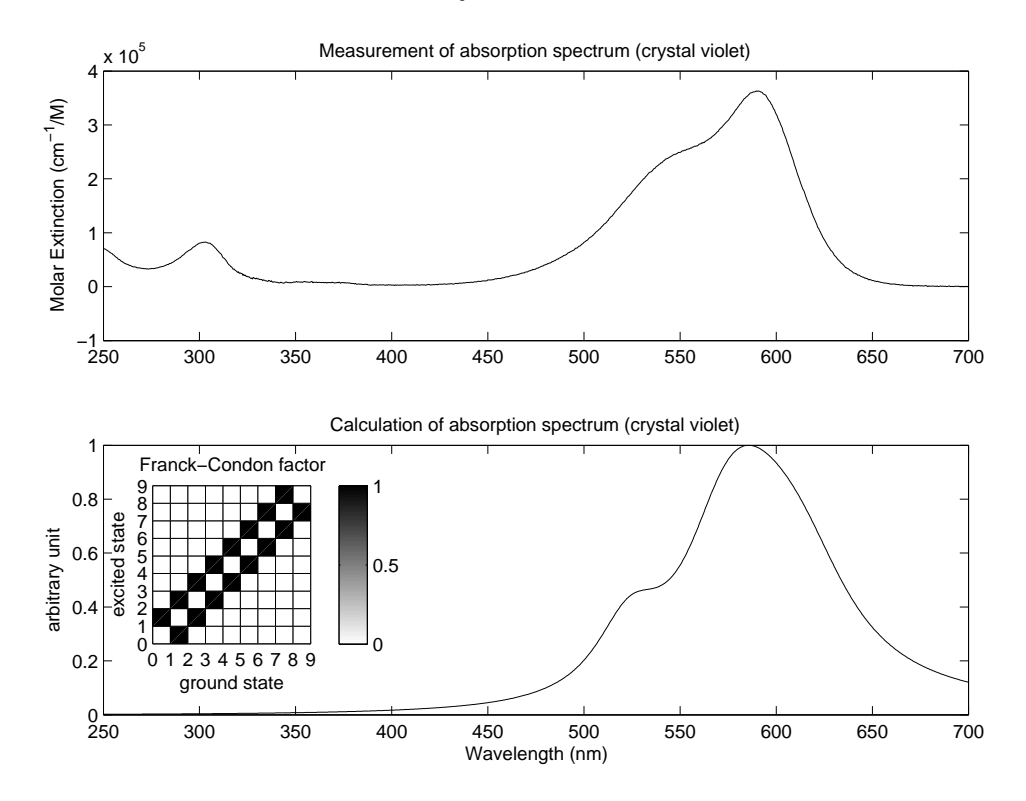

**2.4.3. ábra** – A "crystal violet" mért abszorpciós és a vibrációs módusok és Franck-Condon faktor felhasználásával becsült spektruma.

esetben a kétállapotú atom és *N* = 10 energiaszint esetén az állapottér 20 · 20 nagységú azaz 400 differenciálegyenletet kell kiszámolni. Bár időbeli evolúciót a beépített "ode45" függvény adaptív lépésközzel valósítja meg, nagyságrendileg  $10^4 - 10^6$  lépésközzel fut le egy szimuláció. A paraméterek analíziséhez közel kétezer paramétert használtam. Köszönhetően a modelben használt közelítéseknek, a modern Matlab függvényeknek (ritka mátrixok műveletei, ode45) és többprocesszoros számítógépeknek egy paraméterkonfiguráció esetén sikerült nagyságrendileg 1-2 perces futási időt elérni.

Egy adott molekulából és két gerjesztésből álló rendszer esetén két folyamatot különböztethetünk meg, melyek során vagy mindkét gerjesztés különböző, vagy egyazon vibrációs módusokkal hat kölcsön. A mikroszkóp viselkedésének tekintetében a két eset jelentősen nem tér el. Az egyetlen különbség a különböző vibrációs módusok esetén, hogy a külső gerjesztés hatására csak az egyik vibrációs módus történik állapotátmenet ezáltal a stimulált emisszió kiváltásánál a gerjesztett állapot vibrációs relaxációja nem játszik szerepet. A továbbiakban az egszerűség kedvéért feltesszük, hogy a gerjesztés (*ωe*) és a stimulált emisszió (*ωs*) frekvenciája éppen a kétállapotú atom (*ωa*) és vibrációs módus frekvenciájának (*ωv*) az összegének és különbségének felel meg, azaz

$$
\omega_e = \omega_a + \omega_v, \quad \omega_s = \omega_a - \omega_v. \tag{2.5.1}
$$

A szimulációk során kezdeti állapotnak az alapállapotot választottam, mely esetén a termikus egyensúlyban lévő vibrációs módus energiaszintjeinek betöltöttségét az adott *T* hőmérsékleten a Maxwell-Boltzmann statisztikának megfelelően állítottam be.

A gerjesztéshez, illetve a stimulált emisszió kiváltásához a fókuszpontban használt, részben átlapolódó impulzusok klasszikus elektromágneses modelljének megalkotásához a Gauss nyaláb közelítését [\(A.5](#page-81-0) függelék), illetve a sok-foton feltételezést használtam. Az impulzus elektromos terének időbeli alakulása – az impulzus szélessége miatt – sűrű harmonikus függvény, melynek burkolóját egy Gauss függvény írja le.

A szimulációk során egyrészt Min és munkatársai által publikált paramétereket [\[67\]](#page-100-1), másrészt a folyamatokra jellemző, heurisztikusan megválasztott paramétereket (*γ*, *κv*) használtam, melyek értékeit a [2.1](#page-46-0) táblázat foglalja össze.

Az alap-, illetve a gerjesztett állapotok betöltöttségének valószínűsége a [2.5.1](#page-45-0) ábrán látható, melyen a gerjesztés hatására a molekula az alapállapotból egy gerjesztett állapotba kerül. A Rabi frekvencia helyes megválasztásával elérhetjük, hogy – az ismételt méréseknek megfelelően – a gerjesztett állapotok betöltöttsége nagyobb legyen, mint az alapállapotoké. A folyamat lényegében megegyezik a "single molecular laser"-eknél ismert populáció inverzióval. A második, késleltetett impulzus előidézi a még gerjesztett állapotok, stimulált emisszió hatására történő rekombinációját. Látható továbbá a lassabb spontán emisszió hatása is, mely az elektromos gerjesztett állapotok alapállapotba való visszatérését okozza.

A vibrációs módusok modellezésével válik lehetővé, hogy a stimulált emissziónál használt impulzus frekvenciája kisebb lehessen, mint a gerjesztésé. A vibrációs relaxációk mo-

<span id="page-45-0"></span>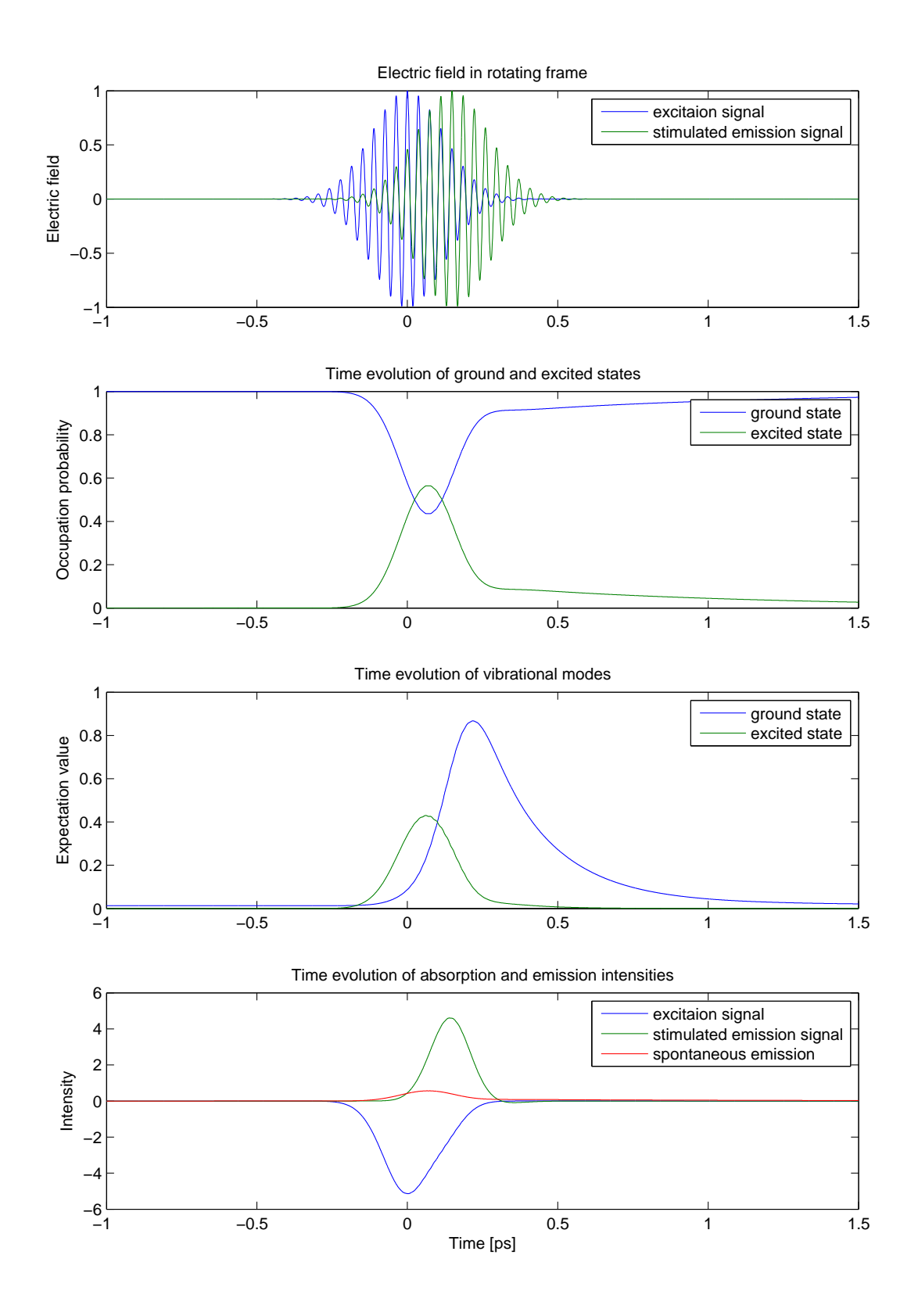

**2.5.1. ábra** – A SEM modell időbeli dinamikája.

<span id="page-46-0"></span>

| paraméter   | érték               | megnevezés                                                 |
|-------------|---------------------|------------------------------------------------------------|
| T           | 298 [K]             | hőmérséklet                                                |
| $\lambda_a$ | $623$ [nm]          | kétállapotú atom energiakülönbsége                         |
| $\gamma$    | 1                   | spontán emisszió együttható                                |
| $\lambda_v$ | $1126 \text{ [nm]}$ | vibrációs módus frekvenciája $\left \text{cm}^{-1}\right $ |
| $\kappa_v$  | 5                   | vibrációs módus disszipációja                              |
| $\lambda_e$ | $590 \text{ [nm]}$  | gerjesztés hullámhossza                                    |
| $\lambda_s$ | $660$ [nm]          | stimulált emisszió hullámhossza                            |
| $\Omega_e$  | 12                  | gerjesztés Rabi frekvenciája                               |
| $\Omega_s$  | 12                  | stimulált emisszió Rabi frekvenciája                       |
| $\tau_e$    | $0.2$ [ps]          | gerjesztés impulzusszélessége                              |
| $\tau_s$    | $0.2$ [ps]          | stimulált emisszió impulzusszélessége                      |
| $t_{0,e}$   | $\mathbf{0}$        | gerjesztés késleltetése [ps]                               |
| $t_{0,s}$   | $0.15$ [ps]         | stimulált emisszió késleltetése                            |

**2.1. táblázat** – A szimuláció során használt paraméterek értékei.

dellezésével érhető el, hogy a stimulált emisszió kiváltásához használt, második impulzus esetén a gerjesztés hatása jelentősen lecsökkenhessen, mert az impulzus frekvenciája miatt a legalacsonyabb energiaszinthez – melynek betöltöttségének várható értéke a legmagasabb – nem tartozik megengedett átmenet. A [2.5.1](#page-45-0) ábrán a vibrációs módus várható értékét, illetve az egyes energiaszintek betöltöttségének valószínűségét figyelhetjük meg. A gerjesztés hatására a vibrációs módus legalacsonyabb energiaszintjének betöltöttségi valószínűsége csökken, míg a magasabb energiájú szinteké megnő, ezáltal a várható értéke is nő. A stimulált emisszió hatására az energiaszintek nem változnak, csak a vibrációs relaxáció hatása figyelhető meg.

Mivel a sűrűségoperátor formalizmus a lehetséges állapotok betöltéséken valószínűségeit határozzák meg a modellből közvetlenül következik – többek között azért is mert egyik felhasznált paraméter sem koncentráció függő –, hogy a szimuláció eredménye lineárisan függ a molekula sokaság koncentrációjától.

A [2.5.2](#page-47-0) ábrán látható, hogy a kísérleti eredményeknek megfelelően, hogy a gerjesztések térerősségét együttes változtatásával közel lineáris viselkedést figyelhetünk meg egészen addig míg a Rabi frekvencia alatti ideig történik a gerjesztés. Nagy térerősség esetén már a gerjesztés ideje alatt stimulált emisszió hatására a gerjesztett állatot betöltöttsége csökkenni kezd.

Változtatva a vibrációs módus frekvenciáját  $(\omega_v)$  látható, hogy közvetlenül nincs hatással a modell viselkedésére. A stimulált emisszió mértékének változását szobahőmérsékleten csak a vibrációs módus energiaszintjeinek betöltöttségének – és ezáltal a kezdeti értékek  $(\rho_0)$ illetve a módus várható fotonszámának $(n_v^{(th)})$ – kis különbségei okozzák.

<span id="page-47-0"></span>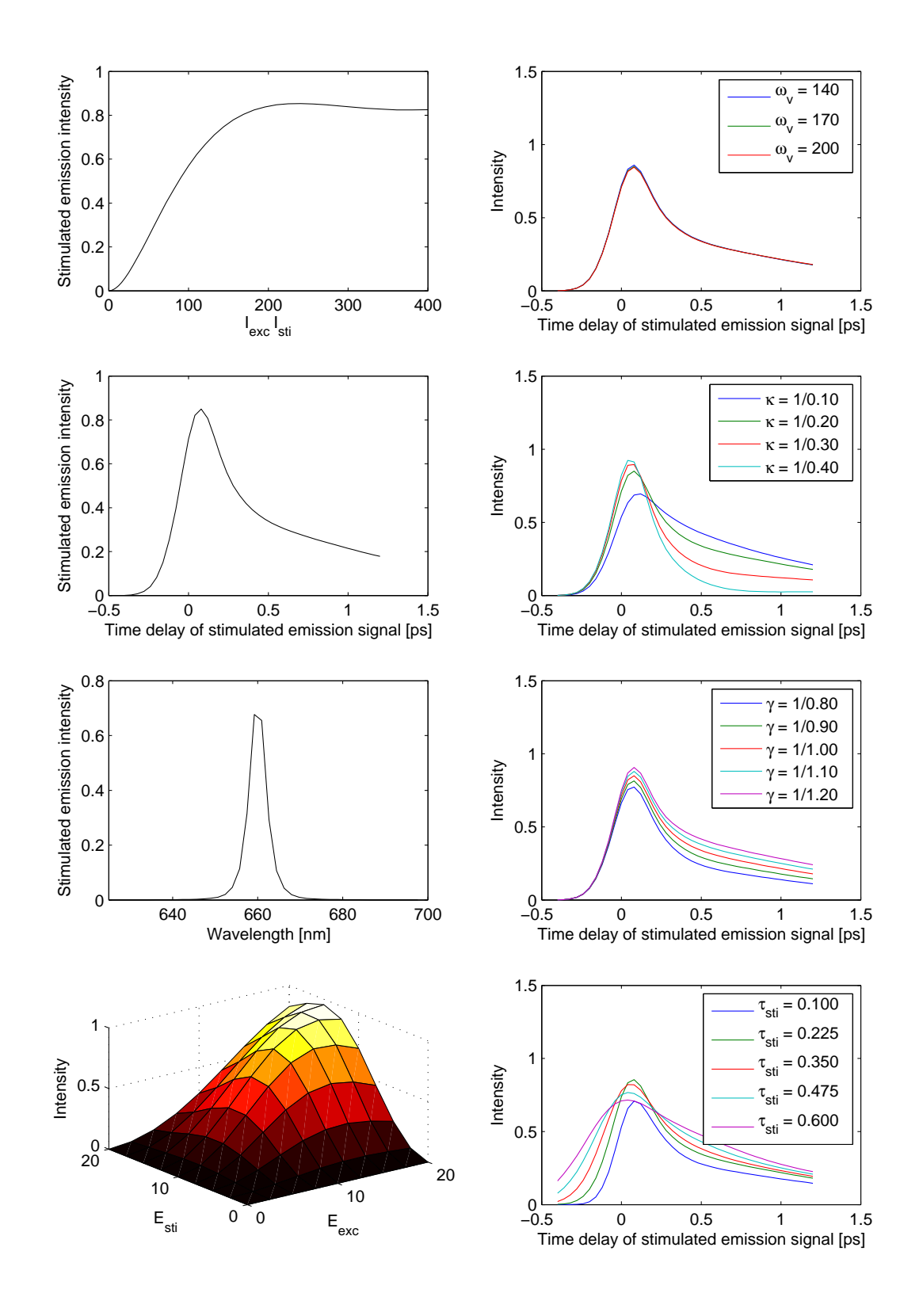

**2.5.2. ábra** – Paraméterek hatásainak vizsgálata.

Természetesen a valóságban minden vibrációs módushoz más relaxációs (*κ*) állandó tartozik, melyek viszont már jelentősen befolyásolja a modell viselkedését.

Az időbeli dinamikát leginkább a relaxációs tényezők (*κ*, *γ*) és a gerjesztés paraméterei határozzák meg. Megfigyelhető, hogy a vibrációs relaxáció (*κ*) növekedésével a gerjesztett állapotban gyorsan végbemegy a relaxáció és így a stimulált emisszió alakulásánál az impulzus késleltetés függvényében a lassabb spontán emisszió dominál. A spontán emissziós tényező (*γ*) növekedése a stimulált emisszió intenzitásának csökkenéséhez vezet. Végül látható, hogy a stimulált emissziós nyaláb szélessége (*τsti*) esetén amennyiben túl széles a stimulált emisszió intenzitása az impulzus késleltetésének függvényében kiszélesedik illetve amennyiben túl keskeny csúcsintenzitása lecsökken.

Jelen dolgozat témája a mikroszkóp működési elvének modellezése volt, így a molekula modellezés – többek között a nem idealizált Franck-Condon faktor – hatásait nem vizsgáltam.

Bár a modell viselkedése – mind a koncentráció és a gerjesztések szorzatának lineáris viselkedése illetve az impulzusok késleltetésének hatása – összevethető a kísérleti eredményekkel, a paraméterek a valóságnak megfelelő optimalizálásához további mérési adatokra lenne szükség.

## **3. fejezet**

# **Komplex hullámfüggvények háromdimenziós ábrázolása**

A számítástechnológia fejlődésének köszönhetően egyre nagyobb és bonyolultabb *ab initio* molekula szimulációkat végezhetünk, így egyre fontosabb a szimulációs eredmények hatékony megjelenítése [\[98\]](#page-103-0), [\[99\]](#page-103-1). A számszerűsített eredmények értelmezését gyakran megkönnyíti az adatok térbeli ábrázolása. A napjainkban elterjedt sztereoszkopikus megjelenítők új lehetőségeket nyújtanak ahhoz, hogy a valóságot a lehető legpontosabban reprezentáljuk. A hatalmas adatmennyiségek miatt fontos lehet egy olyan eszköz a kezünkben, mely segítségével a lehető leghatékonyabban tudjuk a számunkra fontos információkat megjeleníteni.

A rendszer (például egy foton, elektron, vagy molekula) viselkedését egy komplex, többdimenziós hullámfüggvény írja le. A teljes rendszer általunk kiválasztott részét (például molekulák esetén egy elektron konfigurációt) egy egyenletes térközű rács struktúrán számított értékekkel, vagy az atomi pályák bázisaihoz tartozó együtthatókkal határozhatjuk meg.

A korábbi módszerek [\[100\]](#page-103-2) egyike sem képes kihasználni a mai technológiai lehetőségeket, mivel eredetileg más rendszerekhez tervezték őket. Az VQM ("Visual Quantum Mechanics") szoftvercsomag [\[101\]](#page-103-3), [\[102\]](#page-103-4) – mely forradalmasította a hullámfüggvény megjelenítését – bámulatos ábrázolást tesz lehetővé, ám három dimenzióban való megjelenítéskor az áttetszőség miatt kevésbé alakul ki a térérzet a sztereoszkopikus technikák esetén. A kvantumkémiai programokban leggyakrabban használt molekulapályák felületének ("molecular isosurface") – azaz egy adott megtalálási valószínűséghez tartozó felületeknek – az ábrázolása bár látványos, de nem kapunk pontos képet például egy molekula elektronpályájához tartozó megtalálási valószínűség térbeli eloszlásról. A "hagymahéj" megjelenítésnél [\[103\]](#page-103-5) a problémát az okozza, hogy átlátszó testek esetében minimális térérzet alakul ki az emberben. Problémát jelent továbbá az is, ha nem csak a valószínűségeket szeretnénk ábrázolni, hanem egyéb tulajdonságokat is. A volumetrikus megjelenítés ("volume rendering") hátránya, hogy szintén áttetszőséggel dolgozik, így ez

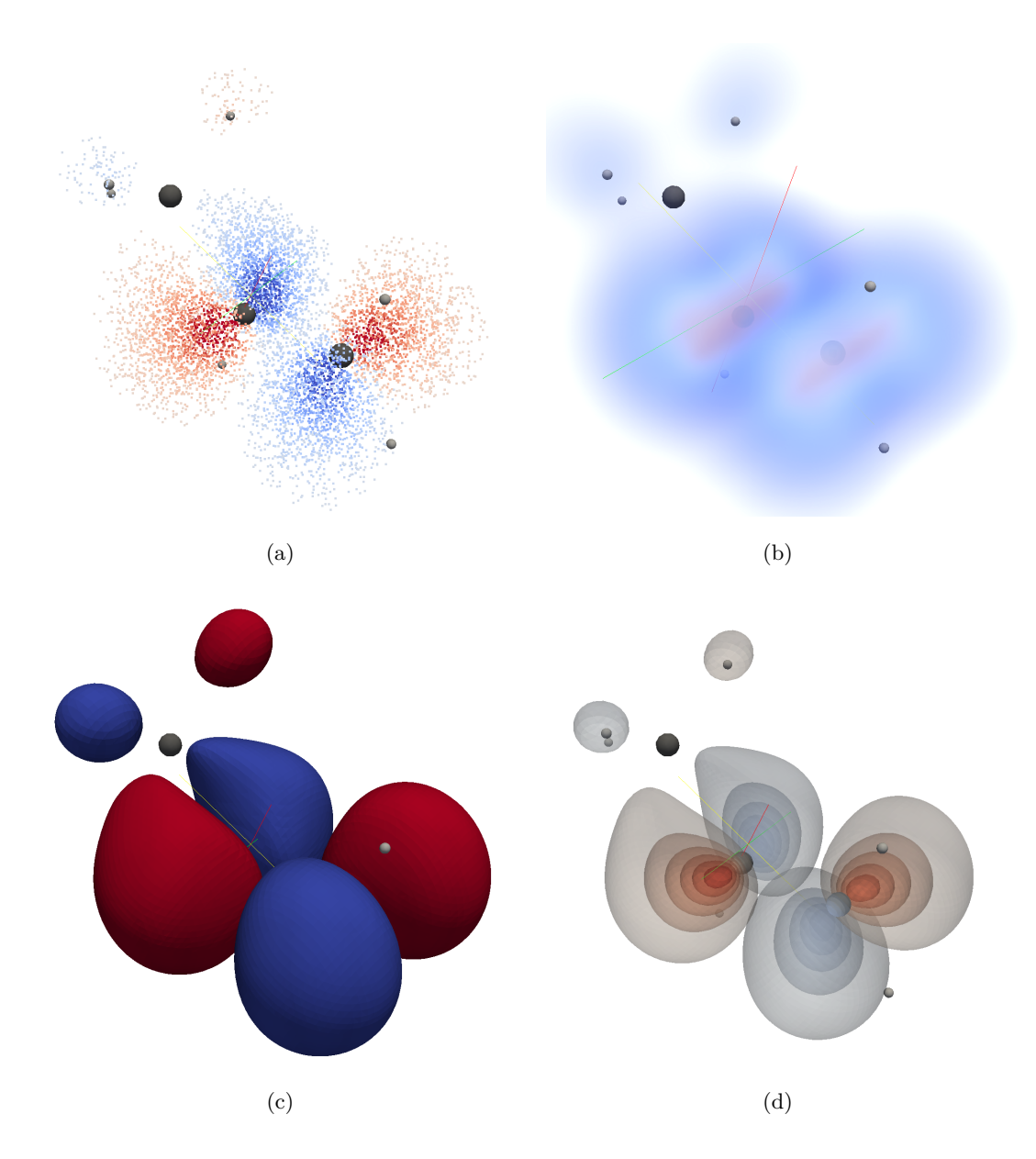

**3.0.1. ábra** – Megjelenítési technikák összehasonlítása. Az (a) ábra a pontfelhő, a (b) a volumetrikus, a  $(c)$  az egyenfelület és végül a  $(d)$  a "hagymahéj" megjelenítését mutatja.

esetben sem alakul ki kellőképpen a térérzet. A térérzet számszerűen nem definiálható, meghatározása csak szubjektív módon valósítható meg. A meglévő módszereket sztereoszkopikus megjelenítőn hasonlítottam össze, majd ez alapján választottam ki az általam legjobbnak ítélt megvalósítást – a pontfelhőt.

A célom az volt, hogy sztereoszkopikus megjelenítésre alkalmas módszert alkossak, melyben a tér bármely részéből lehet következtetni a térbeli és fázisbeli információra. Ehhez a térben a pontokat a hullámfüggvény megtalálási valószínűségének megfelelően generáltam, és a színek felhasználásával ábrázoltam a fázisinformációt.

A fejezetben elsőként a pontfelhő és a komplex függvényeknél használt "domain coloring"-et ismertetem, majd néhány példán keresztül szemléltetem a saját megjelenítési módszeremmel elért eredményeket.

#### **3.1. Pontfelhő** ("Point cloud")

A pontfelhő ("point cloud") egy adott koordináta-rendszerben értelmezett ponthalmaz, melyet legtöbb esetben a térbeli formák felületének háromdimenziós megjelenítésére használnak. Az elmúlt években a 3D szkennerek és a Microsoft Kinect elterjedésével kerültek előtérbe. Ez a technika hatékonyan alkalmazható a hullámfüggvények térbeli megjelenítésére oly módon, hogy egy adott térrészben a pontok száma arányos azok megtalálási valószínűségével.

Adott egy komplex hullámfüggvény  $\psi(\mathbf{r},t)$ , ahol **r** egy háromdimenziós helyvektor. A hullámfüggvény abszolútérték-négyzete (|*ψ*| 2 ) határozza meg a részecske megtalálási valószínűségsűrűségét, melyet ha egy adott térrészen integrálunk, a térrészhez tartozó megtalálási valószínűséget kapjuk:

<span id="page-51-0"></span>
$$
f_{V_i} = \int_R |\psi(\mathbf{r}, t)|^2 dV_i.
$$
 (3.1.1)

A hullámfüggvényt a teljes téren integrálva a normalizálásnak köszönhetően mindig 1-et kapunk.

$$
\int |\psi(\mathbf{r},t)|^2 \, dV = 1. \tag{3.1.2}
$$

A véges tartójú valószínűségi eloszlás esetén, a kumulált összeg inverz függvényének újbóli mintavételezésével kapott értékek egy dimenziós esetben helyes megoldást adnak. A probléma akkor kezdődik, amikor a kumulált összeget magasabb dimenziókban akarjuk meghatározni. Amennyiben a valószínűségi eloszlás például három dimenzió esetén nem választható szét az *x, y, z* szerinti eloszlások szorzatára – azaz *x, y, z* nem függetlenek – a szumma értékét csak numerikusan tudjuk meghatározni, mely estén a dimenziók bejárása nem egyértelmű.

Az analitikus megoldás csak nagyon speciális esetekben létezik, ezért egy olyan megoldást kerestem, mely adott rácspontokon értelmezett tetszőleges eloszlásfüggvény esetén képes a [3.1.1](#page-51-0) egyenlet szerint a pontfelhő koordinátáinak generálására.

Ha adott *N* a pontok száma a teljes térben, első lépésben meghatározom az adott cellában található pontok számát:

$$
N_i = \text{round}(N \cdot f_{V_i}).\tag{3.1.3}
$$

Ez első közelítésben megfelelő megoldást ad, de sok esetben a kerekítés miatt számunkra értékes pontokat hanyagolunk el mivel az  $f_{V_i}$  értékeit a térbeli felbontás határozza meg. Szélsőséges esetben előfordulhat, hogy – amikor nagyon finom a térbeli felbontás és $f_{V_i}$ értékei egyenletesen oszlanak el a térben – a cellához tartozó pontok száma a kerekítés hatására mindenütt nulla értékű lesz. Ennek elkerülésére és a térbeli felbontástól való függés eliminálására kiterjesztettem a modellt az alábbi módon:

$$
N_i = \text{fix}(N \cdot f_{V_i}) + g(f_{V_i}), \tag{3.1.4}
$$

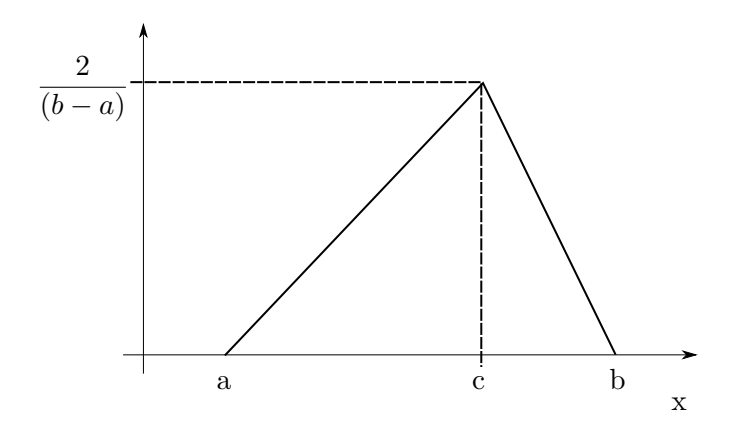

**3.1.1. ábra** – A háromszög eloszlás paramétereinek ábrázolása.

$$
g(f_{V_i}) = \begin{cases} 1 & \text{ha } N \cdot f_{V_i} - \text{fix}(N \cdot f_{V_i}) \ge u \\ 0 & \text{különben} \end{cases}
$$
, (3.1.5)

ahol *u* egy (0, 1) intervallumon adott egyenletes eloszlással meghatározott szám. A módszer lényege, hogy az adott cellához tartozó pontszám egészrészéhez 0-t, vagy 1-et hozzáadunk annak függvényében, hogy az adott törtrész nagyobb-e az *u* értéknél. Ezen megoldás esetén a pontok számának várható értéke tart *N*-hez, a kerekítési problémát pedig kiküszöböltük.

Következő lépésben pontokat generálunk az adott térrészbe. Ahelyett, hogy a cellába egyenletes eloszlással sorsolnánk a pontokat, figyelembe vesszük a szomszédos cellákat is, és háromszög eloszlás szerint generáljuk azokat. Így elkerülhetjük a diszkretizációból származó ugrásszerű változásokat a függvényértékben. Ez a megoldás tulajdonképpen az egy lépésben végrehajtott lineáris interpolációnak felel meg. Egyenletes térközű rács esetén az *x, y, z* koordináta egymástól függetlenül az alábbi függvény szerint határozható meg:

$$
X = \begin{cases} a + \sqrt{U(b-a)(c-a)} & \text{ha } 0 < U < F(c) \\ b - \sqrt{(1-U)(b-a)(b-c)} & \text{ha } F(c) \le U < 1 \end{cases}
$$
 (3.1.6)

ahol *X* az adott koordináta, az *U* egy (0, 1) intervallumon adott, egyenletes eloszlással meghatározott szám, és  $F(c) = (c - a)/(b - a)$ .

A módszer implementációjakor az adott tengely mentén *c* a cella középpontja, az *a, b* paraméterek pedig a szomszédos cellák középpontjától mért távolságok.

#### **3.2. "Domain Coloring"**

A "Domain Coloring" egy olyan technika, melyet komplex függvények megjelenítésnél használhatunk fel. A színezés célja minden esetben a kívánt információ lehető legjobb kihangsúlyozása. Leggyakoribb esetben a komplex szám abszolút értékét a színtelítettséggel, míg fázisát a színárnyalattal reprezentálhatjuk. Adott  $f:\mathbb{R}^3\to\mathbb{C}$  függvény esetén

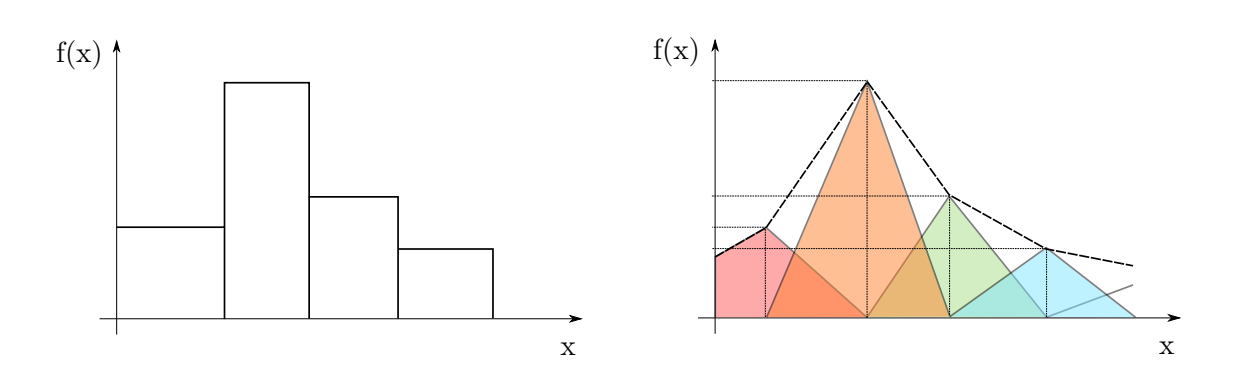

**3.1.2. ábra** – A mintavételezett függvényértékek és azoknak a háromszög eloszlás által interpolált függvény szemléltetése. A színes területek az egy cella értékéhez tartozó eloszlást, a szaggatott vonal pedig azok összegét mutatja.

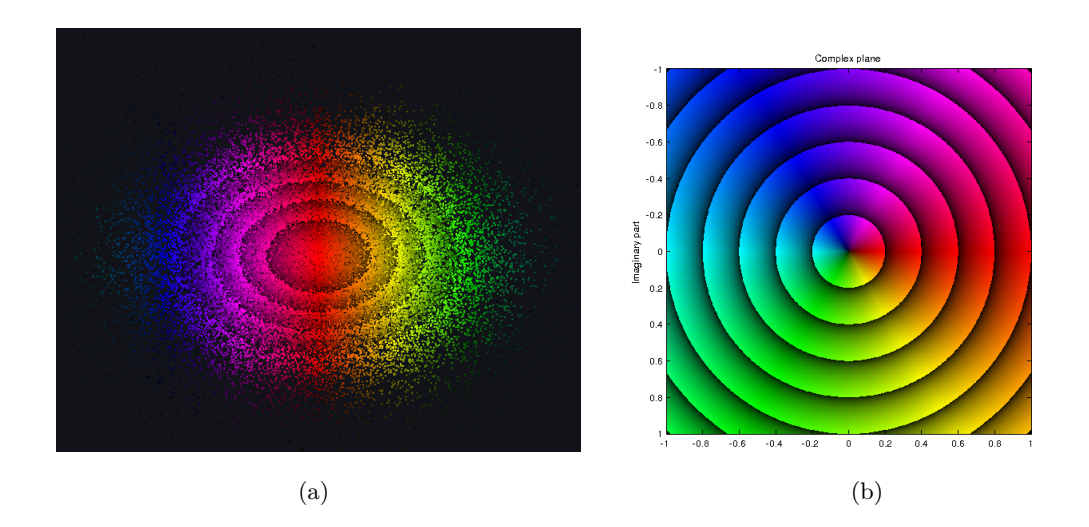

**3.2.1. ábra** – Az (a) ábrán egy hullámcsomag metszeti képe latható, a (b) ábrán pedig a hozzá tartozó színtérkép.

megadható egy tetszőleges színtérkép, mely  $c(f): \mathbb{C} \to X^3$ , ahol  $X: \mathbb{R}[[0,1].$  Ezt többek között a VQM ("Visual Quantum Mechanics") programcsomagban is használják, illetve példaspecifikusan több kiterjesztése is létezik. Munkám során többféle színtérképet alkalmaztam, melyeket a [3.4](#page-54-0) fejezetben konkrét példákon keresztül mutatok be.

#### **3.3. Sztereoszkopikus megjelenítés**

Manapság két sztereoszkopikus megjelenítési módszer, a passzív és az aktív megközelítés terjedt el. Az aktív módszer esetén egy speciális szemüveg segítségével választjuk szét a jobb, illetve a bal szemhez tartozó képet. A szemüveg két vékonyfilm tranzisztor  $($ "Thin Film Transistor – TFT") réteget tartalmaz, melyek felváltva sötétednek és válnak átlátszóvá, mely a megjelenítő képfrissítési frekvenciájával van szinkronizálva. Ennek következtében minden páros kép az egyik, minden páratlan pedig a másik szem számára látható. A passzív rendszerekben a fény (lineáris vagy cirkuláris) polarizációja alapján választhatjuk szét a képet. Mindkét polarizáció használatánál speciális monitorra, illetve vetített kép esetén két projektorra és a hozzájuk tartozó szűrőre, valamint speciális vászonra van szükség, mely a ráeső fényt a polarizációját megtartva veri vissza.

A passzív rendszerek villogásmentesen működnek, ellentétben az aktívakkal. Ez a villogás hosszú távon fárasztó lehet a szem számára. A passzív cirkuláris polarizáltság használatának további előnye, hogy a fej megdöntésének hatására nem válik szellemképessé a kép. A laborban a sztereoszkopikus rendszert két projektorral, a hozzájuk tartozó cirkuláris szűrő alkalmazásával és ezüst vetítővászon felhasználásával alakítottam ki. A vetített kép generálása egy NVIDIA Quadro 4000 professzionális videokártya használatával történt.

#### <span id="page-54-0"></span>**3.4. Példák elektron, illetve foton hullámfüggvényekre**

A következőkben pár példán keresztül mutatom be az új megjelenítési technika előnyeit. Minden megjelenítéshez tartozik egy színtérkép. Mivel a pontok sűrűsége arányos a megtalálási valószínűséggel, a megjelenítés során alkalmazott színtérkép segítségével egyéb tulajdonságok megjelenítése válik lehetővé ugyanazon az ábrán, mint amilyen például a fázisinformáció. A mai modern grafikus kártyákkal lehetőségünk van nagy ponthalmazok valós idejű szűrésére és térrészek kiemelésére. Ezen felül az új módszer kihasználja a sztereoszkopikus 3D megjelenítési technikákat. Az alábbi, két dimenzióban megjelenített ábrák természetesen nem képesek visszaadni a térbeli hatást ezért csak a megjelenítési lehetőségeket mutatom be. A legtöbb esetben a [3.4.1](#page-55-0) ábrán megfigyelhető színtérképet használtam, ez alól kivétel a molekulapályák ábrázolása, ahol minden pályához egy-egy szín van rendelve. A színek telítettségének változtatásával kiemelhetőek az azonos amplitúdójú értékek. Minden függvényt az egységes megjelenítés érdekében normalizáltam a függvény maximuma szerint, de természetesen a színtérkép szükség szerint átskálázható.

#### **3.4.1. Foton hullámcsomag ("Photon Wavepacket")**

A fotonok vákuumban való terjedését leggyakrabban foton hullámcsomagként írjuk le. A térben lokalizált hullámcsomag diszperziómentes terjedése a síkhullám megoldások lineáris szuperpozíciója, mely az alábbi formában írható fel:

$$
u(\mathbf{r},t) = \frac{1}{\sqrt{2\pi}} \int_{-\infty}^{\infty} A(\mathbf{k}) e^{i(\mathbf{k}\mathbf{r} - \omega t)} d\mathbf{k},
$$
 (3.4.1)

ahol  $\omega^2 = |\mathbf{k}|^2 c^2$  és  $A(\mathbf{k})$  a frekvenciatartománybeli együtthatók, melyeket Gauss függvény felhasználásával határozhatunk meg az alábbi módon:

$$
A(\mathbf{k}) = \frac{1}{\sqrt{2}} e^{-\frac{(\mathbf{k} - \mathbf{k}_0)^2}{4}}.
$$
\n(3.4.2)

<span id="page-55-0"></span>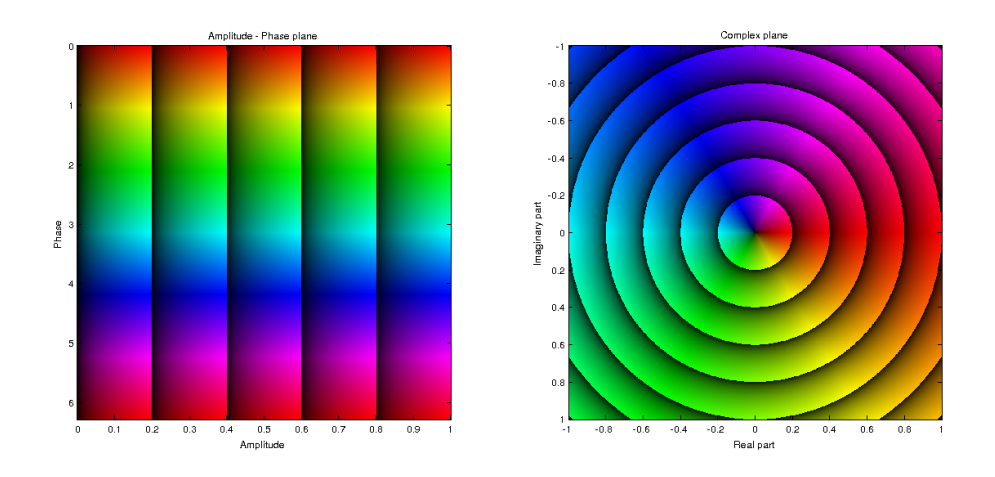

**3.4.1. ábra** – A példákban használt színtérkép

A hullámcsomag egyik jó példája a Heisenberg-féle határozatlansági elvnek, azaz amennyiben a frekvenciatartományban lokalizált a hullámcsomag, akkor a térben kiszélesedik, illetve fordítva, amennyiben a frekvenciatartományban kiterjedt, úgy a térben egyre jobban lokalizált. A határozatlansági elv szemléltetésén felül a femto-, illetve az atto-szekundumos lézerimpulzusok modellezésénél van jelentős szerepe a hullámcsomag modellnek. A [3.4.2](#page-57-0) (a) ábrán egy *x* irányba haladó hullámcsomag metszeti ábrázolása látható a *t* = 0 időpillanatban. Az ábra (b) részén a periódusidejének felénél, azaz *t* = *pi/ω*-ban a hullámfüggvény fázisbeli eltolódása látható. A (c) ábrán az intenzitás eloszlása figyelhető meg.

#### 3.4.2. Gauss-nyaláb ("Gaussian Beam")

A fókuszált lézernyaláb modellezéséhez gyakran használják a Gauss-nyaláb modelljét, melyeket az alábbi formában határozhatunk meg:

$$
E(r,z) = E_0 \frac{w_0}{w(z)} \exp\left(\frac{-r^2}{w(z)^2} - ikz - ik\frac{r^2}{2R(z)} + i\zeta(z)\right) ,\qquad (3.4.3)
$$

mely paramétereinek részletes meghatározása az [A.5](#page-81-0) fejezetben található. Az egyenletnek egy megoldása a [3.4.3](#page-58-0) ábrán látható.

#### **3.4.3. Hidrogénszerű atomok elektronpályái**

A hidrogén, illetve hidrogénszerű atomok estén ismerjük az egy elektron probléma (*n, l, m*) kvantumszámokhoz tartózó megoldásait, melyek az alábbi formában írhatók fel:

$$
\psi_{n\ell m}(r,\vartheta,\varphi) = A e^{-\frac{r}{nr_1}} \left(\frac{2r}{nr_1}\right)^{\ell} L_{n+\ell}^{2\ell+1} \left(\frac{2r}{nr_1}\right) P_{\ell}^{m}(\cos\vartheta) e^{jm\varphi},\tag{3.4.4}
$$

ahol *r*<sup>0</sup> az első Bohr-pálya sugara, *L* és *P* a Laguerre, illetve a Legendre polinomokat jelöli. A [3.4.4](#page-59-0) ábrán a *ψ*3*,*2*,*<sup>0</sup> állapot figyelhető meg. Az ábra (a) és (b) részén a komplex hullámfüggvény színtérképe, illetve intenzitásának keresztmetszeti képe, míg a (c) és (d) részábrán a térbeli eloszlásuk látható.

#### **3.4.4. Molekulapályák reprezentálása**

Az *ab initio* kvantumkémiai programok a molekulapályákat a súlyozott atomi pályák lineáris kombinációjaként ("Linear Combinations of Atomic Orbitals – LCAO") az alábbi módon határozzák meg [\[104\]](#page-103-6):

$$
\phi_i = \sum_r c_{ri} \chi_i = c_{1i} \chi_1 + c_{2i} \chi_2 + c_{3i} \chi_3 + \dots + c_{ni} \chi_n.
$$
 (3.4.5)

Az atompályák reprezentálására – a számítások megkönnyítése érdekében – Gauss függvényekkel alkotjuk meg a bázisokat. A Slater típusú atomi pályák közelíthetőek Gauss típusú függvények lineáris kombinációjaként, azaz:

$$
\chi_i = \sum_{ijk} G_{ijk}^{\alpha, \mathbf{R}},\tag{3.4.6}
$$

$$
G_{ijk}^{\alpha,\mathbf{R}} = N_{ijk}^{\alpha}(x - R_x)^i (y - R_y)^j (z - R_z)^k \exp(-\alpha (\mathbf{r} - \mathbf{R})^2), \tag{3.4.7}
$$

ahol  $N^{\alpha}_{ijk}$  a normalizálási faktor,  ${\bf R}$  a bázisfüggvény középpontja és  $\alpha$  a Gauss függvény szórásnégyzetének reciproka.

A példában a propilén (*C*3*H*6) molekula szimulációs eredményein keresztül mutatom be a színtérképes ábrázolás előnyeit. A szimulációkat az NWChem kvantumkémiai programmal készítettem 6-31G\* bázisrendszer, valamint a Hartree-Fock módszer felhasználásával. A geometria optimalizálását követően az elektron megtalálási valószínűségét a [3.4.5](#page-60-0) ábrán láthatjuk a legmagasabb betöltött (HOMO - "Highest Occupied Molecular Orbital"), illetve a legalacsonyabb betöltetlen (LUMO - "Lowest Unoccupied Molecular Orbital") molekulapálya esetén. Ebben az esetben minden molekulapályához hozzárendelhetünk egy színt, melynek intenzitása, valamint a pontok sűrűsége adja meg a térbeli eloszlást. A molekulák tulajdonságainak meghatározása során szükség lehet az egyes molekulapályák átlapolódásának kiszámítására, ezért azok megjelenítése hasznos lehet. A [3.4.6](#page-61-0) ábrán a propilén molekula HOMO, illetve LUMO láthatók egyazon ábrán különböző megtalálási valószínűségek mellett. Az ábra bemutatja, hogy a valószínűségi eloszlás felhasználásával hogyan lehet szűréssel kihangsúlyozni a számunkra fontos tulajdonságokat.

<span id="page-57-0"></span>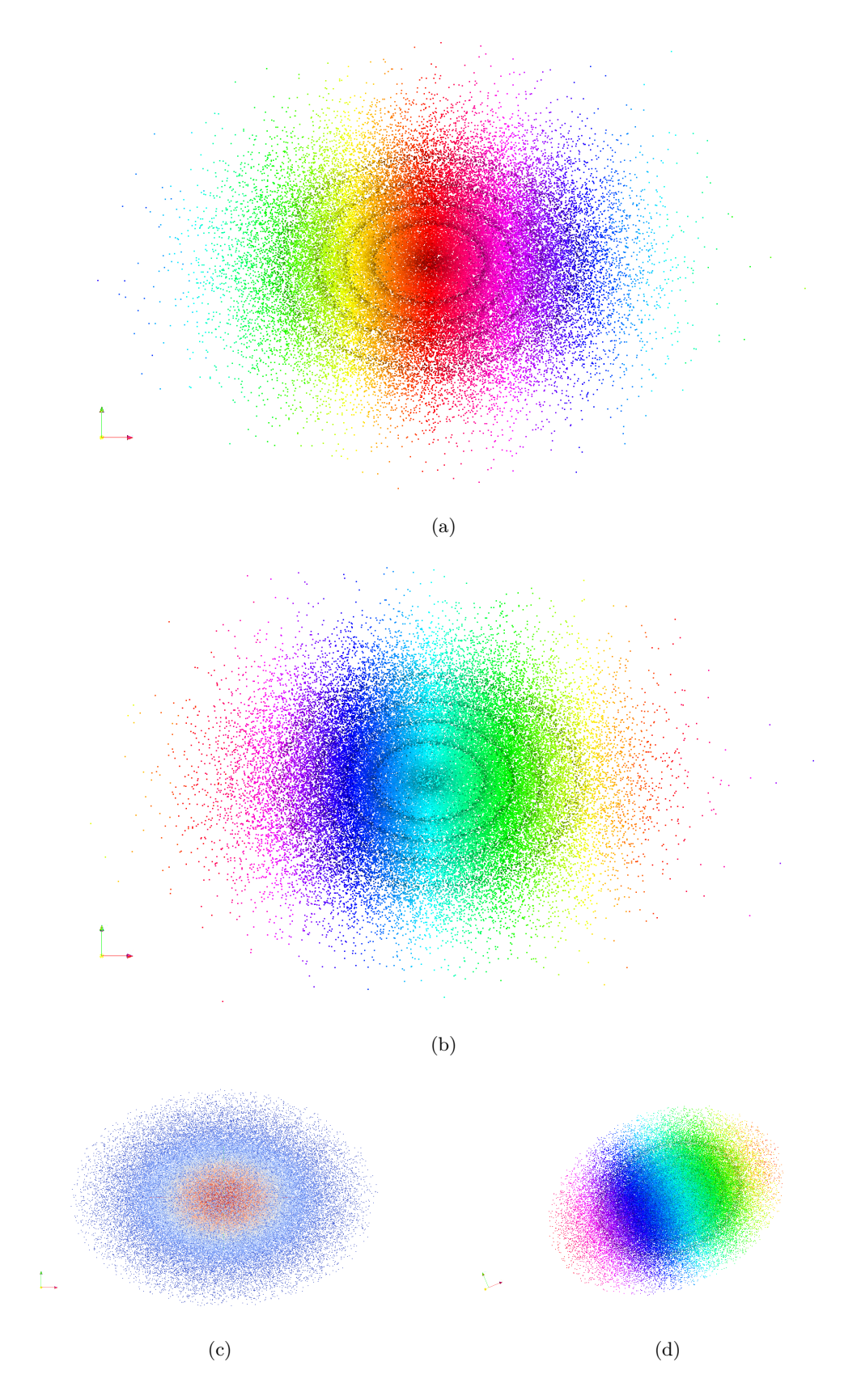

**3.4.2. ábra** – A foton hullámcsomag ábrázolása: az (a) és (b) részábrán a fázis és az amplitúdó keresztmetszeti ábrázolása látható színtérkép felhasználásával a  $t = 0$ , valamint a $t = pi/\omega$ pontban, a (c) részábrán az intenzitást és végül a (d) részábrán a térbeli eloszlást figyelhetjük meg.

<span id="page-58-0"></span>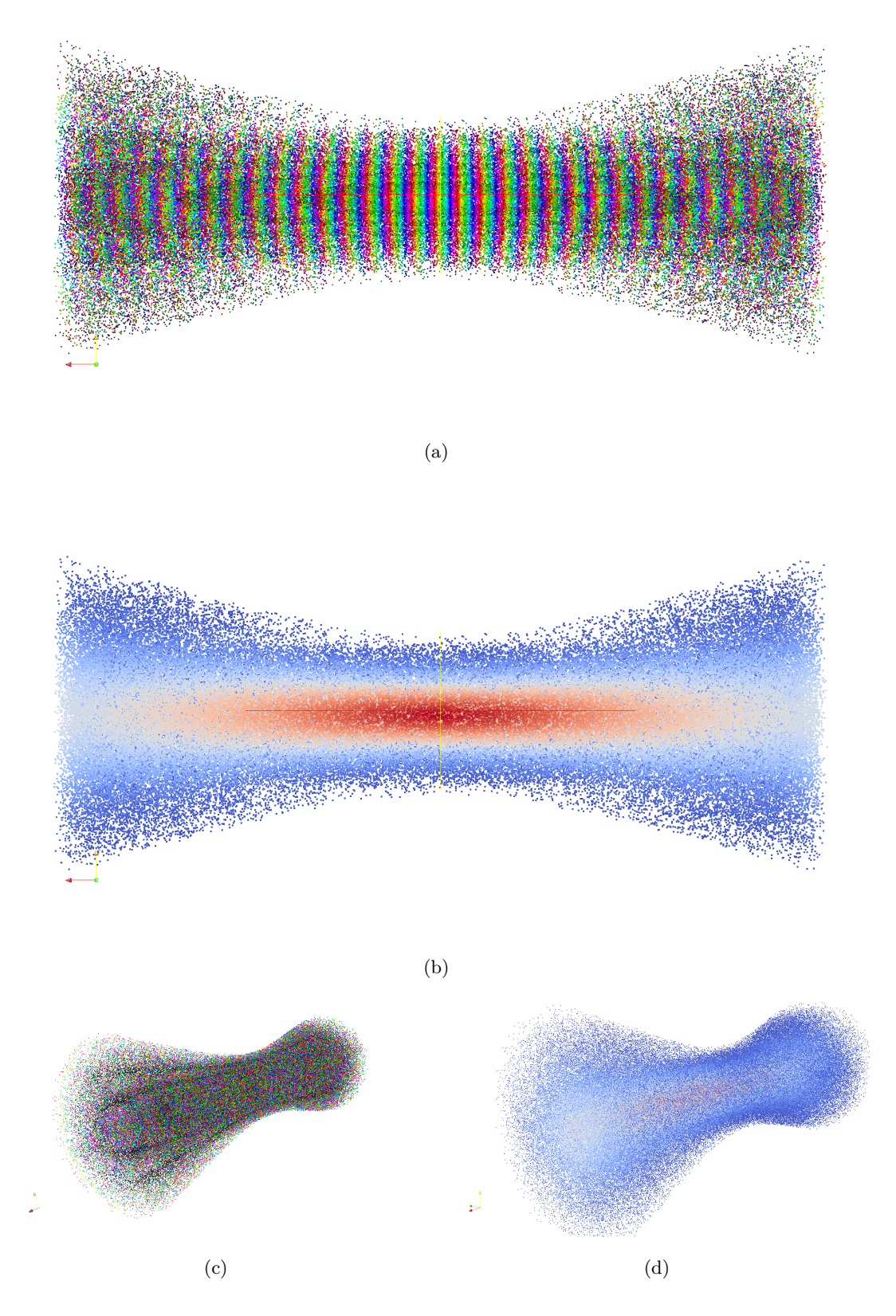

**3.4.3. ábra** – Gauss nyaláb ábrázolása: A nyaláb színtérképes képének, illetve intenzitásának keresztmetszeti képe [(a) és (b) részábra], illetve háromdimenziós térbeli ábrázolása [(c) és (d) részábra] látható.

<span id="page-59-0"></span>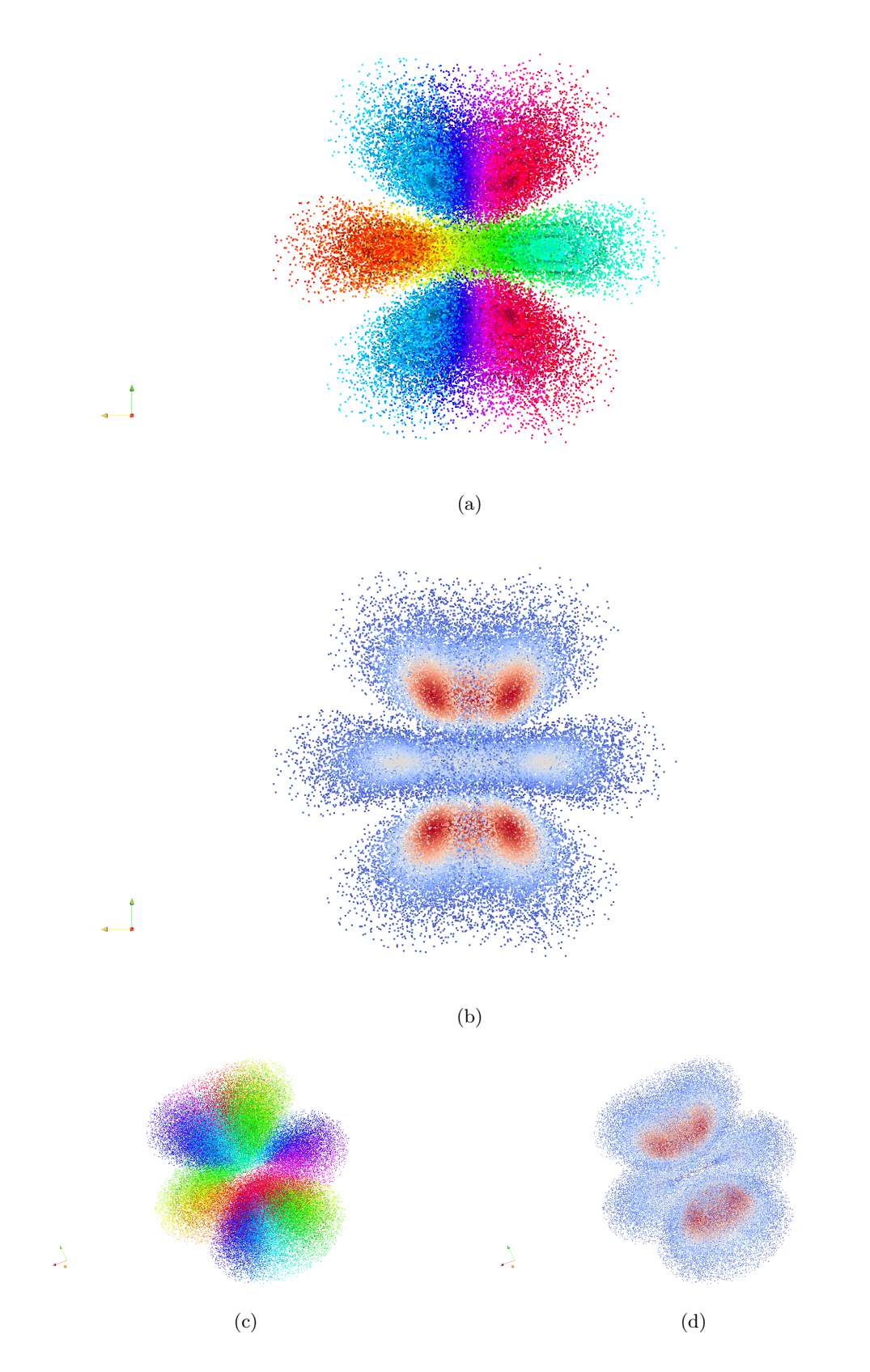

**3.4.4. ábra** – Az hidrogén *ψ*3*,*2*,*<sup>0</sup> hullámfüggvényének ábrázolása: az (a) részábrán a színtérképes képének, a (b) részábrán az intenzitásának keresztmetszeti képe látható. A (c), illetve (d) részábrán az előzőeknek megfelelően a háromdimenziós térbeli ábrázolás látható.

<span id="page-60-0"></span>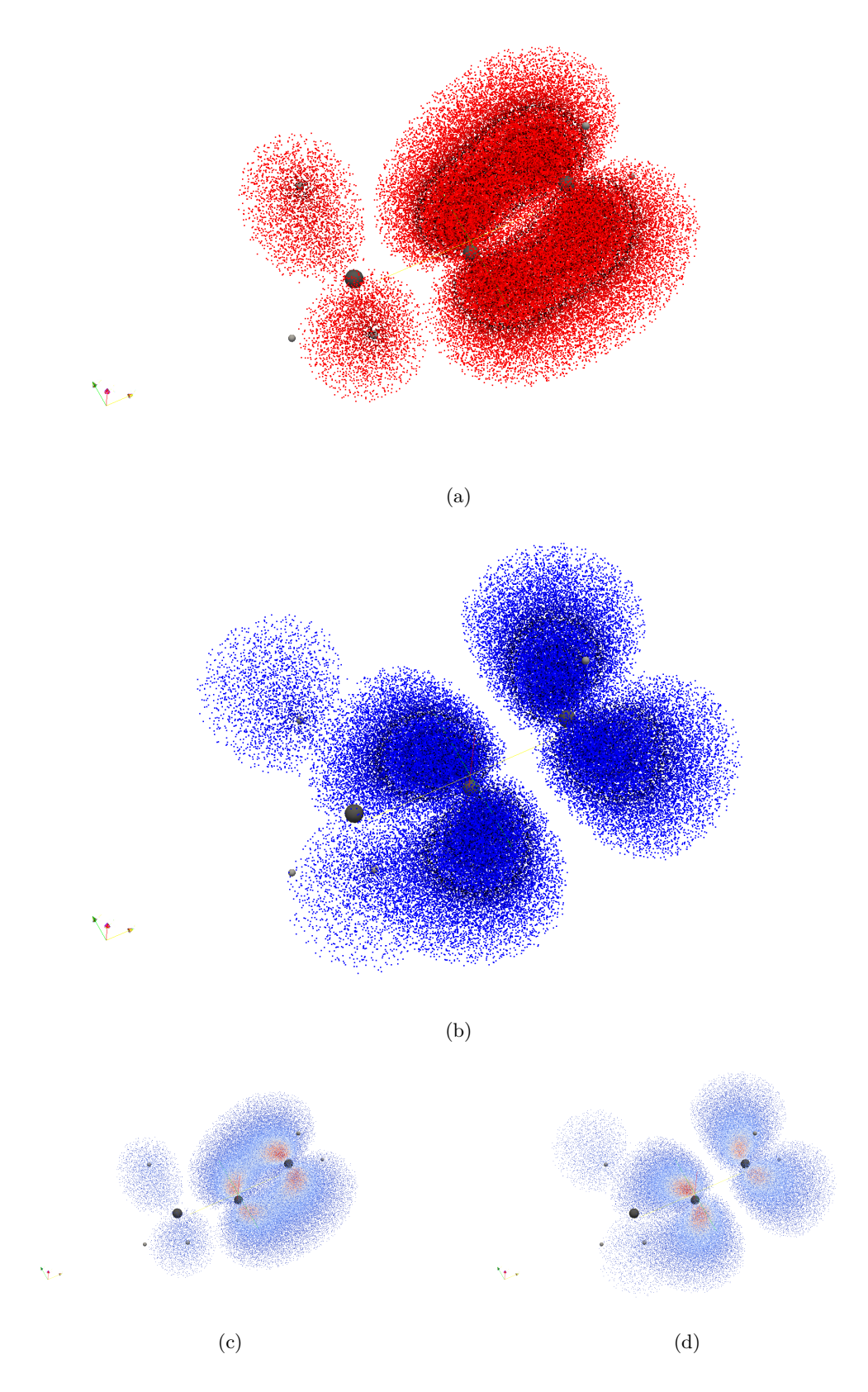

**3.4.5. ábra** – A propilén  $(C_3H_6)$  molekula legmagasabb betöltött (a) és a legalacsonyabb betöltetlen (b) molekulapályájához tartozó hullámfüggvény színtérképes ábrázolását, illetve a (c) és (d) részábrán azok intenzitását láthatjuk.

<span id="page-61-0"></span>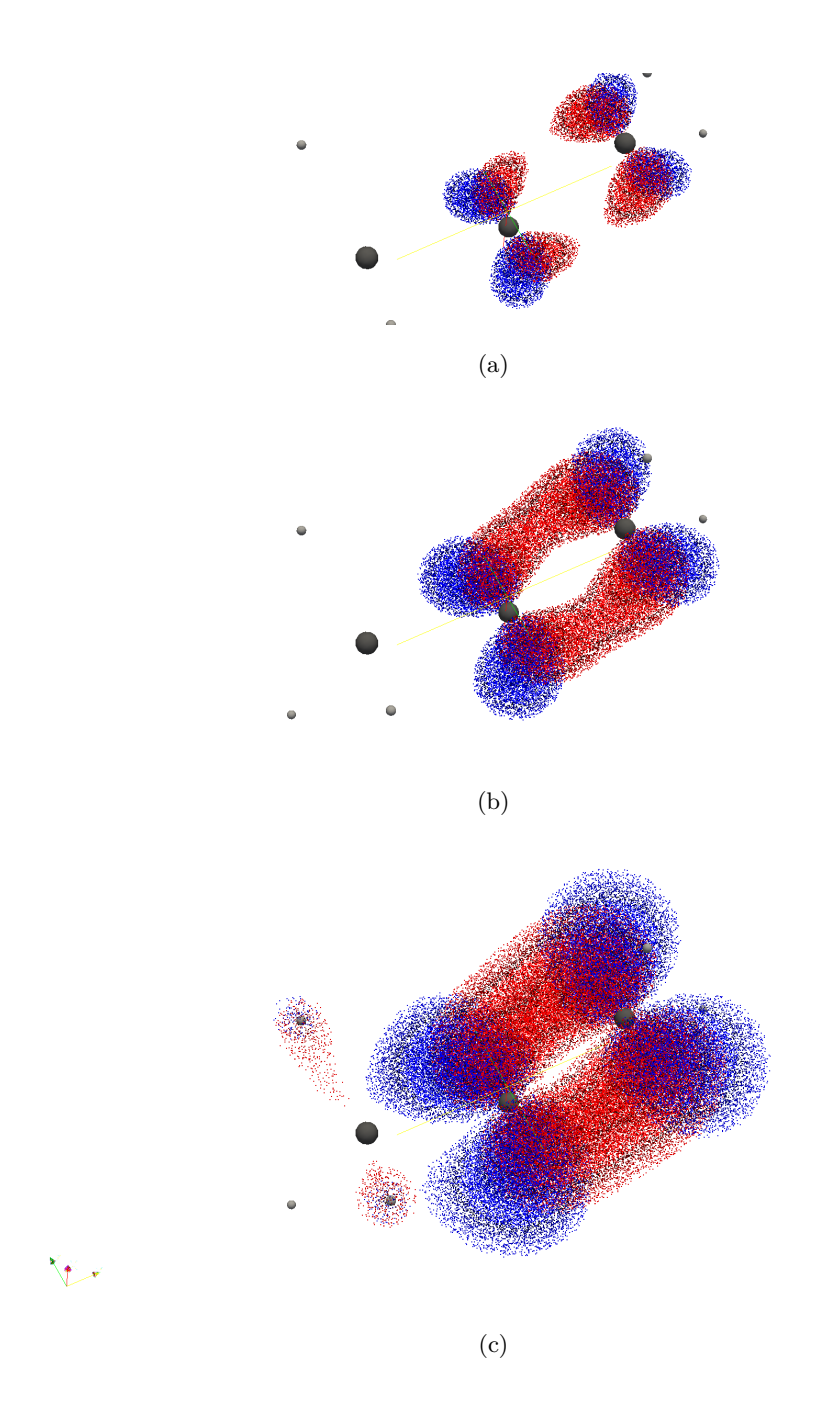

**3.4.6. ábra** – A propilén  $(C_3H_6)$  molekula legmagasabb betöltött és a legalacsonyabb betöltetlen molekulapályájához tartozó hullámfüggvény színtérképes ábrázolását láthatjuk 50%-os (a), 70%-os (b) és 90%-os (c) megtalálási valószínűség mellett.

## **4. fejezet**

## **Összefoglalás**

#### **4.1. Az új tudományos eredmények összefoglalása**

#### **1. Téziscsoport**

A Kretschmann típusú szenzor egy optikai, egy fém és egy molekuláris rétegből épül fel. Adott elrendezés esetén az optikán keresztül egy lézerfénnyel megvilágítjuk a fémréteget, és az arról való visszaverődést mérjük különböző beesési szögek esetén.

Megfelelő hullámhosszú, beesési szögű és p-polarizáltságú fény esetén kialakul a plazmon rezonancia – ami a fémréteg elektronjainak evanescens hullámterjedését eredményezi –, melynek hatására csökken a reflexió. A plazmon rezonancia mértéke függ az optika anyagától, a fény hullámhosszától, illetve beesési szögétől, a fém anyagától, illetve vastagságától, végül pedig a molekuláris réteg időbeli alakulásától.

**1.1 Ab initio molekula szimuláció felhasználásával számszerű becslést adtam a Kretschmann elrendezésű felületi plazmon rezonancia elven működő bioszenzor specifikációjára, gáz, illetve híg oldatok esetében. Az általam kidolgozott módszer lehetővé teszi, a klasszikus elektromágneses tér szimulációjának felhasználásával a bioszenzor fémrétegének és gerjesztésnek megfelelő tervezését, és paraméterezését a jobb mérési eredmény elérése érdekében.**

*A szerző kapcsolódó publikációja: [\[1\]](#page-94-0)[\[3\]](#page-94-1)*

Az általam kidolgozott módszer lényege, hogy a molekuláris réteg komplex dielektrikumos állandójának megbecslésére *ab initio* molekula dinamika szimulációt alkalmazok, és azt felhasználva a szenzor viselkedését klasszikus elektromágneses térként szimulálom. A frekvenciafüggő dielektrikumos állandót két fő tényező, egyrészről a molekulák abszorpciós képessége – mely során a molekula gerjesztett állapotba kerül, és az elnyelt energiát más hullámhosszon és részben infravörös tartományban sugározza vissza – másrészről az elektronszerkezetek polarizálhatósága határozza meg.

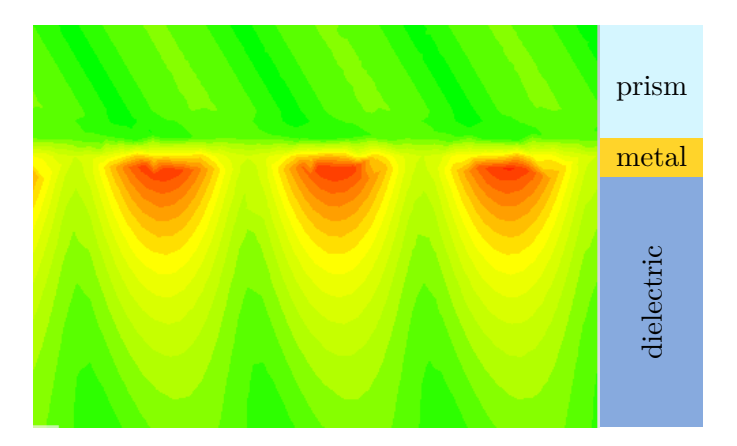

**4.1.1. ábra** – Az elektromos térerősség alakulása a bioszenzor keresztmetszetén.

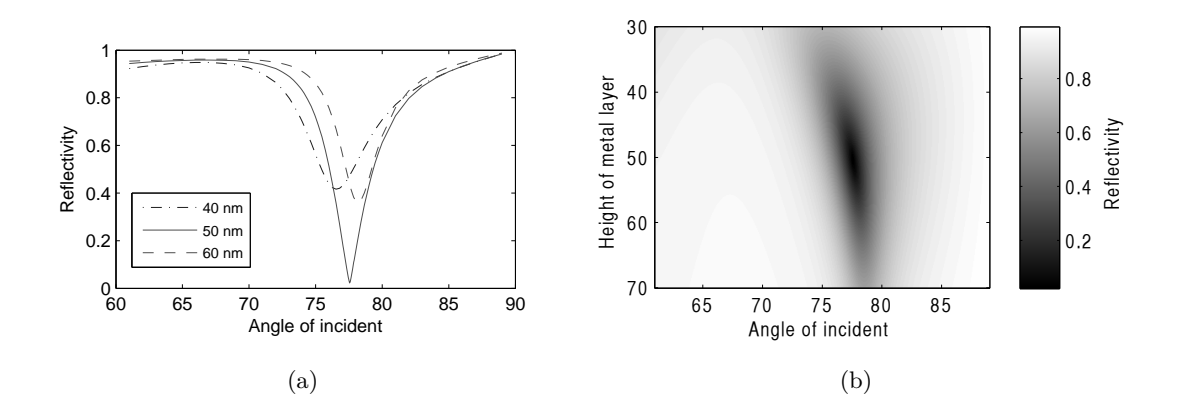

**4.1.2. ábra** – Az ábrákon a reflektált hullám intenzitását figyelhetjük meg a beesési szög függvényében különböző fémréteg vastagságok esetén. Jól látható, hogy az optimális fémréteg vastagságot ≈ 50 [nm] környékén kaphatjuk.

Az abszorpciós spektrum szimulálásával kiválasztottam egy olyan frekvencia tartományt, melyben elhanyagolhatók az átmenetekhez tartozó valószínűségek, így tisztán valós dielektrikumos állandót kapunk. A frekvenciafüggő polarizálhatóság számításához időfüggő Density Functional Theory-t használtam.

Elkerülve a molekulák közötti kölcsönhatások szerepének felerősödését csak híg állapotú közegeket modelleztem, melyek esetén első közelítésben feltehető, hogy a térben a molekulák egyenletesen oszlanak el, ezért a polarizálhatóság értéke az egyes irányokban számított értékek átlaga, azaz:  $\langle \alpha \rangle = 1/3(\alpha_{xx} + \alpha_{yy} + \alpha_{zz})$ . Bár a szuszceptibilitás – ismerve az egységnyi térfogatra eső molekulák számát (*N*) – könnyen meghatározható a *χ* = *Nα* képlet alapján, folyadékok esetén a dipólus-dipólus kölcsönhatások felerősödése miatt egy bővített modellt használtam:

$$
\chi(\omega) = \frac{N\alpha(\omega)}{1 - (4\pi/3)N\alpha(\omega)},
$$
\n(4.1.1)

mely segítségével a lineáris dielektromos függvény az alábbi formában írható fel:

$$
\varepsilon(\omega) = 1 + 4\pi\chi = \frac{1 + (8\pi/3)N\alpha(\omega)}{1 - (4\pi/3)N\alpha(\omega)}.
$$
\n(4.1.2)

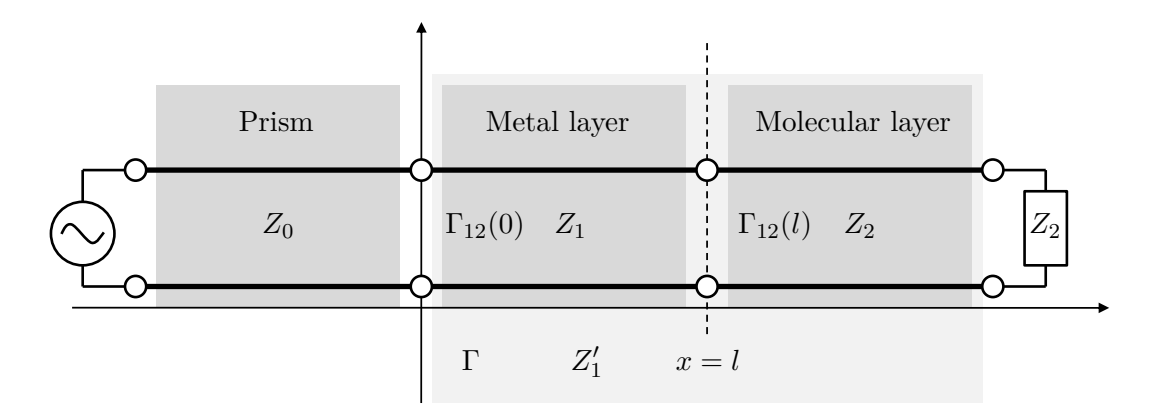

**4.1.3. ábra** – A Kretschmann elrendezésű bioszenzor helyettesítő áramköri (távvezeték) modellje.

Az ily módon kapott dielektromos állandó értékei 632 [nm]-en a víz esetén *ε*víz = 1.750, illetve az etanol esetén  $\varepsilon_{\text{etanol}} = 1.841$ . A fémréteg leírásához Drude modellt ( $\varepsilon_{\infty} =$ 10,  $\omega_p = 13.8 \cdot 10^{15}$  [Hz],  $\gamma = 1.075 \cdot 10^{14}$  [Hz]) használtam, mely az általam vizsgált fém (arany) esetén megfelelő pontosságot biztosít az optikai tartományon belül.

Az így kapott dielektrikumos állandók felhasználásával elvégeztem a klasszikus elektromágneses tér szimulációját, mely során végeselem ("Frequency Domain Simulator") módszert alkalmaztam. Mivel a gerjesztés és a fémréteg felületének normájára merőlegesen nincs hullámterjedés, ezért a tér kiterjedése ebben az irányban mindössze egy elemi cella, míg más irányokba a hullámhossz 10-szerese, így lényegesen sikerült felgyorsítani a szimulációkat.

Végül a bioszenzor – rögzített hullámhossz (632 [nm]) és optika törésmutató (*εprism* = 2*.*28) mellett – fémréteg vastagságának optimalizálását végeztem el, mellyel megkapjuk a gerjesztés ideális beesési szögét is. Így a szenzor teljes viselkedését sikerült modelleznem.

#### **1.2 Közelítő, de a gyors tervezést lehetővé tevő áramköri modellt alkottam a Kretschmann elrendezésű bioszenzor működésére.**

Kiindulva a Kretschmann elrendezésű bioszenzor elektromágneses térproblémájának analitikus megoldásából, egy áramköri (távvezeték) modellt alkottam meg, mely esetében a három dielektromos réteg megfeleltethető távvezeték szakaszokkal. Az egyes rétegekhez tartozó komplex impedanciák értékét az alábbiakként határoztam meg:

$$
Z_0 = \frac{c}{\omega} \frac{\varepsilon_0}{\sqrt{\varepsilon_0 - k_0^2}}, \ Z_1 = \frac{c}{\omega} \frac{\varepsilon_1}{\sqrt{\varepsilon_1 - k_0^2}}, \ Z_2 = \frac{c}{\omega} \frac{\varepsilon_2}{\sqrt{\varepsilon_2 - k_0^2}}, \tag{4.1.3}
$$

ahol  $k_0 = \sqrt{\varepsilon_0} \sin \theta$  és  $\theta$  a gerjesztés beesési szöge.

Mivel a gerjesztés monokromatikus fénnyel történik – azaz frekvenciája a szimuláció ideje alatt konstans –, a reflexiót mérve modellezhetjük a bioszenzor működését:

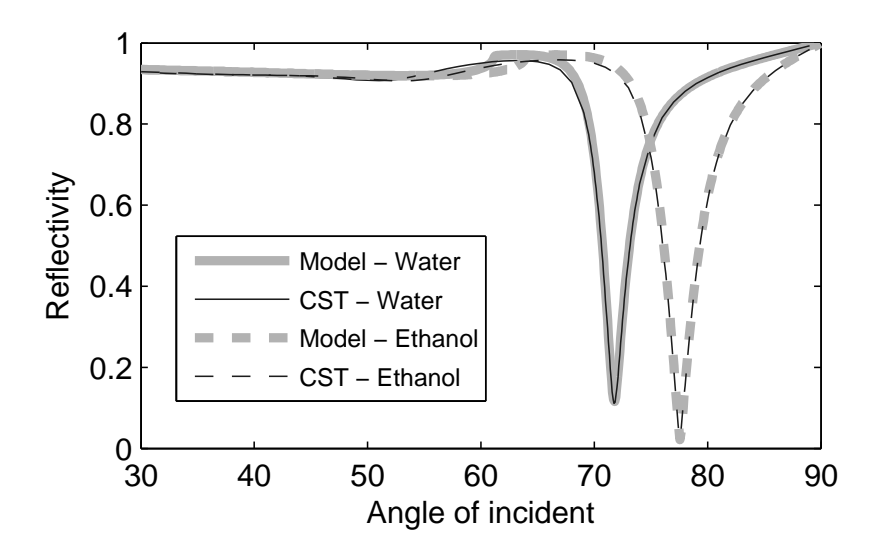

**4.1.4. ábra** – Az ábrán a távvezeték modell és a CST-vel végzett numerikus szimuláció eredményeinek összehasonlítását figyelhetjük meg, két különböző molekuláris réteg (víz, etanol) esetén. Az x tengelyen a beesési szög az y tengelyen a reflexió mértéke látható.

$$
\Gamma = \frac{\Gamma_{01} + \Gamma_{12}e^{-2j\beta l}}{1 + \Gamma_{01}\Gamma_{12}e^{-2j\beta l}},
$$
\n(4.1.4)

ahol  $\beta = -\frac{\omega}{\tau}$ *c*  $\sqrt{\varepsilon_1 - \varepsilon_0 \sin^2 \theta}$  a terjedési együttható, Γ<sub>01</sub> és Γ<sub>12</sub> pedig az egyes távvezeték szakaszok határán fellépő reflexiós tényezők.

A helyettesítő áramköri modell eredményét és a numerikusan kiszámított értékeket összevetve látszik, hogy a modell megfelelően leírja a szenzor különálló részeit, és pontos becslést ad a szenzor viselkedésére. A végeselem módszer általánosabb, ezért lassabb, mint az általam megalkotott modell.

#### **2. Téziscsoport**

A SEM működésének alapötlete – melynek felépítése a [4.1.5](#page-66-0) sematikus ábrán látható –, hogy fókuszált lézerimpulzussal gerjesztjük a mintát, és egy késleltetett, második lézerimpulzussal stimulált emissziót idézünk elő.

A mikroszkóp működése két részre bontható. Egyrészről a fókuszpontban lévő molekulák abszorpcióját követően a termikus környezet hatására – mely a vibrációs relaxációk és a spontán emisszió előidézéséért felelős – a gerjesztett állapotok betöltöttsége fokozatosan csökken és magára hagyva, foton kisugárzása mellett alacsonyabb energiaszintre ugrik. A fluoreszcencia mikroszkóp elvekkel ellentétben itt fényerősítést ("light amplification") alkalmazunk, azaz nem a spontán emisszió által kisugárzott, hanem a gerjesztett molekulák stimulált emisszióval kényszerített, megnövekedett fotonszámú fotonnyalábjainak intenzitását mérjük.

<span id="page-66-0"></span>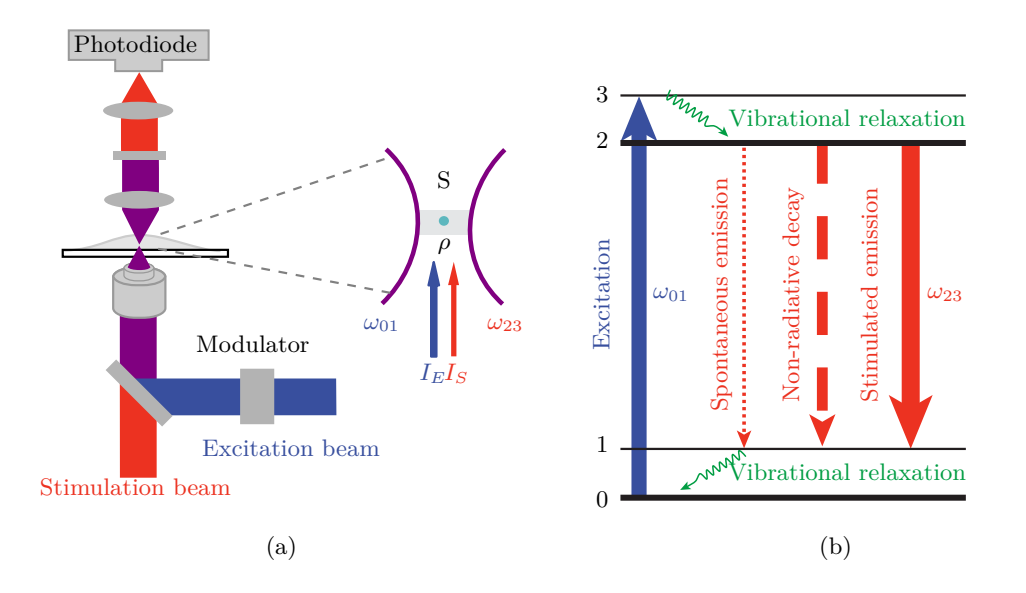

**4.1.5. ábra** – A stimulációs emissziós mikroszkóp felépítésének és működésének sematikus ábrája.

2.1 Eljárást adtam a stimulált emissziós mikroszkóp ("Stimulated **Emission Microscope") működésének kvantitatív becslésére kvantumklasszikus modellek, valamint ab initio molekula szimulálciók felhasználásával.**

*A szerző kapcsolódó publikációja: [\[2\]](#page-94-2)[\[4\]](#page-94-3)*

A mikroszkóp működési modelljének szimulációjához kvantum-klasszikus modellt alkalmaztam, mely esetén a fényt, mint klasszikus elektromágneses teret, az anyagot pedig, mint kvantum mechanikai rendszert modelleztem [\[70\]](#page-101-7), [\[83\]](#page-101-6), [\[105\]](#page-0-0)–[\[108\]](#page-0-0). A termikus környezet hatását (spontán emisszió, vibrációs relaxációk), illetve az állapotok betöltöttségének időbeli dinamikáját a Liouville-von Neumann egyenletekkel határoztam meg. Bár a gerjesztés térfogatában kevés molekula van jelen – így nem tételezhetünk fel molekulasokaságot –, de mivel méréseket sokszor végezzük el és az eredményt ezek átlaga képzi, a sűrűségmátrix formalizmusa alkalmazható.

A kvantum mechanikai modellben a Born-Oppenheimer közelítést felhasználva az alap- és gerjesztett állapotot, illetve a vibrációs módusokhoz tartozó, jó közelítéssel harmonikus oszcillátorokként modellezhető függvényrendszert vettem figyelembe. Első közelítésben a vibrációs módusok közötti kölcsönhatásokat elhanyagolhatjuk. A gerjesztéshez használt elektromágneses tér a nagy fotonszám miatt klasszikusan modellezhető, és a kölcsönhatás, mivel annak hullámhossza lényegesen nagyobb, mint a molekula mérete, ezáltal dipólus kölcsönhatásként (H<sub>int</sub> = −d·E) modellezhetjük ("electric dipole approximation"). A kölcsönhatások mindegyike gyenge kölcsönhatás, azaz a zárt rendszer saját állapotait nem változtatja.

Numerikusan egy tetszőleges molekulára a "master" egyenlet a vibrációs módusok illetve azok állapotainak nagy száma miatt megoldhatatlan, viszont, kihasználhatjuk, hogy a gerjesztésekhez használt impulzusok szélessége megfelelősen nagy (nagyobb mint 100 fs) – azaz a sávszélessége keskeny – és, hogy a vibrációs módusok függetlenek, így a szimulációs állapottér jelentősen lecsökkenthető csak a folyamatban domináns állapotátmenetekre. A molekula lehetséges állapotátmeneteinek meghatározása egy idealizált modellt használtam. A felhasznált modell egyszerűségének ellenére magában foglalja a gerjesztési és emissziós folyamatokat és jó elsőrendű közelítése az abszorpciós és emissziós spektrumok közelítésének.

A mikroszkóp viselkedésének tekintetében amennyiben a gerjesztések különböző vibrációs módusok állapotátmeneteit indukálja a vibrációs relaxációk függetlenül mennek végbe és a spontán emisszió mértéke lesz a meghatározó. A lehetséges állapotátmenetek közül a különösen az az eset érdekes, amikor a két gerjesztés ugyanazon a vibrációs módushoz tartozó állapotátmenetekkel hat kölcsön, azaz

$$
\omega_e = \omega_a + \omega_v, \quad \omega_s = \omega_a - \omega_v. \tag{4.1.5}
$$

A fentieknek megfelelően felírhatjuk a teljes rendszer Hamilton operátorát:

$$
H(t) = H_{sys} + H_{env} + H_{sys-env} + H_e(t) + H_s(t),
$$
\n(4.1.6)

ahol *Hsys* a zárt rendszernek, *Henv* a környezetnek ("thermal bath"), *Hsys*−*env* a környezet és a molekula kölcsönhatásának, *He*(*t*) a gerjesztés hatásának és végül *Hs*(*t*) a stimulált emisszió hatásának Hamilton operátora. Továbbá a fenti operátorok az alábbi formában írhatóak fel:

$$
H_{sys} = \frac{1}{2} \hbar \omega_a \sigma_z + \hbar \omega_v \mathbf{a}_v^\dagger \mathbf{a}_{v_j},
$$
\n(4.1.7)

ahol az elektronátmenethez az  $\omega_a = (E_e - E_g)/\hbar$  frekvencia, valamint a  $\sigma_z$  Pauli operátor, továbbá a vibrációs módusokhoz $\omega_v$  frekvencia, valamint  $\mathbf{a}_v^{\dagger}$ és  $\mathbf{a}_v,$ a kreációs- és annihilációs operátorok tartoznak. Feltételezve, hogy az egy-foton gerjesztések hatására az állapotátmeneteket mind az elektron, mind a vibrációs módusok esetén figyelembe vesszük és felhasználva a dipólus közelítést a kölcsönhatás operátorokat az alábbi formában határozhatjuk meg:

$$
\mathcal{H}_e(t) = -\mathbf{d} \cdot \tilde{E}_e(t) = -d_{ij} \mathbf{S} \,\tilde{E}_e(t),\tag{4.1.8}
$$

$$
H_s(t) = -d \cdot \tilde{E}_s(t) = -d_{ij} S \tilde{E}_e(t), \qquad (4.1.9)
$$

$$
S = (\sigma_{+} + \sigma_{-}) \cdot (a_v^{\dagger} + a_v), \tag{4.1.10}
$$

ahol *σ*<sup>+</sup> és *σ*<sup>−</sup> az elektronátmenetekhez tartozó Pauli operátor, *dij* az *i* és *j* állapotok közötti átmenetekhez tartozó dipólus momentumok ("transition dipole moment"). Az  $\tilde{E}_s$ és  $\tilde{E}_e$  a gerjesztésekhez tartozó klasszikus elektromágneses tér, mely az alábbi formában írható fel:

$$
\tilde{E}_s(t) = \text{Re}[A_s(t)E_{0,s}e^{-j\omega_s t}] = A_s(t)\frac{1}{2}E_{0,s}(e^{-j\omega_s t} + e^{j\omega_s t}),\tag{4.1.11}
$$

$$
\tilde{E}_e(t) = \text{Re}[A_e(t)E_{0,e}e^{-j\omega_e t}] = A_e(t)\frac{1}{2}E_{0,e}(e^{-j\omega_e t} + e^{j\omega_e t}),\tag{4.1.12}
$$

ahol *E*0*,s* és *E*0*,e* sz impulzusok maximális térerőssége, *A<sup>s</sup>* és *A<sup>e</sup>* az impulzusokat leíró burkológörbe, melyek rendre:

$$
A_s(t) = e^{-4\ln 2 \frac{(t - t_{0,s})^2}{2\tau_s^2}}, \quad A_e(t) = e^{-4\ln 2 \frac{(t - t_{0,e})^2}{2\tau_e^2}}, \tag{4.1.13}
$$

ahol  $t_{0,s}$  és  $t_{0,e}$  az impulzusok késleltetése,  $\tau_s$  és  $\tau_e$  az impulzusok intenzitásainak feléhez tartozó szélességei ("FWHM - Full Width at Half Maximum").

A Rabi frekvenciák bevezetésével, melyek az alábbi formában határozhatjuk meg:

$$
\Omega_{ij,e} = \frac{d_{ij} E_{0,s}}{\hbar}, \quad \Omega_{ij,s} = \frac{d_{ij} E_{0,e}}{\hbar},
$$
\n(4.1.14)

a kölcsönhatás operátora az alábbi formában írható fel:

$$
H_e(t) = -\hbar \Omega_{ij,e} S A_e(t) \frac{1}{2} (e^{-j\omega_e t} + e^{j\omega_e t}).
$$
\n(4.1.15)

$$
H_s(t) = -\hbar\Omega_{ij,s} S A_s(t) \frac{1}{2} (e^{-j\omega_s t} + e^{j\omega_s t}).
$$
\n(4.1.16)

Figyelembe véve a környezet hatását, egy vibrációs módust feltételezve, a rendszer "master" egyenletét az alábbi formában alkothatjuk meg:

$$
\frac{d}{dt}\rho = -\frac{i}{\hbar}[H_{sys} + H_e(t) + H_s(t), \rho] \n+ \Gamma\left(\sigma_+\rho\sigma_- - \frac{1}{2}\sigma_-\sigma_+\rho - \frac{1}{2}\rho\sigma_-\sigma_+\right) \n+ \kappa_v(1 + n_v^{(\text{th})})\left(a_v\rho a_v^\dagger - \frac{1}{2}a_v^\dagger a_v\rho - \frac{1}{2}\rho a_v^\dagger a_v\right) \n+ \kappa_v n_v^{(\text{th})}\left(a_v^\dagger\rho a_v - \frac{1}{2}a_v a_v^\dagger\rho - \frac{1}{2}\rho a_v a_v^\dagger\right),
$$
\n(4.1.17)

mely magában foglalja a spontán emisszió hatását, illetve a vibrációs módusok gerjesztését és emisszióját, melyek a vibrációs relaxációt határozzák meg.

A modell időbeli futtatásának eredménye, hogy az első lézerimpulzus hatására a molekulák gerjesztett állapotba kerülnek, majd folyamatos vibrációs relaxáció és spontán emisszió mellett a második lézerimpulzus hatására stimulált emisszió kiváltásával visszatérnek az alapállapotba. Az energiaszintek betöltöttségének időbeli alakulása a [4.1.6](#page-69-0) ábrán látható.

Megfigyelhető a gerjesztések intenzitásainak szorzatéval eleinte jó közelítéssel lineárisan növekszik a stimulált emisszió mértéke. Az időbeli dinamikát leginkább a relaxációs tényezők (*κ*, *γ*) és a gerjesztés paraméterei határozzák meg. Megfigyelhető, hogy a vibrációs relaxáció (*κ*) növekedésével a gerjesztett állapotban gyorsan végbemegy a relaxáció és így a stimulált emisszió alakulásánál az impulzus késleltetés függvényében a lassabb spontán emisszió dominál. A spontán emissziós tényező (*γ*) növekedése a stimulált emisszió intenzitásának csökkenéséhez vezet.

A megalkotott modell a publikált eredményeknek megfelelően határozza meg a mikroszkóp viselkedését, viszont a paraméterek pontos meghatározásához további mérésekre

<span id="page-69-0"></span>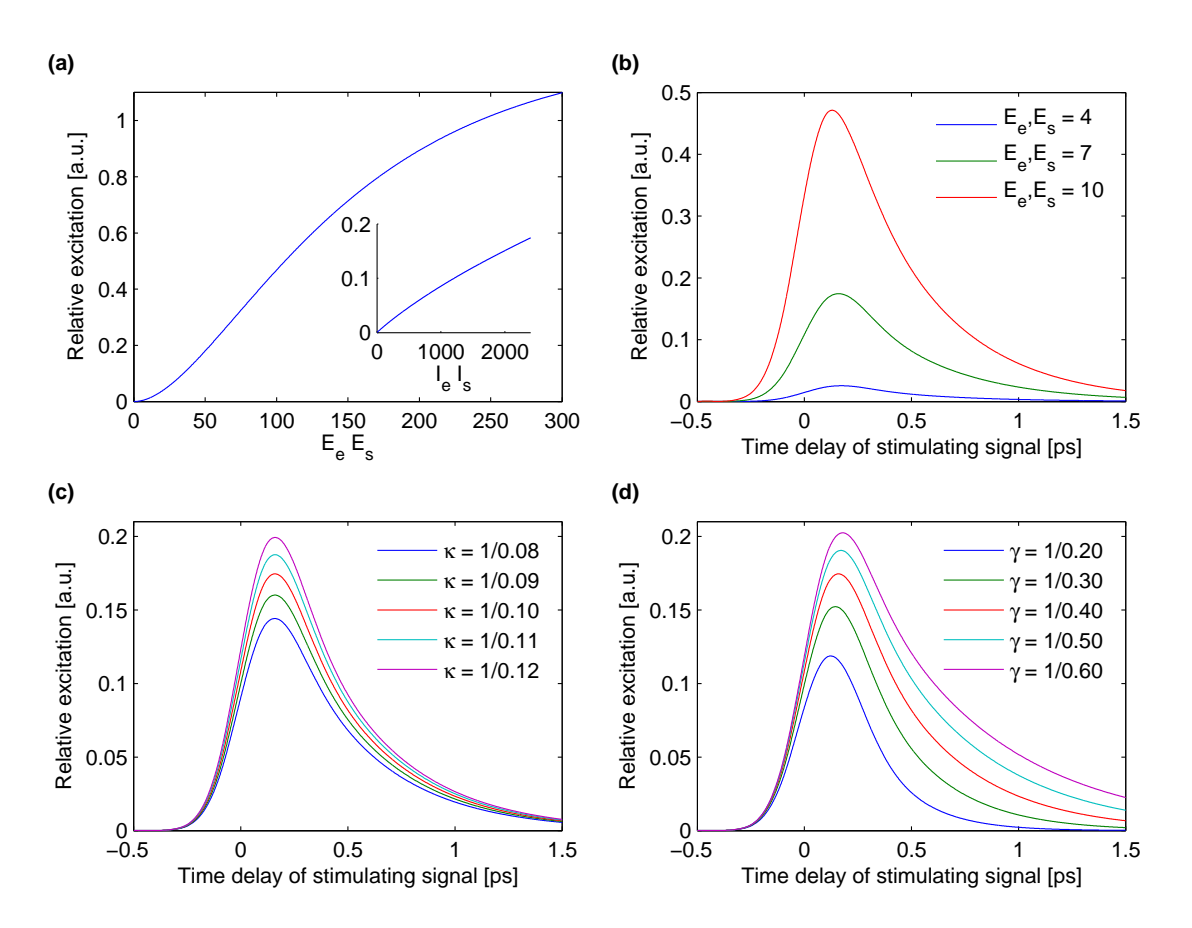

**4.1.6. ábra** – A stimulált emissziós mikroszkóp modell (*λ<sup>a</sup>* = 618*.*5 [nm],  $\lambda_v = 782 \left[ \text{cm}^{-1} \right], \; \gamma \; = \; 1/0.4, \; \kappa_v \; = \; 1/0.1, \; \lambda_e \; = \; 590 \left[ \text{nm} \right], \; \lambda_s \; = \; 650 \left[ \text{nm} \right], \; \Omega_e, \Omega_s \; = \; 7,$ *τ*<sub>e</sub>, *τ*<sub>*s*</sub> = 0.2 [ps]) időbeli dinamikája. Az (a) ábrán rögzített késleltetés ( $t_{0,s}$  = 0.15 [ps]) mellett az intenzitások, a (b) ábrán a késleltetés függvényében látható a stimulált emisszió mértéke. A (c) és (d) ábrán a két relaxációs együttható hatása figyelhető meg.

van szükség. A gerjesztések közötti késleltetés függvényében a stimulált emisszió mértéke az adott molekulára specifikusan – pontosabban a gerjesztett állapot adott módusának vibrációs illetve spontán emisszió együtthatójára – jellemző, mely lehetőséget nyújthat, hogy a stimulált emissziós mikroszkóp elvét molekulák megkülönböztetésére is felhasználhassuk.

#### **3. Téziscsoport**

A háromdimenziós ábrázolás esetén a korábbi módszerek bámulatos ábrázolást tesznek lehetővé, ám megjelenítéskor a sztereoszkopikus technikák esetén az áttetszőség miatt kevésbé alakul ki a térérzet.

**3.1 Megalkottam egy új módszert, mely meglévő technikák ("point cloud", "domain coloring") kombinálásával lehetővé teszi a komplex háromdimenziós hullámfüggvények hatékony megjelenítését sztereoszkopikus rendszereken.**

*A szerző kapcsolódó publikációja: [\[5\]](#page-94-4)*

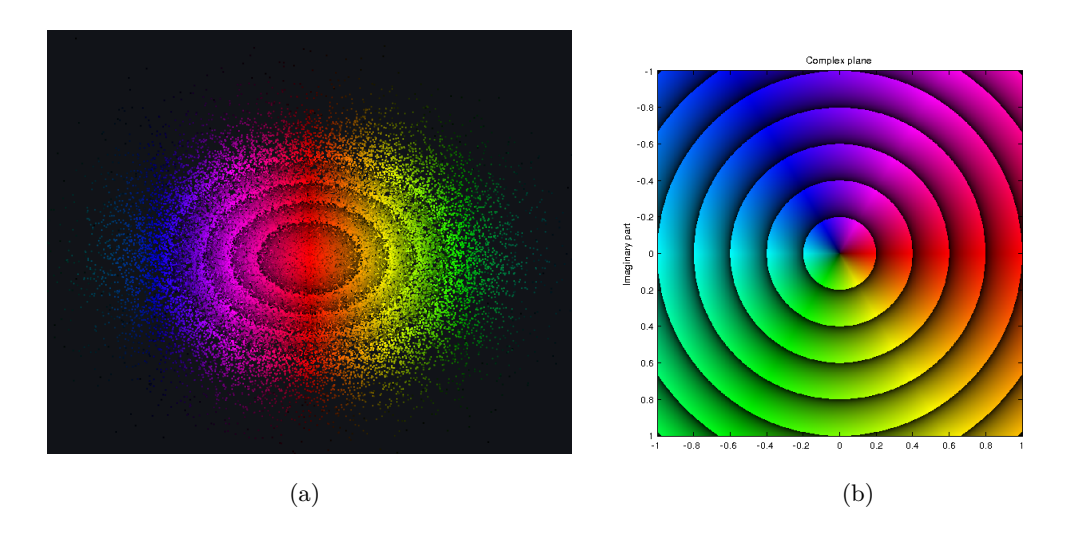

**4.1.7. ábra** – Az (a) ábrán egy hullámcsomag metszeti képe latható, a (b) ábrán pedig a hozzá tartozó színtérkép.

Adott egy komplex hullámfüggvény, mely leírja a rendszer (például egy foton, elektron, vagy molekula) viselkedését. A teljes rendszer általunk kiválasztott részét (például molekulák esetén egy elektron konfigurációt) egy egyenletes térközű rács struktúrán számítom ki.

A megtalálási valószínűségének megfelelően generálom a megjelenítendő pontokat. Az eljárás során saját algoritmust használtam fel, mely lokálisan az átlapolódó térrészekbe generál háromszög eloszlás szerint pontokat, majd interpolációval számítja ki a hozzájuk tartozó függvényértékeket, végül egy kiválasztott eljárás segítségével megszínezi a pontokat.

Mivel a pontok sűrűsége arányos a megtalálási valószínűséggel, így a színezés felhasználásával egyéb tulajdonságok (például a fázisinformáció) is hatékonyan megjeleníthetők egyazon ábrán. A mai modern grafikus kártyákkal lehetőségünk van valós időben szűrni, térrészeket levágni. Ezen felül az új módszer kihasználja a sztereoszkopikus 3D megjelenítési technikák által nyújtott előnyöket.

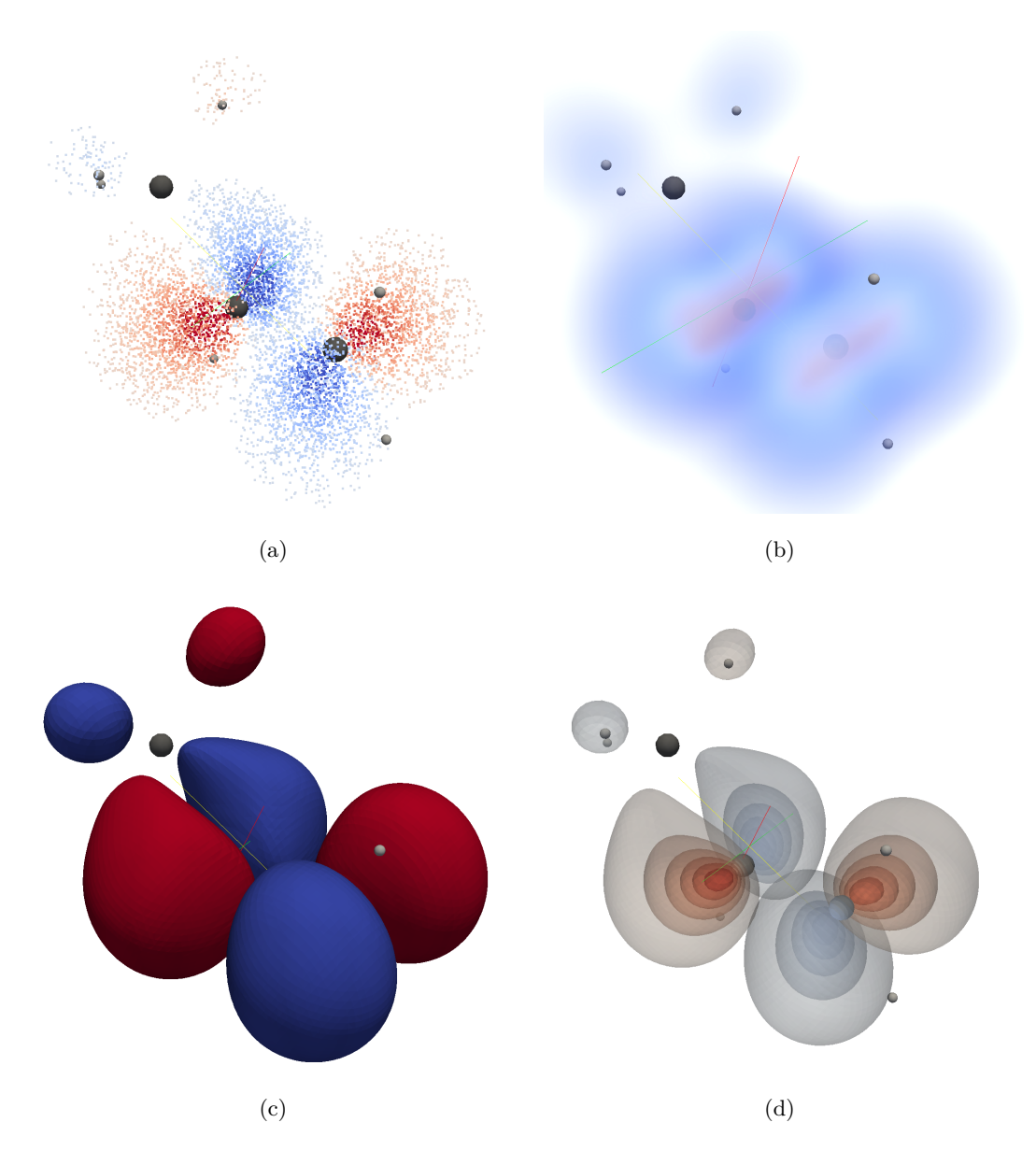

**4.1.8. ábra** – Megjelenítési technikák összehasonlítása. Az (a) ábra a pontfelhő, a (b) a volumetrikus, a  $(c)$  az egyenfelület és végül a  $(d)$  a "hagymahéj" megjelenítését mutatja.
### **A. függelék**

# **Függelék**

#### **A.1. A kvantummechanikai rendszer leírása**

A Schrödinger egyenlet megoldásával meghatározhatjuk egy rendszer sajátállapotait, melyek egy tetszőleges operátort esetén annak teljes sajátfüggvény rendszerét és sajátértékeit adják meg:

$$
A|a^{(n)}\rangle = a^{(n)}|a^{(n)}\rangle.
$$
\n(A.1.1)

Az időbeli evolúciót az  $U(t, t_0)$  operátor ("time-evolution operator") bevezetésével definiálhatjuk, mely egy "ket" állapoton a $t_0$ időpontban hat, és mellyel megkapjuk a $t$ pillanatban a rendszerünk állapotát:

$$
|\psi(t)\rangle = U(t, t_0)|\psi(t_0)\rangle.
$$
\n(A.1.2)

Mivel a saját-állapotok minden időpillanatban normalizáltak, az *U*(*t, t*0) operátor unitér operátor, azaz:

$$
U^{\dagger}(t, t_0)U(t, t_0) = I.
$$
\n(A.1.3)

A kvantummechanikai rendszer időbeli evolúciója aszerint, hogy az időbeli evolúció operátor a sajátállapotokra, vagy az operátorokra, vagy mindkettőre hat, három formalizmust ("Dynamical pictures") követhet.

A Schrödinger-kép ("Schrödinger picture") estén az operátorok időben állandóak, csak az állapotok változnak:

$$
|\psi(t)\rangle = U(t, t_0)|\psi(t_0)\rangle.
$$
\n(A.1.4)

Az így kapott, időfüggő állapotokra felírhatjuk a Schrödinger egyenletet:

$$
i\hbar \frac{d}{dt} U(t) |\psi(0)\rangle = H U(t) |\psi(0)\rangle, \tag{A.1.5}
$$

ahol *H* a rendszer Hamilton operátora. Mivel  $|\psi(0)\rangle$  konstans, ezért az időbeli változásnak az *U* operátrorra teljesülni kell, azaz:

<span id="page-72-0"></span>
$$
i\hbar \frac{d}{dt}U(t) = HU(t),\tag{A.1.6}
$$

melyre formálisan felírhatjuk a megoldást:

$$
U(t) = e^{-iHt/\hbar}.\tag{A.1.7}
$$

A Heisenberg-kép ("Heisenberg picture") esetén időben az operátorok változnak és az állapotok időfüggetlenek. Egy *A* mérés várható értéke időben felírható az alábbi formában:

<span id="page-73-3"></span>
$$
\langle A \rangle_t = \langle \psi(t) | A | \psi(t) \rangle, \tag{A.1.8}
$$

ahol a  $\psi(t)$ -t felírhatjuk a *U* operátor segítségével:

<span id="page-73-0"></span>
$$
\langle A \rangle_t = \langle \psi(0) | U^\dagger(t, t_0) A U(t, t_0) | \psi(0) \rangle. \tag{A.1.9}
$$

Az így kapott egyenlet alapján az alábbi formában definiálhatjuk az időben változó operátort:

<span id="page-73-1"></span>
$$
A(t) := U^{\dagger}(t, t_0) A U(t, t_0).
$$
 (A.1.10)

Tehát a rendszer időbeli viselkedését meghatározhatjuk:

$$
\frac{d}{dt}A(t) = \frac{d}{dt}U^{\dagger}(t, t_0)AU(t, t_0) + U^{\dagger}(t, t_0)A\frac{d}{dt}U(t, t_0)
$$
\n(A.1.11)

$$
= -\frac{1}{j\hbar}U^{\dagger}(t,t_0)HAU(t,t_0) + \frac{1}{j\hbar}U^{\dagger}(t,t_0)AU(t,t_0)H
$$
\n(A.1.12)

$$
=\frac{1}{j\hbar}[A,H].
$$
\n(A.1.13)

Végül beszélhetünk a kölcsönhatási-képről ("Interaction picture"), mely esetén a Hamilton operátor szétválasztható a rendszer (*H*0*,S*), illetve a kölcsönhatás (*H*1*,S*) operátorára. Amennyiben ismerjük a rendszer Hamilton operátorának időbeli megoldását, és a kölcsönhatás gyenge – azaz a saját-állapotokat nem változtatja meg, csak perturbálja azokat – akkor az állapotvektor felírható az alábbi formában:

$$
|\psi_I(t)\rangle = e^{iH_{0,St}/\hbar}|\psi_S(t)\rangle, \tag{A.1.14}
$$

ahol  $|\psi_S(t)\rangle$  Schrödinger-képbeli állapotoknak felel meg.

Ebben az esetben az időbeli evolúció:

$$
i\hbar \frac{d}{dt} |\psi_I(t)\rangle = H_{1,I}(t) |\psi_I(t)\rangle.
$$
 (A.1.15)

#### <span id="page-73-2"></span>**A.2. Termikus környezet**

A legtöbb kísérleti modell során figyelembe kell venni, hogy egy zárt kvantummechanikai rendszerre hatással van a környezete, melyben a méréseket végezzük. A teljes rendszer (*S* ⊗ *R*) Hamilton-operátora általános estben felírható a kvantummechanikai rendszer (H*S*), a környezet (H*R*) és a köztük lévő kölcsönhatásként (H*SR*), azaz:

$$
H = HS + HR + HSR.
$$
 (A.2.1)

A teljes rendszer állapotait a *χ*(*t*) sűrűségoperátor határozza meg. Bevezethetjük a csökkentett sűrűségoperátort *ρ*(*t*), mely során a környezet állapotait elhanyagoljuk és csak a kvantummechanikai rendszerre gyakorolt, összegzett hatását vesszük figyelembe, azaz:

$$
\rho(t) = \text{Tr}_R \left\{ \chi(t) \right\}. \tag{A.2.2}
$$

Amennyiben adott egy tetszőleges  $\hat{O}$  operátor, mely a kvantummechanikai rendszer saját-állapotaira fejti ki hatását, az operátor várható értéke a *ρ*(*t*) segítségével meghatározható, azaz:

$$
\langle \hat{O} \rangle = \text{Tr}_{S \otimes R} \left\{ \hat{O} \chi(t) \right\} = \text{Tr}_{S} \left\{ \hat{O} \text{Tr}_{R} \left\{ \chi(t) \right\} \right\} = \text{Tr}_{S} \left\{ \hat{O} \rho(t) \right\}.
$$
 (A.2.3)

A teljes rendszer időbeli dinamikáját a Schrödinger egyenletből kiindulva a Liouvillevon Neumann egyenletek határozzák meg, azaz:

$$
\dot{\chi} = \frac{1}{i\hbar} \left[ H, \chi \right]. \tag{A.2.4}
$$

A kölcsönhatás időbeli dinamikájának meghatározásához áttérünk az "iteraction picture"-be, ahol szétválaszthatjuk a gyors (H*<sup>S</sup>* + H*<sup>R</sup>* ), illetve a lassú kölcsönhatás (H*SR*) folyamatait, azaz unitér transzformáció –  $\tilde{M} = U \, M \, U^{\dagger}$ , ahol M egy tetszőleges operátor és U =  $e^{(i/\hbar)(H_S + H_R)t}$  – felhasználásával a sűrűség-operátor:

$$
\tilde{\chi}(t) = e^{(i/\hbar)(\text{H}_S + \text{H}_R)t} \chi(t) e^{-(i/\hbar)(\text{H}_S + \text{H}_R)t},
$$
\n(A.2.5)

a teljes rendszer időbeli dinamikája pedig:

$$
\dot{\tilde{\chi}}(t) = \frac{1}{i\hbar} \left[ \tilde{H}_{SR}(t), \tilde{\chi} \right],
$$
\n(A.2.6)

ahol $\tilde{\mathbf{H}}_{SR}(t)$ a Hamilton operátor, mely az alábbi formában fejhető ki:

$$
\tilde{H}_{SR}(t) = e^{(i/\hbar)(H_S + H_R)t} H_{SR} e^{-(i/\hbar)(H_S + H_R)t}.
$$
\n(A.2.7)

A *χ*˜(*t*) időbeli dinamikáját formálisan meghatározhatjuk az [A.2.6](#page-72-0) egyenletet idő szerint integrálásával, azaz:

$$
\tilde{\chi}(t) = \tilde{\chi}(0) + \frac{1}{i\hbar} \int_{0}^{t} \left[ \tilde{H}_{BS}(t'), \tilde{\chi}(t') \right] dt', \qquad (A.2.8)
$$

melyet behelyettesítve az [A.2.6](#page-72-0) differenciálegyenletbe az alábbi egyenletet kapjuk:

$$
\dot{\tilde{\chi}}(t) = \frac{1}{i\hbar} \left[ \tilde{\mathbf{H}}_{SR}(t), \tilde{\chi}(0) \right] - \frac{1}{\hbar^2} \int_0^t \left[ \tilde{\mathbf{H}}_{SR}(t), \left[ \tilde{\mathbf{H}}_{SR}(t'), \tilde{\chi}(t') \right] \right] dt'.
$$
 (A.2.9)

Következő lépésként feltesszük, hogy a kvantummechanikai rendszer és a környezet között a kölcsönhatás *t* = 0-ban kezdődik, és ebben a pillanatban nincs korreláció köztük, azaz felírható a rendszer  $\rho(0)$  és a környezet  $\rho_{env}$  kezdeti állapotaként:

$$
\tilde{\chi}(0) = \chi(0) = \rho(0) \otimes \rho_{env}.
$$
\n(A.2.10)

Mivel a kvantummechanikai rendszerre vetített

$$
\text{Tr}_R(\tilde{\chi}) = e^{(i/\hbar)H_S t} \rho e^{-(i/\hbar)H_S t} = \tilde{\rho},\tag{A.2.11}
$$

időbeli dinamikát az [A.2.9](#page-73-0) felhasználásával meghatározhatjuk, azaz:

$$
\dot{\tilde{\rho}} = -\frac{1}{\hbar^2} \int_0^t \text{Tr}_R \left\{ \left[ \tilde{\mathbf{H}}_{SR}(t), \left[ \tilde{\mathbf{H}}_{SR}(t'), \tilde{\chi}(t') \right] \right] \right\} dt', \tag{A.2.12}
$$

ahol a  $(1/i\hbar) \text{Tr}_R \left\{ \left[ \tilde{H}_{SR}(t), \tilde{\chi}(0) \right] \right\}$  tagot a  $\text{Tr}_R \left\{ \tilde{H}_{SR}(t) \rho_{env} \right\} = 0$  feltételezés mellett elhanyagolhatjuk. Ennek a feltételnek bármikor eleget lehet tenni, ha a Tr $_R\left\{\tilde{\mathrm{H}}_{SR}\,\rho_{env}\right\}$ mennyiséget belevesszük a kvantummechanikai rendszer Hamilton operátorába.

Feltesszük, hogy a kölcsönhatás gyenge, azaz *χ*(*t*) minden időpillanatban meghatározható a kezdeti állapot és a H*SR* kölcsönhatási operátor perturbációjaként, azaz:

$$
\tilde{\chi}(t) = \tilde{\rho}(t) \otimes \rho_{env} + \mathcal{O}(\mathcal{H}_{SR}(t)). \tag{A.2.13}
$$

Következő lépésként feltesszük, hogy a környezet lényegesen nagyobb a kvantummechanikai rendszernél, ezáltal a rendszer hatása a környezetre elhanyagolható, azaz a környezet saját-állapotai időben nem változnak, ezért a sűrűség-operátor szétbontható a kvantummechanikai rendszer időbeli dinamikájára és a környezet időfüggetlen kezdeti állapotára (Born közelítés), azaz:

$$
\tilde{\chi}(t) \approx \tilde{\rho}(t) \otimes \rho_{env}.\tag{A.2.14}
$$

Behelyettesítve az [A.2.12](#page-73-1) egyenletbe meghatározhatjuk a kvantummechanikai rendszer időbeli dinamikáját:

$$
\dot{\tilde{\rho}} = -\frac{1}{\hbar^2} \int_0^t \text{Tr}_R \left\{ \left[ \tilde{\mathbf{H}}_{SR}(t), \left[ \tilde{\mathbf{H}}_{SR}(t'), \tilde{\rho}(t') \otimes \rho_{env} \right] \right] \right\} dt'.
$$
 (A.2.15)

Következő lépésként feltesszük, hogy a környezetben a lezajló folyamatok a kvantummechanikai rendszer folyamataihoz képest jelentősen gyorsabban végbemennek – ennek elégséges feltétele, hogy a kölcsönhatás következtében a környezet, annak nagysága miatt azonnal visszaáll a termikus egyensúlyba, ezért időben állandónak tekinthető –, így a sűrűség-operátor jövőbeli dinamikája a múltbeli állapotoktól független és csak az aktuális állapotok határozzák meg (Markoff közelítés), azaz:

$$
\dot{\tilde{\rho}} = -\frac{1}{\hbar^2} \int_0^t \text{Tr}_R \left\{ \left[ \tilde{\mathbf{H}}_{SR}(t), \left[ \tilde{\mathbf{H}}_{SR}(t'), \tilde{\rho}(t) \otimes \rho_{env} \right] \right] \right\} \, \mathrm{d}t'. \tag{A.2.16}
$$

Tegyük fel, hogy a kvantummechanikai rendszer és a környezet kreációs és annihilációs operátorainak segítségével – melyek rendre s*<sup>i</sup>* és Γ*<sup>i</sup>* –, a kölcsönhatás modellje meghatározható, azaz:

$$
H_{SR} = \hbar \sum_{j} s_j \Gamma_j,
$$
\n(A.2.17)

mely az "interaction picture"-ben:

<span id="page-76-0"></span>
$$
\tilde{\mathbf{H}}_{SR}(t) = \hbar \sum_{j} \tilde{\mathbf{s}}_{j}(t) \tilde{\Gamma}_{j}(t). \tag{A.2.18}
$$

Felhasználva ez eddigieket, megalkothatjuk a "master" egyenletet, azaz:

$$
\dot{\tilde{\rho}} = -\sum_{i,j} \int_{0}^{t} \text{Tr}_{R} \left\{ \left[ \tilde{s}_{i}(t) \tilde{\Gamma}_{i}(t), \left[ \tilde{s}_{j}(t') \tilde{\Gamma}_{j}(t'), \tilde{\rho}(t) \otimes \rho_{env} \right] \right] \right\} dt' \qquad (A.2.19)
$$

$$
= -\sum_{i,j} \int_{0}^{t} \left\{ \left[ \tilde{s}_{i}(t) \tilde{s}_{j}(t') \tilde{\rho}(t) - \tilde{s}_{j}(t') \tilde{\rho}(t) \tilde{s}_{i}(t) \right] \langle \tilde{\Gamma}_{i}(t) \tilde{\Gamma}_{j}(t') \rangle_{R} \right. \\
\left. + \left[ \tilde{\rho}(t) \tilde{s}_{j}(t') \tilde{s}_{i}(t) - \tilde{s}_{i}(t) \tilde{\rho}(t) \tilde{s}_{j}(t') \right] \langle \tilde{\Gamma}_{j}(t') \tilde{\Gamma}_{i}(t) \rangle_{R} \right\} dt'.
$$
 (A.2.20)

Tekintsük példaként egy harmonikus oszcillátor és egy megszámlálhatóan végtelen harmonikus oszcillátorokként modellezett termikus környezet kölcsönhatását, azaz:

$$
H_S = \hbar \omega_c a^\dagger a, \tag{A.2.21a}
$$

$$
H_R = \sum_j \hbar \omega_j r_j^{\dagger} r_j, \qquad (A.2.21b)
$$

$$
H_{SR} = \sum_{j} \hbar (\kappa_j^* a r_j^{\dagger} + \kappa_j a^{\dagger} r_j) = \hbar (a \Gamma^{\dagger} + a^{\dagger} \Gamma), \tag{A.2.21c}
$$

ahol a kvantummechanikai rendszert leíró harmonikus oszcillátor frekvenciája *ωc*, a kreációs és annihilációs operátorok a $^\dagger$  és a; a termikus környezet egy-egy modusához tartozó frekvencia  $\omega_j$ , kreációs és annihilációs operátori r $_i^\dagger$  $\boldsymbol{\kappa}_j$  és r<sub>j</sub>; "rotating-wave" közelítésben *κ*<sub>j</sub> a *j*-edik módus és az oszcillátor kölcsönhatását meghatározó csatolás.

Feltesszük, hogy a környezet termikus egyensúlyban van, azaz:

$$
\rho_{env} = \prod_{j} e^{-\hbar \omega_j r_j^{\dagger} r_j / k_B T} \left( 1 - e^{-\hbar \omega_j / k_B T} \right), \qquad (A.2.22)
$$

ahol $k_B$ a Boltzmann-állandó és $T$ az abszolút hőmérséklet.

Az [A.2.19](#page-76-0) "master" egyenletnek megfelelően a kvantummechanikai rendszer és a környezet megfeleltetett operátorai:

$$
s_1 = a,
$$
  $s_2 = a^{\dagger},$   $(A.2.23a)$ 

$$
\Gamma_1 = \Gamma^{\dagger} = \sum_j \kappa_j^* \mathbf{r}_j^{\dagger}, \qquad \qquad \Gamma_2 = \Gamma = \sum_j \kappa_j \mathbf{r}_j, \qquad (A.2.23b)
$$

melyek "interaction picture"-ben:

$$
\tilde{s}_1(t) = e^{i\omega_c a^\dagger a t} a e^{-i\omega_c a^\dagger a t} = a e^{-i\omega_c t},\tag{A.2.24a}
$$

$$
\tilde{s}_2(t) = e^{i\omega_c a^\dagger a t} a^\dagger e^{-i\omega_c a^\dagger a t} = a^\dagger e^{i\omega_c t},\tag{A.2.24b}
$$

$$
\tilde{\Gamma}_1(t) = \exp\left(i\sum_n \omega_n \, \mathbf{r}_n^\dagger \, \mathbf{r}_n \, t\right) \sum_j \kappa_j^* \, \mathbf{r}_j^\dagger \exp\left(-i\sum_m \omega_m \, \mathbf{r}_m^\dagger \, \mathbf{r}_m \, t\right) \tag{A.2.24c}
$$

$$
=\sum_{j}\kappa_{j}^{*}\mathbf{r}_{j}e^{i\omega_{j}t},\tag{A.2.24d}
$$

$$
\tilde{\Gamma}_2(t) = \sum_j \kappa_j \, \mathbf{r}_j \, e^{-i\omega_j t},\tag{A.2.24e}
$$

A "master" egyenlet az alábbi formában írható fel:

$$
\dot{\tilde{\rho}} = -\int_{0}^{t} \left\{ \left[ a a \tilde{\rho}(t) - a \tilde{\rho}(t) a \right] e^{-i\omega_{c}(t+t')} \langle \tilde{\Gamma}^{\dagger}(t) \tilde{\Gamma}^{\dagger}(t') \rangle_{R} \right.\n+ \left[ a^{\dagger} a^{\dagger} \tilde{\rho}(t) - a^{\dagger} \tilde{\rho}(t) a^{\dagger} \right] e^{-i\omega_{c}(t+t')} \langle \tilde{\Gamma}(t) \tilde{\Gamma}(t') \rangle_{R} \n+ \left[ a a^{\dagger} \tilde{\rho}(t) - a^{\dagger} \tilde{\rho}(t) a \right] e^{-i\omega_{c}(t-t')} \langle \tilde{\Gamma}^{\dagger}(t) \tilde{\Gamma}(t') \rangle_{R} \n+ \left[ a^{\dagger} a \tilde{\rho}(t) - a \tilde{\rho}(t) a^{\dagger} \right] e^{i\omega_{c}(t-t')} \langle \tilde{\Gamma}(t) \tilde{\Gamma}^{\dagger}(t') \rangle_{R} \right\} dt', \qquad (A.2.25)
$$

ahol a környezetre vonatkozó korrelációs függvények

$$
\langle \tilde{\Gamma}^{\dagger}(t) \tilde{\Gamma}^{\dagger}(t') \rangle_R = 0, \tag{A.2.26}
$$

<span id="page-77-0"></span>
$$
\langle \tilde{\Gamma}(t) \tilde{\Gamma}(t) \rangle_R = 0,\tag{A.2.27}
$$

$$
\langle \tilde{\Gamma}^{\dagger}(t) \tilde{\Gamma}(t') \rangle_R = \sum_j |\kappa_j|^2 e^{i\omega_j(t-t')} \bar{n}(\omega_j, T), \tag{A.2.28}
$$

$$
\langle \tilde{\Gamma}(t) \tilde{\Gamma}^{\dagger}(t') \rangle_R = \sum_j |\kappa_j|^2 e^{-i\omega_j (t-t')} \left[ \bar{n}(\omega_j, T) + 1 \right], \tag{A.2.29}
$$

ahol  $\bar{n}(\omega_j, T)$  adott *T* hőmérsékleten a termikus egyensúlyban lévő környezet  $\omega_j$  frekvenciájú módushoz tartozó fotonok számának várható értéke, azaz:

$$
\bar{n}(\omega_j, T) = \text{Tr}_R \left\{ \rho_{env} \, \mathbf{r}_j^\dagger \, \mathbf{r}_j \right\} = \frac{e^{-\hbar \omega_j / k_B T}}{1 - e^{-\hbar \omega_j / k_B T}},\tag{A.2.30}
$$

$$
\kappa = 2\pi g(\omega_c) |\kappa(\omega_c)|^2, \qquad \bar{n} = \bar{n}(\omega_c, T), \qquad (A.2.31)
$$

Az így kapott összefüggéseket behelyettesítve az [A.2.25](#page-77-0) egyenletbe, majd Schrödinger képbe visszatranszformálva a környezet és egy harmonikus oszcillátor kölcsönhatásának "master" egyenletét kapjuk, mely az alábbi formában írható fel:

$$
\frac{d}{dt}\rho = -i\omega_c'[\mathbf{a}\,\mathbf{a}^\dagger,\rho] \n+ \kappa \bar{n}_{\rm th} \left( \mathbf{a}^\dagger \rho \mathbf{a} - \frac{1}{2} a \mathbf{a}^\dagger \rho - \frac{1}{2} \rho a \mathbf{a}^\dagger \right) \n+ \kappa (1 + \bar{n}_{\rm th}) \left( a\rho \mathbf{a}^\dagger - \frac{1}{2} \mathbf{a}^\dagger \mathbf{a} \rho - \frac{1}{2} \rho \mathbf{a}^\dagger \mathbf{a} \right).
$$
\n(A.2.32)

#### **A.3. Kétállapotú atom termikus környezetben**

Tekintsünk egy kétállapotú rendszert, melynek állapotaihoz *E*<sup>1</sup> és *E*<sup>2</sup> energia tartozik, ahol *E*<sup>1</sup> *< E*2. Tegyük fel, hogy a két állapot közötti átmenetet a dipólus közelítéssel határozhatjuk meg, melyet csak a termikus környezet indukál. A rendszer Hamilton operátora:

$$
H_a = E_1 |1\rangle\langle 1| + E_1 |1\rangle\langle 1|, \qquad (A.3.1)
$$

melyet a Pauli operátorok felhasználásával az alábbi formában határozhatjuk meg:

$$
H_a = \frac{1}{2} \hbar \omega_a \sigma_z, \tag{A.3.2}
$$

ahol  $\omega_a = (E_2 - E_1)/\hbar$  az átmenethez tartozó frekvencia.

Tekintsünk egy teljes bázisrendszert  $|n\rangle$ ,  $n = 1, 2, \ldots$ , mely esetén egy tetszőleges  $\hat{O}$ operátor kifejthető:

$$
\hat{\mathcal{O}} = \sum_{n,m} \langle n | \hat{\mathcal{O}} | m \rangle | n \rangle \langle m | , \qquad (A.3.3)
$$

mely felhasználásával meghatározhatjuk a dipólus átmenethez tartozó kölcsönhatás operátorát:

$$
e\hat{q} = e \sum_{n,m=1}^{2} \langle n|\hat{q}|m\rangle |n\rangle \langle m|
$$
  
=  $e(\langle 1|\hat{q}|2\rangle |1\rangle \langle 2| + \langle 2|\hat{q}|1\rangle |2\rangle \langle 1|)$   
=  $d_{12} \sigma_{-} + d_{21} \sigma_{+},$  (A.3.4)

ahol $d_{12} = e \langle 1 | \hat{q} | 2 \rangle$ és  $d_{21} = d_{21}^*$ a dipólus mátrixok.

A fentiekben használt operátorok az alábbi reprezentációnak felelnek meg:

$$
\sigma_x = \begin{pmatrix} 0 & 1 \\ 1 & 0 \end{pmatrix}, \quad \sigma_y = \begin{pmatrix} 0 & -i \\ i & 0 \end{pmatrix}, \quad \sigma_z = \begin{pmatrix} 1 & 0 \\ 0 & -1 \end{pmatrix},
$$

$$
\sigma_{\mp} = \frac{1}{2} (\sigma_x \mp \sigma_y), \quad \sigma_{+} = |1\rangle \langle 2|, \quad \sigma_{-} = |2\rangle \langle 1|.
$$
(A.3.5)

A kétállapotú rendszerhez és a termikus egyensúlyban lévő harmonikus oszcillátorokként modellezett környezethez, valamint a közöttük lévő kölcsönhatáshoz tartozó Hamilton operátorok a "rotating wave" és dipólus kölcsönhatás közelítés felhasználásával az alábbi formában írhatók fel:

$$
H_S = \hbar \omega_a \sigma_z, \tag{A.3.6a}
$$

$$
H_R = \sum_{\mathbf{k},\lambda} \hbar \omega_k r_{\mathbf{k},\lambda}^\dagger r_{\mathbf{k},\lambda},\tag{A.3.6b}
$$

$$
H_{SR} = \sum_{\mathbf{k},\lambda} \hbar (\kappa_{\mathbf{k},\lambda}^* r_{\mathbf{k},\lambda}^\dagger \sigma_- + \kappa_{\mathbf{k},\lambda} r_{\mathbf{k},\lambda} \sigma_+),
$$
 (A.3.6c)

ahol az *ω<sup>k</sup>* frekvenciájú elektromágneses módusokhoz tartozó hullámszámot **k**, a polarizáltság állapotát *λ* jelöli,

$$
\kappa_{\mathbf{k},\lambda} = -ie^{ikr_a} \sqrt{\frac{\omega_k}{2\hbar \varepsilon_0 V}} \hat{\mathbf{e}}_{\mathbf{k},\lambda} \cdot \mathbf{d}_{21} .
$$
 (A.3.7)

Az [A.2.19](#page-76-0) "master" egyenletnek megfelelően a kvantummechanikai rendszer és a környezet megfeleltetett operátorai:

$$
s_1 = \sigma_-, \t\t s_2 = \sigma_+, \t\t (A.3.8a)
$$

$$
\Gamma_1 = \Gamma^{\dagger} = \sum_{\mathbf{k},\lambda} \kappa_{\mathbf{k},\lambda}^* \, r_{\mathbf{k},\lambda}^{\dagger},
$$
\n
$$
\Gamma_2 = \Gamma = \sum_{\mathbf{k},\lambda} \kappa_{\mathbf{k},\lambda} \, r_{\mathbf{k},\lambda} \,. \tag{A.3.8b}
$$

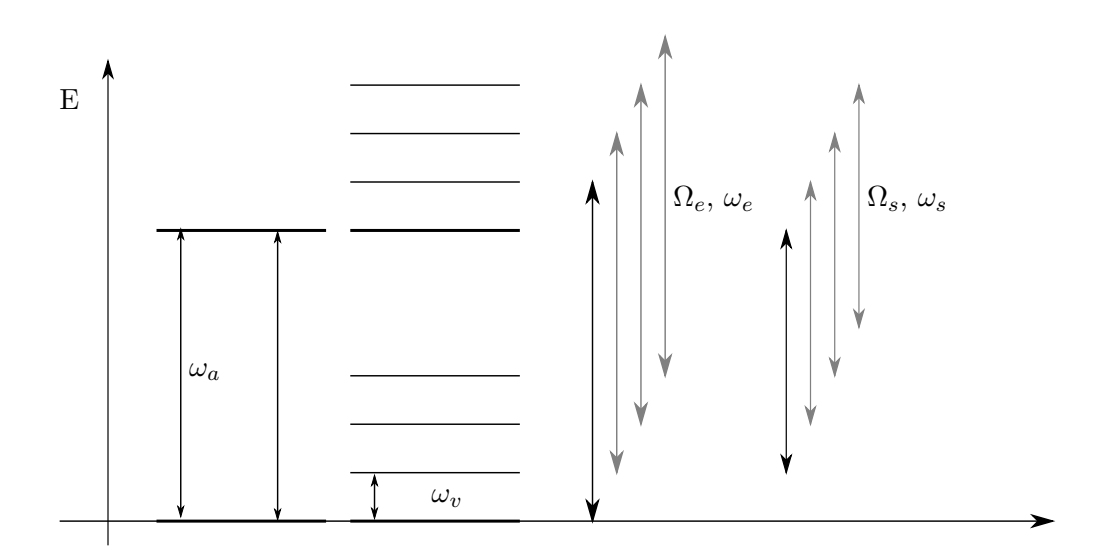

**A.4.1. ábra** – A kétállapotú atom és a vibrációs módus energiadiagramja.

Az [A.2](#page-73-2) fejezetben részletezett közelítéseket felhasználva megalkothatjuk a kétállapotú rendszerhez tartozó "master" egyenletet:

$$
\frac{d}{dt}\rho = -i\frac{1}{2}\omega_a'[\sigma_z, \rho]
$$
\n
$$
+ \frac{\gamma}{2}\bar{n}_{\text{th}}(2\sigma_{+}\rho\sigma_{-} - \sigma_{-}\sigma_{+}\rho - \rho\sigma_{-}\sigma_{+})
$$
\n
$$
+ \frac{\gamma}{2}(1 + \bar{n}_{\text{th}})(2\sigma_{-}\rho\sigma_{+} - \sigma_{+}\sigma_{-}\rho - \rho\sigma_{+}\sigma_{-}). \tag{A.3.9}
$$

### **A.4. Nagy molekulák közelítő modelljei (elektron-, vibrációs- és rotációs pályák)**

A molekulák hullámfüggvényét a rotációja, az atommagok vibrációja, illetve a molekulapályák határozzák meg. A molekulák esetén, mivel az elektronok és az atommagok tömege jelentősen eltér, és ebből kifolyólag energiájuk is, így az elektronok szemszögéből az atommagok tere konstansnak tekinthető és hullámfüggvényük szétválasztható az atommagokhoz és az elektronokhoz tartozó hullámfüggvények szorzatára (Born-Oppenheimer közelítés):

$$
\psi(r;R) = \chi_{aM}(R)\phi(r;R). \tag{A.4.1}
$$

Az atommagok hatását, mint konstans potenciáltér vesszük figyelembe, melyben az elektronok mozognak. A közelítés segítségével jelentősen csökkenthető a számítási komplexitás.

#### **A.4.1. Molekulapályák**

Az elektronszerkezet meghatározásánál az elektron kinetikus energiáját és az elektron-atommag, valamint az elektron-elektron potenciális energiáját vesszük figyelembe. Ezt az alábbi Hamilton operátorként írhatjuk fel:

$$
H = T_{el} + V_{el-nuc} + V_{el-el}.
$$
\n(A.4.2)

Az időfüggetlen Schrödinger egyenlet megoldásával adott bázisban megkapjuk a rendszer molekulapályáit, illetve a molekulapályákhoz tartozó energiákat. A molekulák abszorpciós tulajdonságát első közelítésben a legmagasabb betöltött molekulapálya (HOMO - "Highest Occupied Molecular Orbital") és a legalacsonyabb nem betöltött molekulapálya (LUMO - "Lowest Unoccupied Molecular Orbital") energiakülönbsége határozza meg, melyet *ab initio* molekulaszimulátorral, vagy mérési úton határozhatunk meg.

#### **A.4.2. Vibrációs pályák**

A atommagokhoz tartozó hullámfüggvény meghatározásánál az atommagok kinetikus energiáját, illetve az atommag-atommag potenciális energiáját vesszük figyelembe. Ezt az alábbi Hamilton operátorként írhatjuk fel:

$$
H = T_{nuc} + V_{nuc-nuc}.\tag{A.4.3}
$$

Az atommagok esetén a vibrációkat az egyensúlyi állapottól való kicsi eltéréssel határozhatjuk meg. Ezt kihasználva a teljes potenciális energia felületet – hiperfelületet – az egyensúlyi állapot körül Taylor sorba fejthetjük:

$$
V(q_1, \ldots, q_N) = V^{(0)} + \sum_i V_i^{(1)}(q_i) + \sum_{i < j} V_{ij}^{(2)}(q_i, q_j) + \ldots \tag{A.4.4}
$$

A Taylor sor konstans tagja elhanyagolható, ha a rendszer nulla energia szintjét *V*0 nak határozzuk meg. Mivel a sorfejtés az egyensúlyi állapot körül történt, az első derivált definíció szerint nulla. Csak a kvadratikus tagokat figyelembe véve – azaz a fentiek szerint az összes magasabb derivált tagot elhanyagolva – megkapjuk a 3*N* × 3*N*-es tömegekkel súlyozott Hesse-mátrixot, ahol *N* az atommagok száma.

A Hesse-mátrix felhasználásával a vibrációs Schrödinger egyenlet megoldásával kapjuk meg a vibrációs módusokhoz (*ω*) tartozó hullámfüggvényeket. A sajátérték sajátállapot megoldása során általában 3*N* − 6 (lineáris molekulák esetén 3*N* − 5) esetben kapunk nem nulla sajátértéket, mely pontosan a vibrációs módusok számának felel meg. A nulla sajátértékek a molekula rotációjához, illetve transzlációjához tartoznak.

Minden egyes vibrációs módushoz végtelen számú megoldás tartozik, de ezek közül csak pár, a legkisebb energiákhoz tartozó megoldást veszünk figyelembe – mivel a magasabb pályák betöltöttsége elhanyagolható –, melyekhez tartozó energiaszintek az alábbiak:

$$
E_i = h\omega_i \left( n_i + \frac{1}{2} \right), \tag{A.4.5}
$$

ahol *ω<sup>i</sup>* az *i*-edik módushoz tartozó harmonikus vibráció frekvenciája. A rotáció kvantáltságát elhanyagoljuk, és majd csak később, a gerjesztés során történő átlagképzésnél – vagyis az elektromágneses tér irányának és a molekula irányának statisztikai eloszlásának hatásaként – vesszük figyelembe.

#### **A.4.3. Kezdeti állapotok**

Feltételezhetjük, hogy kezdetben minden molekulapálya alapállapotban van, illetve a vibrációs módusok a Maxwell–Boltzmann eloszlás szerint, az adott *T* hőmérsékletnek megfelelően töltődnek be.

Egy adott *ε<sup>i</sup>* energiájú mikroállapot betöltöttségének várható értéke:

$$
f_{gM} = \frac{1}{Z} \exp\left(-\frac{E_{gM}}{k_b T}\right). \tag{A.4.6}
$$

Ahol *T* a hőmérséklet, *k* a Boltzmann-állandó és *Z* az összes energiához tartozó eloszlás összege, melynek értéke az alábbi összefüggéssel írható fel:

$$
Z = \sum \exp\left(-\frac{E_{gM}}{k_b T}\right). \tag{A.4.7}
$$

Az összes olyan speciális esetben, amikor ismerjük az energiaszintek eloszlását, *Z* értéke – azaz a végtelen sorösszeg – zárt alakban írható fel. Ilyen speciális eset például a harmonikus oszcillátor is, ahol az egyes állapotokhoz az  $E_n = \hbar\omega(n + 1/2)$  energia tartozik, így *Z*-t az alábbi formában határozhatjuk meg:

$$
Z = \frac{\exp\left[-(1/2)\beta\hbar\omega\right]}{1 - \exp(-\beta\hbar\omega)},\tag{A.4.8}
$$

ahol  $\beta = 1/k_bT$ .

Felhasználva a fenti összefüggést az egyes sajátállapotok betöltöttségének valószínűségére azt kapjuk, hogy:

$$
P_n = \exp\left[-\beta \hbar \omega n\right] \left(1 - \exp\left[-\beta \hbar \omega\right]\right) \tag{A.4.9}
$$

Abszolút nulla hőmérsékleten csak a legalacsonyabb mikroállapot van egy valószínűséggel betöltve, a hőmérséklet növekedésével a magasabb energiaszintek is folyamatosan betöltődnek. A molekulák esetén a vibrációs módusokról elmondható, hogy szobahőmérsékleten csak néhány energiaszintnek – a legalacsonyabbaknak – a betöltöttsége nem elhanyagolható.

#### **A.5. Az impulzus üzemű lézernyaláb modellje**

A gerjesztéshez használt impulzusüzemű lézernyaláb modellezésére általában a paraxiális Helmholtz egyenletek megoldásait használhatjuk. Általános esetben egy választott bázisrendszerben (Hermite-Gaussian vagy Laguerre-Gaussian) a teljes megoldást a bázisfüggvények szuperpozíciójaként kaphatjuk meg. A legalacsonyabb módust (*T EM*00) használhatjuk, mint első közelítés a lézernyaláb felírására, melyet az irodalomban általában Gauss-nyalábként ismertetnek.

A *z* irányba terjedő nulladrendű Gauss-nyaláb homogén közegben az alábbi módon írható fel:

$$
\tilde{E}(r,z) = E_0 \frac{w_0}{w(z)} \exp\left[ -i (kz - \zeta(z)) - r^2 \left( \frac{1}{w^2(z)} + \frac{ik}{2R(z)} \right) \right],
$$
\n(A.5.1)

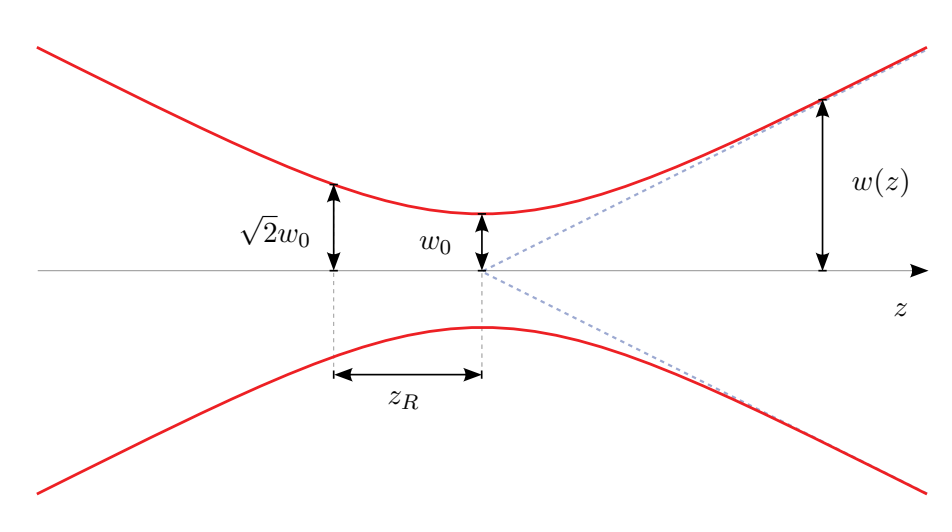

**A.5.1. ábra** – A Gauss-nyaláb paramétereinek sematikus ábrája.

ahol *r* a sugárirányú távolság, *z* a nyaláb fókuszpontjától a tengelye mentén mért távolság, *k* a hullámszám, *E*<sup>0</sup> a fókuszpontban az elektromos térerősség nagysága és *w*<sup>0</sup> a fókuszpontban a nyaláb "derékvastagsága".

Továbbá *w*(*z*) a tengely menti távolság függvényében csökkenti a nyaláb amplitúdóját, az *R*(*z*) pedig a sugárirányú kiszélesedést írja le, végül *ζ*(*z*) a Gouy fáziseltolás, melyeket az alábbi összefüggésekkel definiálhatunk:

$$
w^{2}(z) = w_{0}^{2} \left( 1 + \frac{z^{2}}{z_{R}^{2}} \right), \qquad (A.5.2)
$$

$$
z_R = \frac{\pi w_0^2}{\lambda},\tag{A.5.3}
$$

$$
R(z) = z \left( 1 + \frac{z_0^2}{Z} \right), \tag{A.5.4}
$$

$$
\zeta(z) = \tan^{-1}\left(\frac{z}{z_0}\right). \tag{A.5.5}
$$

A fókuszponthoz közeli tér – azaz  $z \ll z_0$  – esetén a  $w(z) \approx w_0$ , valamint  $R(z) \approx \infty$ összefüggések érvényesek és a tér felírható egy *z* irányba terjedő síkhullám és egy sugárirányban lecsengő Gauss függvény szorzataként azaz:

$$
\tilde{E}(r, z) \approx E_0 \exp(-ikz) \exp\left(\frac{-r^2}{w_0^2}\right). \tag{A.5.6}
$$

A tér intenzitását az alábbi formában határozhatjuk meg:

$$
I(r,z) = \frac{|E(r,z)|^2}{2\eta} = I_0 \exp\left(\frac{-2r^2}{w_0^2}\right) ,\qquad (A.5.7)
$$

ahol  $η = \sqrt{μ_0 / ε_0} ≈ 377 [Ω]$  a hullámellenállás. A fentieknek megfelelően az intenzitás maximuma  $I_0 = E_0^2/2\eta$ .

A fókuszsíkban a nyaláb teljesítményét – a terjedési irányra merőleges felületen – az intenzitás integrálásával kapjuk, azaz:

$$
P_0 = \iint I_0 \exp\left[-\frac{2r^2}{\omega_0^2}\right] dx dy = \frac{1}{2}\pi I_0 w_0^2.
$$
 (A.5.8)

További közelítésként feltehetjük, hogy amennyiben közel vagyunk a fókuszponthoz, a sugárirányú változás elhanyagolható, és egyszerű síkhullámnak tekinthető:

$$
\tilde{E}(r,z) \approx E_0 \exp(-ikz). \tag{A.5.9}
$$

Az impulzusüzemű lézer esetén az impulzusok időbeli változásának leírására egyik lehetőség a Gauss-függvény, melyet a szimulációk futtatása során használtam. Az impulzust a fél intenzitáshoz tartózó impulzus időbeli szélességével (*τFW HM* ) lehet definiálni az alábbi formában:

$$
P(t) = I_0 \exp[-at^2] = P_0 \exp\left[-4\ln(2)\left(\frac{t}{\tau_{FWHM}}\right)^2\right],
$$
 (A.5.10)

ahol  $P_0$  az impulzus maximális teljesítménye ("peak power").

Egy pulzus teljes energiája (*Ppulse*) az áramló teljesítmény időbeli integrálja, azaz:

$$
P_{pulse} = \int P_0 \exp\left[-4\ln(2)\left(\frac{t}{\tau_{FWHM}}\right)^2\right] dt \tag{A.5.11}
$$

$$
=P_0\sqrt{\frac{\pi}{4\ln(2)}}\tau_{FWHM}.\tag{A.5.12}
$$

Tegyük fel, hogy ismerjük a lézer átlagos teljesítményét (*Pavg*) és az impulzusok gyakoriságát (*f*), ez esetben meghatározhatjuk az impulzus teljes energiáját, azaz *Ppulse* = *Pavg/f*. Az [A.5.12](#page-73-1) egyenletet felhasználva az alábbi formában határozhatjuk meg az impulzusok maximális teljesítményét:

$$
P_0 = \frac{P_{avg}}{f} \sqrt{\frac{4\ln(2)}{\pi}} \frac{1}{\tau_{FWHM}} \approx 0.94 \frac{P_{pulse}}{\tau_{FWHM}}.\tag{A.5.13}
$$

A fókuszsíkban ismerjük a teljesítmény térbeli eloszlását, így az [A.5.8](#page-73-3) egyenlet felhasználásával meghatározhatjuk a tér intenzitásának maximumát:

$$
I_0 = \frac{2P_0}{\pi w_0^2}.\tag{A.5.14}
$$

Tehát ismerve az impulzus időbeli viselkedését és a térbeli eloszlás felhasználásával meghatározott paramétereket megalkothatjuk az impulzus elektromos térerősségét az alábbi formában:

$$
E(t) = \text{Re}\left[E_0 \exp\left(-2\ln(2)\left(\frac{t}{\tau_{FWHM}}\right)^2\right) \exp\left(j\omega_0 t\right)\right],\tag{A.5.15}
$$

ahol  $E_0 = \sqrt{2\eta I_0}$  és  $\eta = \sqrt{\mu_0/\varepsilon_0} \approx 377$  [Ω].

Az impulzus spektruma az  $(\omega - \omega_0)$  frekvencia körül:

$$
E(\omega) = E_0 \tau_{FWHM} \sqrt{\frac{\pi}{2 \ln(2)}} \exp\left[ -\frac{\tau_{FWHM}^2}{8 \ln(2)} \omega^2 \right] \exp\left[ j\omega_0 t \right]. \tag{A.5.16}
$$

Innen meghatározhatjuk az optikai spektrális sávszélességét:

$$
\omega_{FWHM} = \frac{4\sqrt{2}\ln(2)}{\tau_{FWHM}}.\tag{A.5.17}
$$

Gyakran szemléletesebb, ha a sávszélességet a hullámhossz eloszlásaként definiáljuk:

$$
\Delta\lambda = \frac{\lambda_0^2}{c} \Delta\nu.
$$
\n(A.5.18)

A mikroszkópban használt esetben példán ahol  $\lambda = 590 \, nm$ ,  $\tau_{FWHM} = 200 \, fs$ ,  $P_{avg} =$  $1 mW$  és  $N_p = 10^8$  peak power  $P_{peak} \approx I_0/A \approx 0.47 MW/cm^2 \nu_{FWHM} \approx 19.6 THz$  $\lambda$ *FWHM*  $\approx$  22 *nm* 

Bár az irodalomban léteznek a Gauss-nyaláb impulzusának leírására részletesebb modellek [\[96\]](#page-102-0), [\[97\]](#page-102-1), a fókuszpont közelében az fentebb kapott eredmények felhasználhatóak a mikroszkóp működésében használt lézernyaláb modellezésére.

### A.6. Matlab<sup>®</sup> modul a "master" egyenlet megoldására

A fejlesztett Matlab $^{\circledR}$  modul megfelel a mai modern objektum-orientált programozási elvárásoknak, és a kvantum-klasszikus modellek gyors fejlesztését teszi lehetővé. A modulban a megvalósítás során a nagy állapotterek kezelésére ritka mátrixokat használtam, továbbá az időfüggő operátorok dinamikájának definiálását az "anonymous function"-ök felhasználásával hatékonnyá tettem.

Lehetőségünk van az állapotok, az operátorok, illetve a "master" egyenletek definiálására, valamint azok megoldására és az adatok kiértékelésére, melyekhez tartozó függvényeket az alábbi felsorolásban vázlatosan ismertetem:

#### **Állapotok**

#### $rho = basis \ dm(N, n-th)$ :

Fock állapot sűrűségmátrixa, ahol N az állapotok száma és n\_th a kezdeti betöltött állapot indexe.

#### $rho = thermal dm(N, n-th)$ :

Termikus állapot sűrűségmátrixa, ahol N az állapotok száma és n\_th a fotonok számának várható értéke.

#### $n_th = n_thermal(w, w_th)$ :

A fotonok számának várható értéke egy w frekvenciójú oszcillátor és w\_th hőmérséklet esetén.

#### **Operátorok**

 $open = create(N)$ :

A kreációs operátor, ahol N az állapotok száma.

#### $\text{oper} = \text{destroy}(N)$ :

Az annihilációs operátor, ahol N az állapotok száma.

#### **oper = identity(N):**

Az egység operátor, ahol N az állapotok száma.

#### **oper = sigmax():**

A Pauli sigma-x operátor.

#### **oper = sigmay():**

A Pauli sigma-y operátor.

#### **oper = sigmaz():**

A Pauli sigma-z operátor.

#### **oper = sigmap():**

A Pauli kreációs operátor.

#### **oper = sigmam():**

A Pauli annihilációs operátor.

#### **Operátorok műveletei**

Az operátorok esetén a Matlab<sup>®</sup> beépített függvényein felül az alábbi műveletek használhatóak:

#### **oper = tensor(oper1, oper2, ...):**

Kompozit kvantum állapot létrehozása Kronecker-szorzat felhasználásával.

#### **oper = ptrace(oper1, sel):**

A sel indexű komponens rész nyoma ("partial trace").

#### **value = expect(oper, state):**

Egy operátor várható értéke adott állapot esetén.

#### **superoper = Liouvillian(H\_opers, C\_opers):**

Adott Hamilton és összeomlás ("collapse") operátorokhoz tartozó szuper-operátor megkonstruálása.

#### **value = mesolve(H\_opers, rho\_0, tlist, C\_opers, expt\_opers):**

Adott Hamilton és összeomlás ("collapse") operátorokhoz esetén a sűrűségmátrix dinamikájának időbeli alakulása, ahol:

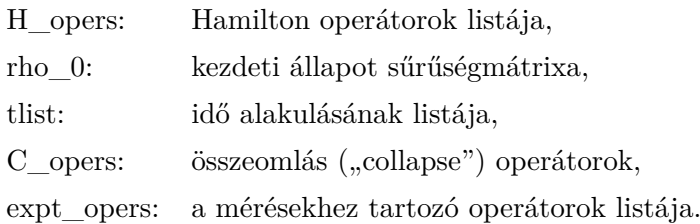

#### **Példa futtatása**

Talán az egyik legszemléletesebb példa a Rabi oszcilláció, mely során egy két állapotú atom, egy üreg és a termikus környezet kölcsönhatását figyelhetjük meg. Kezdeti feltételként az atom gerjesztett állapotban van és az üreggel való kölcsönhatás következtében – a csatolás mértékének megfelelően – az energiaszintek populációjának egy a sajátfrekvenciájánál lassabb oszcillációját eredményezi. Továbbá a megfigyelhető a környezet hatására a spontán emisszió következtében, hogy a fentebb említett oszcilláció az idő függvényében lecseng és a rendszer visszatér a termodinamikai egyensúlyba. Az idealizált modellben – az alapjelenségek szemléltetése érdekében – a két állapotú atom és az üreg frekvenciája megegyezik és a környezetet abszolút nulla hőmérsékletűnek választhatjuk.

A szimuláció során az előre definiált operátorok (annihilációs és kreációs operátorok, Pauli-mátrixok) felhasználásával megalkothatjuk a rendszer Hamilton operátorát – mely tartalmazza a részrendszerekre vonatkozó illetve a köztük fellépő kölcsönhatások operátorait –, illetve a Liouvillian-von Neumann egyenlethez tartozó annihilációs operátorokat. A kezdeti feltételek és szimulációs időtartomány definiálása után következik a master egyenlet numerikus megoldása. Az alábbi esetben a mesolve függvény kimenete a méréshez tartozó operátorok várható értékei időbeli alakulásai lesznek, melyeket végül ábrázolhatunk.

```
% Configure parameters
wc = 1.0 * 2 * pi; % cavity frequencywa = 1.0 \times 2 \times \pi; % atom frequency
g = 0.05 \times 2 \times \pi; % coupling strength
n_th_a = 0.0; % zero temperature
kappa = 0.05; \frac{1}{2} avity dissipation rate
gamma = 0.5; % atom dissipation rate
N = 5; 8 number of cavity fock states
use rwa = false;% Hamiltonian
a = tensor (destroy(N), identity(2));
sm = tensor(identity(N), destroy(2));
```

```
if use_rwa
   % use the rotating wave approxiation
   H = wc * (a' * a) + wa * (sm' * sm) + ...g * (a' * sm + a * sm'):
else
   H = wc * (a' * a) + wa * (sm' * sm) + ...q * (a' + a) * (sm + sm');
end
```

```
% collapse operators
rate = kappa * (1 + n_th_a);c\_op_1 = sqrt(rate) * a;rate = kappa \neq n_th_a;c\_op_2 = sqrt(rate) * a';c\_op_3 = sqrt(gamma) * sm;
c\_op\_list = [c\_op\_1, c\_op\_2, c\_op\_3];% Intial state
psi0 = tensor(basis(N, 1), basis(2, 2)); % start with an excited atom
% evolve and calculate expectation values
tlist = linspace(0, 25, 100);
output = mesolve(H, psi0, tlist, c_op_1, [a' * a, sm' * sm]);
% plot the results
fig = figure(1);
plot(tlist, real(output))
legend('Cavity', 'Atom excited state')
xlabel('Time')
ylabel('Occupation probability')
title('Vacuum Rabi oscillations')
```
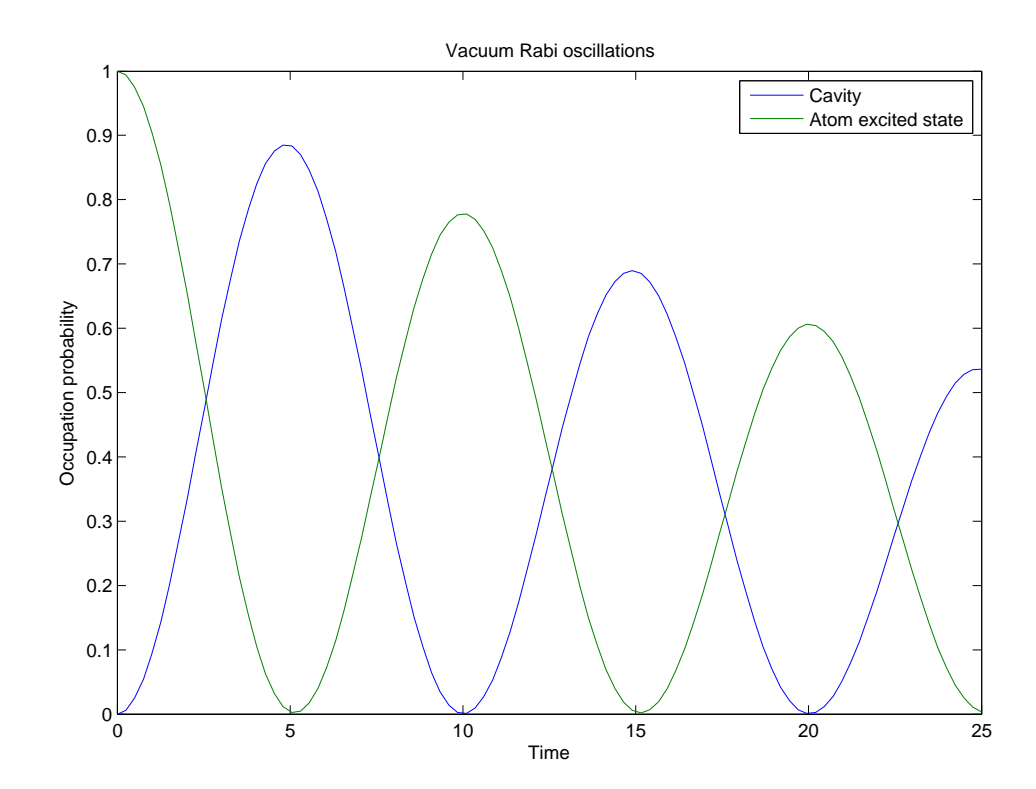

#### **SEM modell**

```
classdef SEM_model
   properties
       % Input Parameters
       omega_v % Vibrational mode frequency [2*pi THz]
       omega_a % Two-state atom frequency (E_2-E_1)/h_bar
       kappa % Vibrational mode dissipation rate
       gamma % Two-state atom dissipation rate (Spontenous emission)
       %Gamma % Two-state atom excitation rate (thermal absorbtion)
       % Vibrational modes
       N % number of cavity fock states
       omega_th % Tempeature in frequency units
       n_th_v % mean photon number at thermal equiblirium
       FCF % Franck-Condon factor
       d_eg % dipole monent
       Omega_exc % Rabi frequencies
       Omega_sti % Rabi frequencies
       % Classical Electromagnetic field
       omega_exc % Excitation singal frequency [2*pi THz]
       omega_sti % Stimulation emission signal frequency [2*pi THz]
       E_exc % Electric field amplitude
       E_sti % Electric field amplitude
       t_exc_0 % Time delay [fs]
       t_sti_0 % Time delay [fs]
       t_exc_FWHM % Pulse width [fs]
       t sti FWHM % Pulse width [fs]
       % Simulation parameters
       tlist % time domain [ps]
       use_rwa = true;
       store_States = false
       store_Diagonal = true
```

```
store_Probabilities = true
    store_Pulses = true
    store_AbsorptionEmission = true
    % Outputs
    states
    diags
    E_exc_t
    E_sti_t
    n_g % Expectation value of ground state
    n_e % Expectation value of excited state
    n_v % Expectation value of vibrational mode
    n_g_v % Expectation value of vibrational mode in the ground state
    n_e_v % Expectation value of vibrational mode in the excited state
   n_spo % Expectation value of spontaneous emission
    s_exc % Excitation signal expectation value of absorption and ...
       emission
    s_sti % Stimulated emission signal expectation value of ...
       absorption and emission
    S_exc % Sum over time
    S sti % Sum over time
end
methods
    function this = SEM_model()
    end
    function this = run(this, tlist)
        this.tlist = tlist;
       Gaussian = \theta(t, t_0, a) exp(-a * (t - t_0).^2); % Gaussian ...
           function
        % Excitation signal
        a\_exc = 2 * log(2) / this.t\_exc_FWHM^2;E_exc_fn = \theta(t) Gaussian(t, this.t_exc_0, a_exc) \cdot * exp(-1j ...
           * (this.omega_exc - this.omega_a) * t);
        % Stimulated emission signal
        a_{sti} = 2 * log(2) / this.t_{sti_FWHM^2};E_sti_fn = \theta(t) Gaussian(t, this.t_sti_0, a_sti) .* exp(-1j ...
           * (this.omega_sti - this.omega_a) * t);
```

```
% State vectors
psi_g = basis(2, 1); % |q> == |0>psi_e = basis(2, 2); % |e\rangle == |1\rangle% Mean photon number in thermal equiblirum
this.n_th_v = n_thermal(this.omega_v, this.omega_th);
psi_v = thermal(this.N, this.n_th_v);
% intial state
psi = tensor(psi_q, psi_v);% Operators
a = destroy(this.N);
a_int = identity(this.N);
for xi = 1 : this.N
   a_int = a_int + a^xi;
end
a = tensor(identity(2), a);
a_int = tensor(identity(2), a_int);
sm = tensor(destroy(2), identity(this.N));
sp = tensor(destroy(2)', identity(this.N));
this.Omega_exc = this.E_exc * kron(this.d_eg, this.FCF);
this.Omega_sti = this.E_sti * kron(this.d_eg, this.FCF);
% System Hamiltonian
H_sys = this.omega_v * (a' * a);
if this.use_rwa
    % Interaction with using RWA
    H1 = - this.Omega_exc .* (sp * a_int');
    H1.td = (0) (t) 1/2 \times E exc fn(t): \frac{1}{2} & Excitation signal
    H2 = - \text{this.}Omega_exc .* (sm * a_int);
    H2.td = \theta(t) 1/2 * conj(E_exc_fn(t)); % Excitation signal
    H3 = - this.Omega_sti .* (sp * a_int);
    H3.td = 0(t) 1/2 * E_stif(n(t)); % Stimulated ...
       emission signal
    H4 = - this.Omega_sti .* (sm * a_int');
    H4.td = \theta(t) 1/2 * conj(E_sti_fn(t)); % Stimulated ...
       emission signal
```

```
% Total Hamiltonian
    H = [H_sys, H1, H2, H3, H4];else
    % Interaction without using RWA (H_int = -d * E)
    Hexc = - this.Omega_exc .* ((sp + sm) * (a_int + a_int'));
    Hexc.td = @(t) real(E_exc_fn(t));Hsti = - this.Omega_sti .* ((sp + sm) * (a_int + a_int'));
    Hsti.td = <math>\theta(t)</math> real (E_sti_fn(t));% Total Hamiltonian
    H = [Hsys, Hexc, Hsti];
end
% Collapse operators
rate = this.kappa * (1 + this.n_th_v);
C1 = sqrt(rate) * a; % vibrational relaxation
rate = this.kappa * this.n_th_v;
C2 = sqrt(rate) * a'; <br> wibrational excitation, if ...
   temperature > 0
rate = this.gamma;
C3 = sqrt(rate) * kron(this.d_eg, this.FCF) \cdot (sm * (a_int + ...
   a_int')); % spontaneous emission (e,n -> q,n+1)
C_{\text{op}}s = [C1 C2 C3];% Solve master equation
states_tmp = mesolve(H, psi0, this.tlist, C_{.}ops, []);
if this.store_States
    this.states = states tmp;
end
if this.store_Diagonal
    this.diags = zeros(2*this.N, length(states_tmp));
    for xi = 1: length(states_tmp)
        this.diags (:, xi) = diag(states_tmp(xi)).data);
```

```
end
end
% Expectation values
if this.store_Pulses
   this.E\_exc_t = E\_exc_fn(this.tlist);this.E_sti_t = E_sti_fn(this.tlist);
end
if this.store_Probabilities
   % Expectation value of ground state
   this.n_g = expect(sp' * sp, states_tmp);
    % Expectation value of excited state
   this.n_e = expect(sm' * sm, states_tmp);
    % Expectation value of vibrational mode
   this.n_v = expect((a' * a), states_tmp);
    % Expectation value of vibrational mode in the ground state
   this.n_q_v = expect((a' * a) * (sp' * sp), states_tmp);
   % Expectation value of vibrational mode in the excited state
   this.n_e_v = expect((a' * a) * (sm' * sm), states_tmp);
end
if this.store_AbsorptionEmission
    % Expectation value of spontaneous emission
    this.n_spo = expect(this.gamma*(sm' * sm), states_tmp); \frac{1}{2} ...
       excited
    if this.use_rwa
        % Interaction with using RWA
       S1 = H1;
       S1.td = H1.td; <br> & Excitation signal
       S2 = H2;
       S2.td = H2.td;S3 = H3;
```

```
S4 = H4;S4.td = H4.td;else
       % Interaction without using RWA
       S1 = -sp * (a_int + a_int');
       S1.td = 0(t) 1/2 * E\_exc_fn(t); % Excitation ...
           signal
       S2 = -sm * (a_1int + a_1int');S2.td = (e(t) 1/2 * conj(E_excfn(t));S3 = -sp * (a_int + a_int');
       S3.td = 0(t) 1/2 * E_sti_fn(t); % Stimulated ...
           emission signal
       S4 = -sm * (a_1int + a_1int');S4.td = (e(t) 1/2 * conj(E_sti_fn(t));end
    this.s_exc = zeros(size(states_tmp));
   this.s_sti = zeros(size(states_tmp));
   for xi = 1: length(states_tmp)
       this.s_exc(xi) = 2 * trace(states_tmp(xi).data * ...
           S2.data * S2.td(this.tlist(xi)));
       this.s_sti(xi) = 2 * trace(states_tmp(xi).data * ...
           S4.data * S4.td(this.tlist(xi)));
    end
    dt = (this.title (end) - this.title (1)) / ...(lenath(this.title) + 1);this. S_exc = sum(imag(this. s_exc), 2) * dt;
    this. S_sti = sum(imag(this. s_sti), 2) * dt;
   this.s_exc = imag(this.s\_exc);
   this.s_sti = imag(this.s\_sti);
end
```
end

end

end

# **Publikációs lista**

#### **A szerző folyóirat publikációi**

- [1] A. Fekete, "Simulation of absorption-based surface plasmon resonance sensor in the Kretschmann configuration", *International Journal of Circuit Theory and Applications*, vol. 41, no. 6, pp. 646–652, 2013.
- [2] A. Fekete and A. I. Csurgay, "A computational model for label-free detection of non-fluorescent biochromophores by stimulated emission", *Biomedical Optics Express*, vol. 6, no. 3, pp. 1021–1029, 2015.

#### **Konferencia előadások és laboratóriumi közlemények**

- [3] A. Fekete, "Simulation of Absorption Based Surface Plasmon Resonance Sensor in the Kretschmann Configuration", *Proceedings of the Multidisciplinary Doctoral School*, pp. 117–120, 2011.
- [4] I. Juhász, A. Fekete, and A. I. Csurgay, "Two-photon and Stimulated Emission Microscopy - Quantum Electrodynamics in Simulations", in *Bionics: At the crossroads of Biotechnology and Information Technologies*, 2013.
- [5] A. Fekete, "A First-Principle Computational Model for Electronic Structure of Molecular or Atomic Media", *Proceedings of the Multidisciplinary Doctoral School*, pp. 21–24, 2009.

## **Az 1. fejezet hivatkozásai**

- [6] J. Homola, "Surface plasmon resonance sensors for detection of chemical and biological species.", *Chemical reviews*, vol. 108, no. 2, pp. 462–93, 2008.
- [7] X. D. Hoa, a. G. Kirk, and M Tabrizian, "Towards integrated and sensitive surface plasmon resonance biosensors: a review of recent progress.", *Biosensors & bioelectronics*, vol. 23, no. 2, pp. 151–60, 2007.
- [8] W. L. Barnes, A. Dereux, and T. W. Ebbesen, "Surface plasmon subwavelength optics.", *Nature*, vol. 424, no. 6950, pp. 824–30, 2003.
- [9] J. Homola, S. S. Yee, and G. Gauglitz, "Surface plasmon resonance sensors: review", *Sensors and Actuators B: Chemical*, vol. 54, no. 1-2, pp. 3–15, 1999.
- [10] J. Homola, "Present and future of surface plasmon resonance biosensors.", *Analytical and bioanalytical chemistry*, vol. 377, no. 3, pp. 528–39, 2003.
- [11] M. S. Islam, A. Z. Kouzani, X. J. Dai, and W. P. Michalski, "Parameter sensitivity analysis of surface plasmon resonance biosensor through numerical simulation", in *IEEE/ICME International Conference on Complex Medical Engineering*, IEEE, 2010, pp. 171–176.
- [12] K. Kurihara and K. Suzuki, "Theoretical understanding of an absorption-based surface plasmon resonance sensor based on Kretchmann's theory.", *Analytical chemistry*, vol. 74, no. 3, pp. 696–701, 2002.
- [13] R. L. Rich and D. G. Myszka, "Advances in surface plasmon resonance biosensor analysis.", *Current opinion in biotechnology*, vol. 11, no. 1, pp. 54–61, 2000.
- [14] A. I. Csurgay and W. Porod, "Surface plasmon waves in nanoelectronic circuits", *International Journal of Circuit Theory and Applications*, vol. 32, no. 5, pp. 339– 361, 2004.
- [15] X.-F. Luo and L. Han, "A universal model of surface plasmon resonance characteristics for isotropic multilayer films", in *2010 IEEE Youth Conference on Information, Computing and Telecommunications*, IEEE, 2010, pp. 263–266.
- [16] R. Ortuño, C. García-Meca, F. Rodríguez-Fortuño, J. Martí, and A. Martínez, "Role of surface plasmon polaritons on optical transmission through double layer metallic hole arrays", *Physical Review B*, vol. 79, no. 7, pp. 1–10, 2009.
- [17] G. Veronis, S. E. Kocabas, D. a. B. Miller, and S. Fan, "Modeling of Plasmonic Waveguide Components and Networks", *Journal of Computational and Theoretical Nanoscience*, vol. 6, no. 8, pp. 1808–1826, 2009.
- [18] L. Novotny and B. Hecht, *Principles of Nano-Optics*. Cambridge University Press, 2006.
- [19] S. A. Maier, *Plasmonics: Fundamentals and Applications*. Springer, 2007.
- [20] P. Mulvaney, "Surface Plasmon Spectroscopy of Nanosized Metal Particles", *Langmuir*, vol. 12, no. 3, pp. 788–800, 1996.
- [21] A. J. Haes and R. P. Van Duyne, "A nanoscale optical biosensor: sensitivity and selectivity of an approach based on the localized surface plasmon resonance spectroscopy of triangular silver nanoparticles.", *Journal of the American Chemical Society*, vol. 124, no. 35, pp. 10 596–604, 2002.
- [22] S. K. Ghosh and T. Pal, "Interparticle coupling effect on the surface plasmon resonance of gold nanoparticles: from theory to applications.", *Chemical reviews*, vol. 107, no. 11, pp. 4797–862, 2007.
- [23] K. a. Willets and R. P. Van Duyne, "Localized surface plasmon resonance spectroscopy and sensing.", *Annual review of physical chemistry*, vol. 58, pp. 267–97, 2007.
- [24] K. Simonyi and L. Zombory, *Elméleti villamosságtan*. Műszaki Könyvkiadó, 2000, p. 834.
- [25] P. B. Johnson and R. W. Christy, "Optical Constants of the Noble Metals", *Physical Review B*, vol. 6, no. 12, pp. 4370–4379, 1972.
- [26] W. H. P. Pernice, F. P. Payne, and D. F. G. Gallagher, "An FDTD method for the simulation of dispersive metallic structures", *Optical and Quantum Electronics*, vol. 38, no. 9-11, pp. 843–856, 2007.
- [27] L.-M. Zhang and D. Uttamchandani, "Optical chemical sensing employing surface plasmon resonance", *Electronics Letters*, vol. 24, no. 23, p. 1469, 1988.
- [28] J. Shibayama, "A Kretschmann-type absorption-based surface plasmon resonance waveguide sensor", *Microwave and Optical Technology Letters*, vol. 50, no. 10, pp. 2497–2500, 2008.
- [29] Y. Xinglong, W. Dingxin, and Y. Zibo, "Simulation and analysis of surface plasmon resonance biosensor based on phase detection", *Sensors and Actuators B: Chemical*, vol. 91, no. 1-3, pp. 285–290, 2003.
- [30] P. Nikitin, a.a. Beloglazov, V. Kochergin, M. Valeiko, and T. Ksenevich, "Surface plasmon resonance interferometry for biological and chemical sensing", *Sensors and Actuators B: Chemical*, vol. 54, no. 1-2, pp. 43–50, 1999.
- [31] L. Novotny and B. Hecht, *Principles of Nano-Optics*. Cambridge University Press, 2006.
- [32] H.-P. Chiang, Y.-C. Wang, P. Leung, and W. Tse, "A theoretical model for the temperature-dependent sensitivity of the optical sensor based on surface plasmon resonance", *Technical Digest. CLEO/Pacific Rim 2001. 4th Pacific Rim Conference on Lasers and Electro-Optics (Cat. No.01TH8557)*, vol. 188, no. February, pp. I–486–I–487, 2001.
- [33] J. Olsen and P. Jorgensen, "Linear and nonlinear response functions for an exact state and for an MCSCF state", *The Journal of chemical physics*, vol. 82, no. 7, p. 3235, 1985.
- [34] G. M. Wysin, "Quantum Theory for Dielectric Properties of Conductors A . Response to Optical Electric Field Only Electric polarization and dielectrics", Tech. Rep., 2011.
- [35] D. Shin, M.-c. Ho, and J Shumway, "Ab-initio path integral techniques for molecules", *Physics*, vol. 1504, p. 9, 2006. arXiv: [0611105 \[quant-ph\]](http://arxiv.org/abs/0611105).
- [36] R. Monten, B. Hajgató, and M. S. Deleuze, "Many-body calculations of molecular electric polarizabilities in asymptotically complete basis sets", *Molecular Physics*, vol. 109, no. 19, pp. 2317–2339, 2011.
- [37] S. Kümmel and L. Kronik, "Orbital-dependent density functionals: Theory and applications", *Reviews of Modern Physics*, vol. 80, no. 1, pp. 3–60, 2008.
- [38] E. Hecht, *Optics*, 4th Editio. Addison-Wesley, 2001, p. 680.
- [39] Y. Shen, *The principles of nonlinear optics*. New York, Wiley-Interscience, 1984, vol. 1, p. 575.
- [40] K. O. Sylvester-Hvid, P.-O. Å strand, M. a. Ratner, and K. V. Mikkelsen, "Frequency-Dependent Molecular Polarizability and Refractive Index: Are Substituent Contributions Additive?", *The Journal of Physical Chemistry A*, vol. 103, no. 12, pp. 1818–1821, 1999.
- [41] H. Deng, D. Yang, B. Chen, and C.-W. Lin, "Simulation of surface plasmon resonance of Au-WO3-x and Ag-WO3-x nanocomposite films", *Sensors and Actuators B: Chemical*, vol. 134, no. 2, pp. 502–509, 2008.
- [42] D. Marx and J. Hutter, "Ab initio molecular dynamics: theory and implementation", *Modern methods and algorithms of quantum chemistry*, vol. 1, pp. 301–449, 2000.
- [43] S. Riniker and W. F. van Gunsteren, "A simple, efficient polarizable coarsegrained water model for molecular dynamics simulations.", *The Journal of chemical physics*, vol. 134, no. 8, p. 084 110, 2011.
- [44] X. Gao, Z. Xiao, and L. Ning, "Surface plasmons enhanced super-resolution focusing of radially polarized beam", in *Advances in Optoelectronics and Micro/nanooptics*, IEEE, 2010, pp. 1–4.
- [45] C Lin, K Chen, C Hsiao, S Lin, and C Lee, "Design and fabrication of an alternating dielectric multi-layer device for surface plasmon resonance sensor", *Sensors and Actuators B: Chemical*, vol. 113, no. 1, pp. 169–176, 2006.
- [46] A. Benahmed and C. M. Ho, "Using Surface Plasmon Propagation through Nanostructures for Chemical and Biological Sensing", *2006 1st IEEE International Conference on Nano/Micro Engineered and Molecular Systems*, pp. 717–720, 2006.

## **A 2. fejezet hivatkozásai**

- [31] L. Novotny and B. Hecht, *Principles of Nano-Optics*. Cambridge University Press, 2006.
- [47] B. Huang, H. Babcock, and X. Zhuang, "Breaking the diffraction barrier: superresolution imaging of cells.", *Cell*, vol. 143, no. 7, pp. 1047–58, 2010.
- [48] N. Ishida, T. Byrnes, F. Nori, and Y. Yamamoto, "Photoluminescence of a microcavity quantum dot system in the quantum strong-coupling regime.", *Scientific reports*, vol. 3, p. 1180, 2013.
- [49] L Kastrup, "Fluorescence depletion by stimulated emission in single-molecule spectroscopy", 2004.
- [50] P. a. Pellett, X. Sun, T. J. Gould, J. E. Rothman, M.-Q. Xu, I. R. Corrêa, and J. Bewersdorf, "Two-color STED microscopy in living cells.", *Biomedical optics express*, vol. 2, no. 8, pp. 2364–71, 2011.
- [51] W. Min, C. W. Freudiger, S. Lu, and X. S. Xie, "Coherent nonlinear optical imaging: beyond fluorescence microscopy.", *Annual review of physical chemistry*, vol. 62, pp. 507–30, 2011.
- [52] R. Carriles, D. N. Schafer, K. E. Sheetz, J. J. Field, R. Cisek, V. Barzda, A. W. Sylvester, and J. a. Squier, "Invited review article: Imaging techniques for harmonic and multiphoton absorption fluorescence microscopy.", *The Review of scientific instruments*, vol. 80, no. 8, p. 081 101, 2009.
- [53] F Bestvater, E Spiess, G Stobrawa, M Hacker, T Feurer, T Porwol, U Berchner-Pfannschmidt, C Wotzlaw, and H Acker, "Two-photon fluorescence absorption and emission spectra of dyes relevant for cell imaging", *Journal of Microscopy*, vol. 208, no. 2, pp. 108–115, 2002.
- [54] D. Goswami, D. Roy, and A. K. De, "Fluorescence advantages with microscopic spatiotemporal control.", *Proceedings - Society of Photo-Optical Instrumentation Engineers*, vol. 7569, pp. 1–12, 2010.
- [55] J. N. Farahani, M. J. Schibler, and L. A. Bentolila, "Stimulated emission depletion (STED) microscopy: from theory to practice", *Microscopy: Science, Technology, Applications and Education*, pp. 1539–1547, 2010.
- [56] B. Hein, K. I. Willig, and S. W. Hell, "Stimulated emission depletion (STED) nanoscopy of a fluorescent protein-labeled organelle inside a living cell.", *Proceedings of the National Academy of Sciences of the United States of America*, vol. 105, no. 38, pp. 14 271–6, 2008.
- [57] L. Wei, Z. Chen, and W. Min, "Stimulated emission reduced fluorescence microscopy: a concept for extending the fundamental depth limit of two-photon fluorescence imaging.", *Biomedical optics express*, vol. 3, no. 6, pp. 1465–75, 2012.
- [58] W. E. Moerner, M Orrit, U. P. Wild, and T. Basché, *Single-Molecule Optical Detection, Imaging and Spectroscopy*. Wiley-VCH, 1997.
- [59] K. D. B. Higgins, S. C. Benjamin, T. M. Stace, G. J. Milburn, B. W. Lovett, and E. M. Gauger, "Superabsorption of light via quantum engineering", 2013. arXiv: [1306.1483](http://arxiv.org/abs/1306.1483).
- [60] J. Schütze, B. Brüggemann, T. Renger, and V. May, "Theory of linear absorption spectra of biological and non-biological chromophore complexes", *Chemical Physics*, vol. 275, no. 1-3, pp. 333–354, 2002.
- [61] T. Ye, D. Fu, and W. S. Warren, "Nonlinear absorption microscopy.", *Photochemistry and photobiology*, vol. 85, no. 3, pp. 631–45, 2009.
- [62] Y. Ozeki and K. Itoh, "Stimulated Raman scattering microscopy for live-cell imaging with high contrast and high sensitivity", *Laser Physics*, vol. 20, no. 5, pp. 1114–1118, 2010.
- [63] M. Cui, "Coherent Raman scattering : applications in", PhD thesis, 2009.
- [64] J. Dreyer, A. M. Moran, and S. Mukamel, "Coherent Three-Pulse Spectroscopy of Coupled Vibrations in a Rigid Dipeptide: Density Functional Theory Simulations", *The Journal of Physical Chemistry B*, vol. 107, no. 24, pp. 5967–5985, 2003.
- [65] T. Ideguchi, S. Holzner, B. Bernhardt, G. Guelachvili, N. Picqué, and T. W. Hänsch, "Coherent Raman spectro-imaging with laser frequency combs.", *Nature*, vol. 502, no. 7471, pp. 355–8, 2013.
- [66] L. Tong and J.-X. Cheng, "Label-free imaging through nonlinear optical signals", *Materials Today*, vol. 14, no. 6, pp. 264–273, 2011.
- [67] W. Min, S. Lu, S. Chong, R. Roy, G. R. Holtom, and X. S. Xie, "Imaging chromophores with undetectable fluorescence by stimulated emission microscopy.", *Nature*, vol. 461, no. 7267, pp. 1105–9, 2009.
- [68] S. W. Hell and E. Rittweger, "Microscopy: Light from the dark.", *Nature*, vol. 461, no. 7267, pp. 1069–70, 2009.
- [69] W. Min, S. Lu, S. Chong, R. Roy, G. R. Holtom, and X. S. Xie, "Imaging chromophores with undetectable fluorescence by stimulated emission microscopy.", *Nature*, vol. 461, no. 7267, pp. 1105–9, 2009.
- [70] A. Csurgay, K. Simonyi, and I. Dr. Lovas, *Az információtechnika fizikai alapjai*. BME Mérnöktovábbképző Intézet, 1997, p. 636.
- [71] R. Paschotta, "Noise of mode-locked lasers (Part I): numerical model", *Applied Physics B*, vol. 79, no. 2, pp. 153–162, 2004.
- [72] ——, "Noise of mode-locked lasers (Part II): timing jitter and other fluctuations", *Applied Physics B*, vol. 79, no. 2, pp. 163–173, 2004.
- [73] F. Quinlan, T. M. Fortier, H. Jiang, and S. a. Diddams, "Analysis of shot noise in the detection of ultrashort optical pulse trains", *Journal of the Optical Society of America B*, vol. 30, no. 6, p. 1775, 2013.
- [74] L. Mandel and E. Wolf, *Optical Coherence and Quantum Optics*. Cambridge University Press, 1994.
- [75] M. Teich and B. Saleh, *Fundamentals of photonics*. Wiley-Interscience; 2 edition, 1991, p. 1200.
- [76] V. May and O. Kühn, *Charge and Energy Transfer Dynamics in Molecular Systems*. Wiley, 2004, vol. 2.
- [77] J. J. Sakurai, *Advanced Quantum Mechanics*. Addison-Wesley, 1973, vol. 1.
- [78] V. Vedral, *Modern Foundations of Quantum Optics*. ICP, Imperial College Press, 2005, vol. 1.
- [79] A. Yariv, *Quantum Electronics*. Wiley, 1975.
- [80] C. C. Tannoudji, *Atoms in Electromagnetic Fields*. World Scientific Publishing Company, Incorporated, 1994, vol. 12.
- [81] L Allen and J. H. Eberly, *Optical Resonance and Two-Level Atoms*. Dover Publications, 1975.
- [82] A. Narayanan, R. Srinivasan, A. Vudayagiri, U. K. Khan, and H. Ramachandran, "Fluorescence from doubly driven four-level atoms - A density matrix approach", 2004. arXiv: [0401279 \[cond-mat\]](http://arxiv.org/abs/0401279).
- [83] D. P. Craig and T. Thirunamachandran, *Molecular Quantum Electrodynamics*. Dover Publications, 1984.
- [84] J. Garrison and R. Chiao, *Quantum Optics*. OUP Oxford, 2008, vol. 1.
- [85] A. Csurgay and W. Porod, "Equivalent circuit representation of arrays composed of Coulomb-coupled nanoscale devices: modelling, simulation and realizability", *International Journal of Circuit Theory and Applications*, vol. 29, no. 1, pp. 3–35, 2001.
- [86] T.-s. Ho, K. Wang, and S.-i. Chu, "Floquet-Liouville supermatrix approach: Time development of density-matrix operator and multiphoton resonance fluorescence spectra in intense laser fields", *Physical Review A*, vol. 33, no. 3, pp. 1798–1816, 1986.
- [87] D. P. S. McCutcheon, N. S. Dattani, E. M. Gauger, B. W. Lovett, and A. Nazir, "A general approach to quantum dynamics using a variational master equation: Application to phonon-damped Rabi rotations in quantum dots", *Physical Review B*, vol. 84, no. 8, p. 081 305, 2011.
- [88] D. M. Reich and C. P. Koch, "Cooling molecular vibrations with shaped laser pulses: optimal control theory exploiting the timescale separation between coherent excitation and spontaneous emission", *New Journal of Physics*, vol. 15, no. 12, p. 125 028, 2013.
- [89] A. Chenu, N. Christensson, H. F. Kauffmann, and T. Man**c**al, "Enhancement of vibronic and ground-state vibrational coherences in 2D spectra of photosynthetic complexes.", *Scientific reports*, vol. 3, p. 2029, 2013.
- [90] S. Jang and R. J. Silbey, "Theory of single molecule line shapes of multichromophoric macromolecules", *The Journal of Chemical Physics*, vol. 118, no. 20, p. 9312, 2003.
- [91] A. Palma and J. Morales, "Franck-condon factors and ladder operators. I. harmonic oscillator", *International Journal of Quantum Chemistry*, vol. 24, no. S17, pp. 393–400, 2009.
- [92] S Chang and V Minogin, "Density-matrix approach to dynamics of multilevel atoms in laser fields", *Physics Reports*, vol. 365, no. 2, pp. 65–143, 2002.
- [93] T. Dereli, Y. Gül, P. Forn-Díaz, and O. E. Müstecaplioğlu, "Two-Frequency Jahn-Teller Systems in Circuit QED", p. 8, 2011. arXiv: [1109.1199](http://arxiv.org/abs/1109.1199).
- [94] Sigma-Aldrich, *FTIR data of Crystal Violet*.
- [95] H. Du, R.-C. A. Fuh, J. Li, L. A. Corkan, and J. S. Lindsey, "PhotochemCAD: A Computer-Aided Design and Research Tool in Photochemistry", *Photochemistry and Photobiology*, vol. 68, no. 2, pp. 141–142, 1998.
- <span id="page-102-0"></span>[96] R. W. Ziolkowski and J. B. Judkins, "Propagation characteristics of ultrawidebandwidth pulsed Gaussian beams", *Journal of the Optical Society of America A*, vol. 9, no. 11, p. 2021, 1992.
- <span id="page-102-1"></span>[97] Z. Wang, Z. Zhang, Z. Xu, and Q. Lin, "Space-time profiles of an ultrashort pulsed Gaussian beam", *IEEE Journal of Quantum Electronics*, vol. 33, no. 4, pp. 566– 573, 1997.

## **A 3. fejezet hivatkozásai**

- [98] D. R. Lipşa, R. S. Laramee, S. J. Cox, J. C. Roberts, R. Walker, M. a. Borkin, and H. Pfister, "Visualization for the Physical Sciences", *Computer Graphics Forum*, vol. 31, no. 8, pp. 2317–2347, 2012.
- [99] J. Grotendorst, D. Marx, and A. Muramatsu, "Quantum Simulations of Complex Many-Body Systems: From Theory to Algorithms", *Lecture Notes, John von Neumann Institute for Computing, Julich, NIC Series*, vol. 10, pp. 211–254, 2002.
- [100] C. D. Hansen and C. R. Johnson, *Visualization Handbook*. Academic Press, 2005, vol. 1.
- [101] B. Thaller, *Visual Quantum Mechanics: Selected Topics With Computer-Generated Animations of Quantum-Mechanical Phenomena*. Springer, 2000.
- [102] ——, *Advanced Visual Quantum Mechanics*. Springer, 2004.
- [103] Y. Jang and U. Varetto, "Interactive volume rendering of functional representations in quantum chemistry.", *IEEE transactions on visualization and computer graphics*, vol. 15, no. 6, pp. 1579–1586, 2009.
- [104] A. Szabó and N. S. Ostlund, *Modern Quantum Chemistry: Introduction to Advanced Electronic Structure Theory*. Dover Publications, 1989.